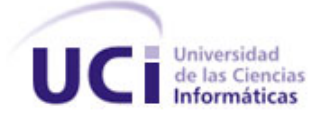

# **UNIVERSIDAD DE LAS CIENCIAS INFORMÁTICAS Centro de Informática Médica**

Trabajo de Diploma para optar por el título de Ingeniero en Ciencias Informáticas

# **Desarrollo de las Hojas de Consulta de Oncología de Cabeza y Cuello para el Sistema de Información Hospitalaria XAVIA HIS**

## **Autores**

Roxana Brito Hernández Arturo González Collado

### **Tutores**

MSc. Leodan Vega Izaguirre

Ing. Daniellys La O Cervante

**La Habana, 2020 "Año 62 de la Revolución"**

### **DECLARACIÓN DE AUTORÍA**

Declaramos, Roxana Brito Hernández y Arturo González Collado ser los únicos autores del trabajo de diploma "Hojas de consulta de Oncología de Cabeza y Cuello para el Sistema de Información Hospitalaria XAVIA HIS" y autorizamos a la Universidad de las Ciencias Informáticas los derechos patrimoniales de la misma, con carácter exclusivo.

Para que así conste firmo la presente a los 24 días del mes de septiembre del año 2020.

Roxana Brito Hernández

Autora

\_\_\_\_\_\_\_\_\_\_\_\_\_\_\_\_\_\_\_\_\_\_\_\_\_\_\_ \_\_\_\_\_\_\_\_\_\_\_\_\_\_\_\_\_\_\_\_\_\_\_\_

Arturo González Collado

Autor

\_\_\_\_\_\_\_\_\_\_\_\_\_\_\_\_\_\_\_\_\_\_\_\_\_\_\_ \_\_\_\_\_\_\_\_\_\_\_\_\_\_\_\_\_\_\_\_\_\_\_\_

Ing. Daniellys La O Cervante MSc. Leodan Vega Izaguirre

Tutora **Tutora** Tutora **Tutora** Tutora **Tutora** Tutora Tutora Tutora Tutora Tutora Tutora Tutora Tutora Tutora Tutora Tutora Tutora Tutora Tutora Tutora Tutora Tutora Tutora Tutora Tutora Tutora Tutora Tutora Tutora Tutora

### **AGRADECIMIENTOS**

### **Roxana**

Al amor de mi vida, Mi padre, por ser la persona que más amo en el universo, mi ejemplo a seguir, mi súper héroe y el ser humano más correcto, honesto, valiente y trabajador que conozco.

A mi madre por toda la confianza, amor y apoyo incondicional que me ha brindado a lo largo de toda mi vida, mi guerrera.

A mi madrasta por siempre estar ahí desde pequeña, quererme y apoyarme como a una hija.

A mis tres hermanos que son mi vida.

A mi amiga Laura por siempre estar para mi hasta en los momentos que ni yo me soporto, sabes que te adoro.

A todos mis amigos, Juanfri mi niño gracias por todo eres un ser humano maravilloso, Leo la persona más fuerte que conozco nuestra amistad es para toda la vida, Karla loquita gracias por todo sabes cuánto te aprecio, Pochy gracias por ser maravilloso conmigo y sobre todas las cosas mi amigo sabes cuánto te quiero a ti y tu bella familia Mamucha y Pipo mis padres adoptivos por casi cuatro años no tengo palabras para agradecerles todo lo que hicieron por mí, Amanda mi María Ramos gracias por todo te quiero mucho mi niña. En fin, a todos mis amigos Emilio, Esteban, Enier, Lio, Hassan, Duri, Alcidito, Álvaro y todos los que de alguna manera estuvieron para brindarme su apoyo incondicional.

A mi tutora que es un excelente ser humano, gracias por todo.

A mi novio por amarme y apoyarme en absolutamente todo, te amo con mi vida pipin.

### **Arturo**

A mi novia por aguantarme mis boberías, te amo Maro.

A mi familia por soportarme durante estos duros cinco años de sacrificio; a mis tutores por un excelente trabajo y apoyo; y a todas esas amistades que conocí en estos años, los llevo en el corazón (en especial a ti, pinareño, Héctor, mi hermano, aunque de diferente familia).

## *Resumen*

#### **RESUMEN**

La aplicación de las Tecnologías de la Información y las Comunicaciones en la salud constituye una herramienta para mejorar los servicios sanitarios y de atención al paciente. Con el objetivo de apoyar la gestión de la información que se genera en una institución de la salud surgen los Sistemas de Información Hospitalaria.

El Centro de Informática Médica (CESIM) ha desarrollado el Sistema de Información Hospitalaria XAVIA HIS, el cual interconecta las diversas áreas que contiene un hospital. El módulo de Consulta Externa cuenta con la atención diferenciada por especialidad o servicio. Los oncólogos realizan las consultas por medio de una hoja de consulta general, la cual carece de la información específica que ha de recogerse durante la consulta para facilitar un diagnóstico certero y un posterior manejo de la información generada durante la consulta.

La presente investigación tiene como objetivo desarrollar las hojas de consulta de la especialidad de Oncología de Cabeza y Cuello para el Sistema de Información Hospitalaria XAVIA HIS, que permitan viabilizar la gestión de la información en dichas consultas. El mismo surge a partir de las dificultades detectadas en los procesos la gestión de la información asociada a la atención a pacientes oncológicos, con neoplasias malignas en Cabeza y Cuello, tanto Laringe, Cavidad Bucal y Glándula Salival o Fosas Nasales y Senos Perinasales en la Atención Primaria de Salud del Sistema Nacional de Salud Pública.

Con la solución propuesta se pretende mejorar el manejo de la información en la consulta de Oncología de Cabeza y Cello, proporcionando una mayor organización en el control de los datos. Además, contribuir a la reducción del tiempo empleado en la búsqueda y recopilación de dicha información durante la consulta, permitiendo que la misma se centre en la atención al paciente.

**Palabras clave:** Oncología de Cabeza y Cuello, Fosas Nasales y Senos Perinasales, Laringe, Cavidad Bucal y Glándula Salival.

### **TABLA DE CONTENIDOS**

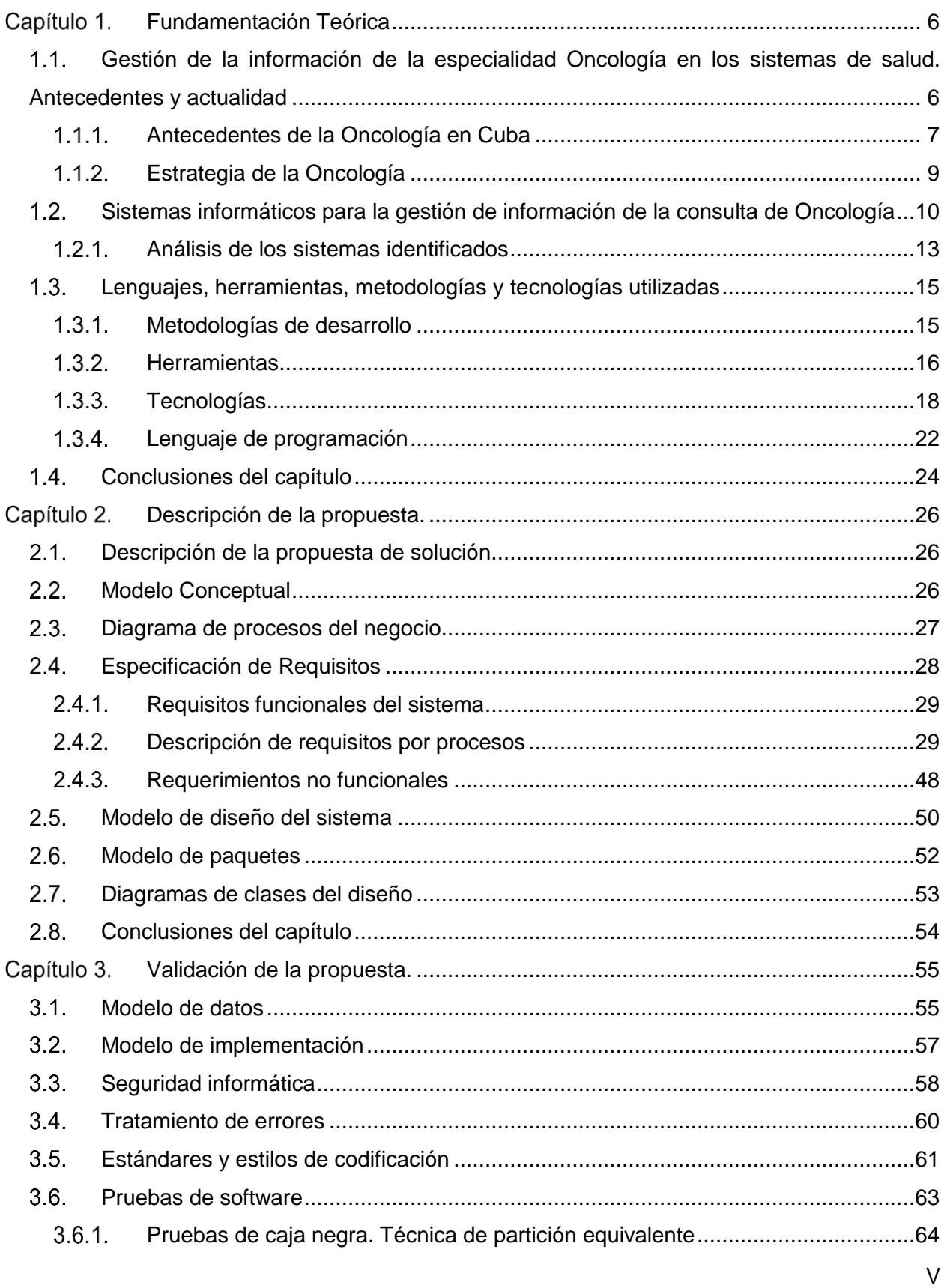

## Tabla de contenidos

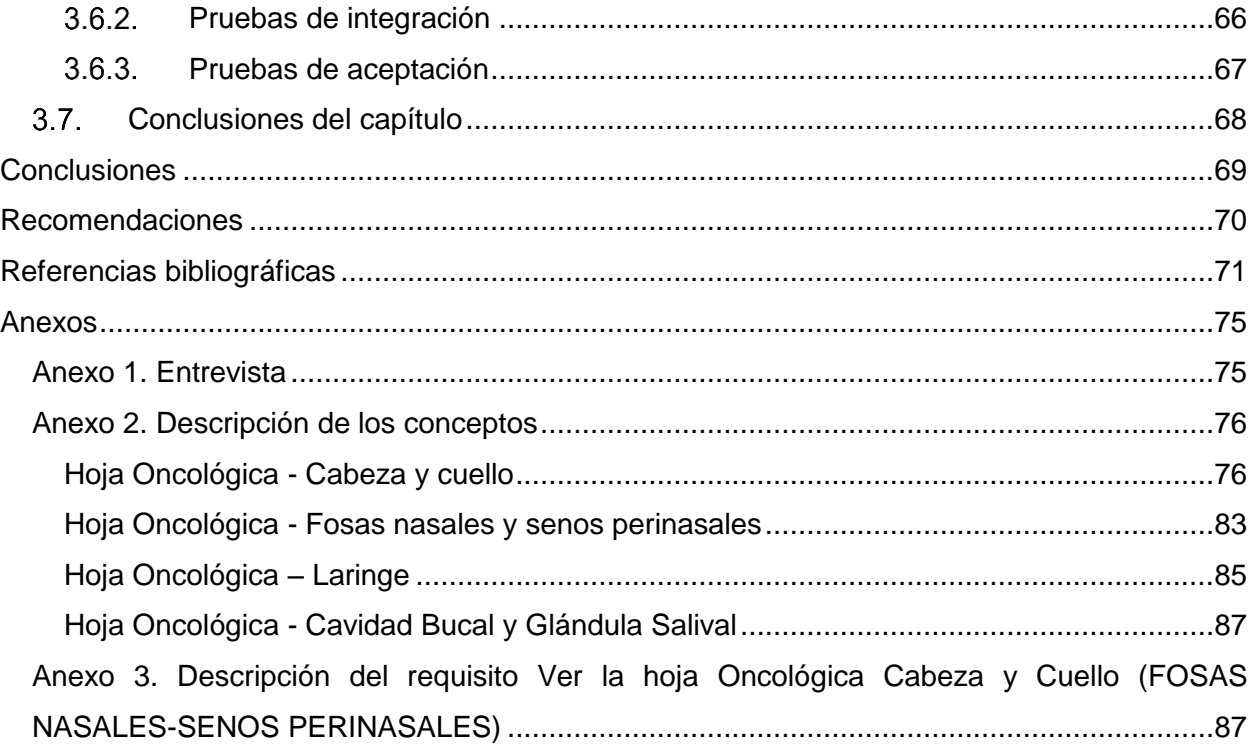

### **INTRODUCCIÓN**

El sustancial mejoramiento de la infraestructura tecnológica con la masiva y profunda preparación del capital humano desde edades tempranas, son ejemplos de los ingentes esfuerzos del Estado Socialista por transitar aceleradamente hacia la informatización de la Sociedad Cubana (Avella Martínez, et al., 2013), garantizando la salud a toda la población y teniendo como premisa que es un derecho de todos los individuos (Relación médico paciente y la eSalud, 2013). El Ministerio de Salud Pública de Cuba (MINSAP), ha definido la informatización del sector de la salud, como los procesos cuyos procedimientos se enmarcan en el concepto de la informatización social (Transformaciones en el sistema de salud en Cuba y estrategias actuales para su consolidación y sostenibilidad, 2018), en busca de la optimización de los servicios de la salud que se brindan a la población (Tecnologías de la Información y la Comunicación en salud y educación médica, 2014).

El Centro de Informática Médica (CESIM) de la Universidad de Ciencias Informáticas (UCI), desarrolla productos, sistemas, servicios y soluciones de alta calidad y competitividad para la optimización del trabajo y mejoramiento de la calidad de la atención médica (Morejón Valdés, et al., 2018). En CESIM existen proyectos organizados en líneas de desarrollo, dedicados a la creación de software para los distintos niveles de la salud entre los que se encuentran el Sistema de Información Hospitalaria XAVIA HIS (Rodriguez Guerrero, 2013).

El sistema XAVIA HIS se encuentra concebido y estructurado según el funcionamiento de los hospitales cubanos, pues contiene información relacionada con la atención del paciente, así como información administrativa del hospital. Este sistema pone a disposición del profesional médico herramientas de gestión clínica y administrativa que den respuesta a sus necesidades reales, situando al paciente como referencia y centro del sistema manejando su información para facilitar la realización del proceso de diagnóstico, tratamiento y otros programas de cuidados y seguimientos. El mismo está compuesto por diferentes módulos que interconectan las áreas de una institución hospitalaria como Admisión, Citas, Emergencias, Banco de Sangre, Laboratorio, Hospitalización y Consulta Externa. (Guerrero Pérez, et al., 2018)

El módulo Consulta Externa permite realizar la planificación del personal médico con el objetivo de gestionar los horarios para la consulta, también posibilita la generación de reportes estadísticos de interés para la institución. La información del paciente que se gestiona en este módulo se registra en hojas de consulta estructuradas teniendo en cuenta las siguientes

 $\overline{a}$ 

secciones: Datos personales del paciente, Interrogatorio, Examen físico, Signos vitales y Datos antropométricos (Guerrero Pérez, et al., 2018), recopilando así la información genérica que no se adentra en las particularidades de la especialidad que el médico desempeña. Las hojas de consulta especializadas incorporadas al módulo responden a las especialidades Anestesia y Reanimación, Psicología, Psiquiatría, Ginecología y Obstetricia, Cardiología, Ortopedia y Medicina Interna, sin embargo, no existe una hoja que responda a las funcionalidades asociadas a la especialidad Oncología.

Para registrar la información de la especialidad de Oncología, los oncólogos utilizan la hoja general de consulta la cual fue diseñada para las especialidades que no cuentan con una hoja de consulta especializada. Esta hoja gestiona información referente a todos los sistemas del cuerpo humano como el respiratorio, el cardiovascular y el nervioso en las secciones del interrogatorio y examen físico, sin embargo, la misma no satisface las necesidades específicas del oncólogo.

Las Hojas de Oncología en lugar de tener Interrogatorio y Examen físico, contiene Datos del Paciente y Evaluación Clínica respectivamente, no contiene secciones como Signos vitales y Datos Antropométricos. Además, poseen otras secciones como la de Evaluación, donde se registran los resultados de análisis de laboratorio, imágenes y otros estudios indicados al paciente, y la sección Estadiamiento donde se define la estadía del paciente. En esta hoja también se debe registrar datos como tiempo de aparición, características de la lesión, región, localización, adenopatías cervicales y extensión clínica, que son características definidas en los documentos de la Serie 68<sup>1</sup>. Estas características son sumamente importantes para que el especialista pueda emitir un diagnóstico, indicar un tratamiento o tomar las decisiones terapéuticas pertinentes.

Resumiendo, la situación descrita anteriormente, se puede afirmar que los oncólogos tienen la posibilidad de registrar la información clínica del paciente oncológico en la hoja general de Consulta Externa, la cual fue diseñada para las especialidades que no cuentan con una hoja de consulta especializada en el sistema. Sin embargo, la información gestionada en esta hoja no

<sup>1</sup> Serie 68: dedicada a la Oncología, es la compilación de documentos para registrar toda la actividad que se lleva a cabo en la especialidad. Contiene documentos relacionados a reportes estadísticos, solicitudes de exámenes relacionados a la Oncología, además de formularios de recogida de datos para la atención en Consulta Externa.

abarca con total exactitud lo concerniente al proceso de diagnóstico, tratamiento y seguimiento del paciente oncológico por lo que no satisface las necesidades específicas del oncólogo. Esto trae como consecuencia que la información que se gestiona durante este proceso pueda llegar a extraviarse o deteriorarse, dificultando de esta forma el trabajo del personal encargado de llevar el control y acceso de todos los pacientes atendidos.

Como consecuencia de la situación planteada anteriormente se define como **problema a resolver**: ¿Cómo contribuir a la gestión de la información relacionada con la especialidad de Oncología de Cabeza y Cuello para el Sistema de Información Hospitalaria XAVIA HIS?, centrándose en el **objeto de estudio:** Proceso de gestión de la información en el área de Consulta Externa de las instituciones hospitalarias; enmarcado en el **campo de acción:** Proceso de gestión de la información de la especialidad Oncología de Cabeza y Cuello en el área de Consulta Externa de las instituciones hospitalarias.

Para resolver el problema identificado se propone el siguiente **objetivo general**: Desarrollar las Hojas de Consulta de Oncología de Cabeza y Cuello para el Sistema de Información Hospitalaria XAVIA HIS.

Para dar solución al objetivo general planteado se especifican las siguientes **tareas de investigación:** 

- 1. Construcción del marco teórico referencial de la investigación, relacionado con la gestión de información en las instituciones hospitalarias cubanas, específicamente en las consultas de la especialidad Oncología.
- 2. Análisis del estado actual del proceso de gestión de información en las instituciones hospitalarias cubanas para la especialidad Oncología.
- 3. Diseño de las hojas de consulta de la especialidad Oncología de Cabeza y Cuello para el sistema XAVIA HIS.
- 4. Implementación de las hojas de consulta de la especialidad Oncología de Cabeza y Cuello para el sistema XAVIA HIS.
- 5. Integración de las hojas de consulta de la especialidad Oncología de Cabeza y Cuello al sistema XAVIA HIS para comprobar que todos los elementos de la solución implementada funcionan de forma correcta en el sistema.
- 6. Aplicación de pruebas de software para validar la correspondencia de los requisitos planteados con la solución obtenida y validación de la propuesta por parte de los clientes.

La investigación sigue el siguiente **presupuesto hipotético**: si se desarrollan e integran las hojas de consulta de la especialista Oncología de Cabeza y Cuello al módulo Consulta Externa del Sistema de Información Hospitalaria XAVIA HIS, los especialistas oncólogos podrán gestionar adecuadamente la información de dicha especialidad en las instituciones de salud que empleen el sistema informático.

**Los posibles resultados:** Hojas de consulta de la especialidad Oncología de Cabeza y Cuello, los documentos clínicos (CDA) correspondientes, los reportes en formatos oficiales establecidos por el MINSAP, así como las funcionalidades adyacentes a las hojas de consulta en el módulo Consulta Externa.

A continuación, se detallan los métodos utilizados en la presente investigación:

- **Analítico - Sintético**: a través de este método se realiza el análisis de la solución propuesta, mediante las funcionalidades que deben ser desarrolladas en las hojas de consulta Oncología de Cabeza y Cuello, con el objetivo de mejorar el trabajo de los especialistas médicos.
- **Inductivo-deductivo**: permitió arribar a conclusiones generales sobre la gestión de la información en la Consulta Externa de la especialidad Oncología de Cabeza y Cuello. Ayudó a definir la estructura de las hojas de consulta desarrolladas a partir del análisis de las necesidades de los especialistas y de los sistemas informáticos estudiados.
- **Modelación:** se utiliza este método para graficar el ambiente del problema y de esta forma reflejar con el modelo obtenido el proceso de gestión de la información de la consulta de Oncología Médica.
- **Entrevista:** se empleó para levantar la información referente a los procesos de la especialidad de Oncología en varias instituciones hospitalarias de la capital. Los médicos de la especialidad plantearon los datos de interés a recoger en las hojas de consulta prevista a desarrollar. Se entrevistó al oncólogo clínico del Instituto Nacional de Oncología y Radiobiología Víctor Manuel Medina Pérez.
- **Observación:** en diferentes momentos y en diversas instituciones de salud con la participación de varias personas, se estudiaron los procesos involucrados, así como las deficiencias detectadas en la gestión de la información en el área Consulta Externa; permitiendo la validación de la información a partir de los puntos coincidentes.

La presente investigación consta de una estructura capitular compuesta por tres capítulos:

**Capítulo 1**: Fundamentación teórica.

En el capítulo se realiza un estudio del estado del arte de los sistemas de información hospitalaria para la especialidad Oncología de Cabeza y Cuello. Además, se tratan todos los términos que dan lugar a la investigación, así como las metodologías, tecnologías y herramientas que serán utilizadas.

**Capítulo 2**: Descripción de la solución propuesta.

En el capítulo se identifican las características de las hojas de consulta de la especialidad Oncología de Cabeza y Cuello en las instituciones hospitalarias. Se describe la solución que se propone al problema planteado, para ello se definen los requisitos funcionales y no funcionales, se muestra el modelo conceptual, el patrón de acceso a datos utilizado, así como el diagrama de procesos del negocio.

**Capítulo 3:** Validación y pruebas del diseño.

En el capítulo se realiza un modelo de datos referente a la propuesta de solución. En la etapa de implementación, se modela el diagrama de componentes, se definen los estándares de codificación y elementos del tratamiento de errores. Además, se tratan las pruebas a aplicar para verificar el correcto funcionamiento de las hojas de la especialidad Oncología de Cabeza y Cuello, para ello se propone realizar una validación funcional de la solución propuesta.

### <span id="page-11-0"></span>**CAPÍTULO 1. FUNDAMENTACIÓN TEÓRICA**

El presente capítulo tiene como objetivo abordar los diferentes elementos que se utilizan como soporte teórico para el desarrollo de las hojas de consulta para la especialidad de Oncología de Cabeza y Cuello. Además, se tratan todos los términos que dan lugar a la investigación, así como las metodologías, tecnologías y herramientas que serán utilizadas.

#### <span id="page-11-1"></span> $1.1.$ **Gestión de la información de la especialidad Oncología en los sistemas de salud. Antecedentes y actualidad**

A continuación, se muestran algunos conceptos importantes relacionados con el problema planteado, los cuales permiten una mejor comprensión de los aspectos a tratar en la investigación.

#### **Sistema de información**

Un Sistema de Información se puede definir como el conjunto de personas, normas, procesos, procedimientos, datos y recursos tecnológicos que funcionan articuladamente y que buscan facilitar y apoyar el desempeño de los usuarios para el cumplimiento de objetivos y metas previstas para el adecuado funcionamiento, desarrollo y crecimiento de la organización (Cerritos, et al., 2003).

### **Sistema de Información Hospitalaria HIS**

Un Sistema de Información Hospitalaria (HIS, por sus siglas en inglés) es una solución integral para la gestión médica de hospitales y centros de salud que apoya las actividades en los niveles operativos, tácticos y estratégicos de los mismos. Constituye también un sistema de información orientado a satisfacer las necesidades de generación de información, para almacenar, procesar y reinterpretar datos médico-administrativos de la cualquier institución hospitalaria, permitiendo la optimización de los recursos humanos y materiales, además de minimizar los inconvenientes burocráticos que enfrentan los pacientes. Sitúa al paciente como referencia manejando su información de forma integrada (Historia Clínica Electrónica única) para facilitar la relación del proceso de diagnóstico, tratamiento y otros programas de cuidados y seguimientos (Instituto Nacional del Cáncer, 2019).

Todo sistema de información hospitalaria genera reportes e informes dependiendo el área o servicio para el cual se requiera, dando lugar a la retroalimentación de la calidad de la atención de los servicios de salud. La función de un HIS es la de apoyar las actividades en los niveles operativos, tácticos y estratégicos dentro de un hospital. Para tal efecto se utilizan las computadoras para recabar, almacenar, procesar y comunicar información clínica y administrativa. Existen diferentes tipos de sistemas de información dentro de un hospital, pero es importante considerar tres grandes grupos, los que apoyan a prestar los servicios de salud, los que soportan el funcionamiento de las diferentes áreas del hospital, los que automáticamente recaban datos clínicos del paciente. En términos generales, en la actualidad los hospitales tanto privados como de influencia gubernamental siguen programas muy similares en lo que se refiere a su funcionamiento (relación entre servicios; es decir: consulta externa, hospitalización, urgencias y servicios de apoyo). De tal manera que es importante considerar todos los servicios dentro de un hospital al implantar una herramienta informática que soporte la operación del mismo sin importar el tipo de hospital que se trate, sea público o privado (Cerritos, et al., 2003).

### **Consulta Externa**

Según la Norma Oficial Mexicana NOM-040-SSA2-2004, se define consulta externa como la atención médica que se otorga al paciente ambulatorio, en un consultorio o en el domicilio del mismo, que consiste en realizar un interrogatorio y exploración física, para integrar un diagnóstico (Tapia Conyer, et al., 2004).

#### **Arquitectura de Documentos Clínicos (CDA)**

La Arquitectura de Documentos Clínicos (CDA) permite el intercambio de historias clínicas electrónicas de manera estandarizada entre sistemas. HL7/CDA es un estándar de documentos que especifica la estructura y la semántica de los documentos clínicos utilizando XML, con la finalidad de hacer posible su intercambio (Modelo para la Recuperación de Datos de Expedientes Clínicos mediante HL7, 2014). Las colecciones de documentos CDA pueden ser presentadas directamente a los navegadores Web compatibles con XML. Es posible crearlos y validarlos mediante una plantilla XML.

#### <span id="page-12-0"></span> $1.1.1.$ **Antecedentes de la Oncología en Cuba**

El desarrollo histórico de las ciencias en general, debe ser investigada en su marco histórico por connotados especialistas después de familiarizarse con la metodología de la investigación histórica, del manejo de las fuentes documentales y de los testimonios orales y escritos (2019). Los médicos, científicos y académicos cubanos siempre han estado a la vanguardia de la lucha contra el cáncer, no solo en Cuba sino también en Latinoamérica a lo largo de más de 160 años (El sistema de salud cubano, 2004).

La Oncología es la especialidad que se ocupa del cáncer, el cual es un término genérico que designa un amplio grupo de enfermedades que pueden afectar cualquier órgano o sistema de órganos del organismo humano (Concha Martínez, Eva, 2020). También se define como una especialidad troncal de la Medicina, para la que se requiere una formación básica en Medicina Clínica que capacita al especialista en la evaluación y manejo integral de los pacientes con cáncer, con especial énfasis en la toma de decisiones y en la prescripción farmacológica terapéutica antineoplásica (2019). Los médicos que se dedican a esta especialidad reciben el nombre de oncólogos (Definición y áreas de la calidad de vida en Oncología, 2005).

El oncólogo debe ser un buen clínico capaz de diagnosticar y resolver los problemas de salud que presenta el paciente oncológico, relacionados o no con su enfermedad y con su tratamiento antineoplásico, hasta su curación o progresión de la enfermedad y período terminal del paciente, incluido el duelo familiar (Definición y áreas de la calidad de vida en Oncología, 2005). También debe conocer en profundidad las opciones preventivas, diagnósticas y terapéuticas del cáncer, así como saber actualizar permanentemente sus conocimientos sobre la biología del cáncer. Además, debe participar en proyectos de investigación y promover la cultura de la investigación de excelencia, inculcando un espíritu que favorezca el debate científico y la implantación de líneas de investigación innovadoras, como muestra de su compromiso con la especialidad, y adquirir su metodología de trabajo que trasladará a su práctica clínica habitual (Concha Martínez, Eva, 2020).

Es de su especial competencia la prescripción de los fármacos oncológicos, fundamentada en el conocimiento profundo de la biología tumoral y la farmacología oncológica, con las indicaciones, mecanismo de acción, formas de administración, farmacocinética, interacciones y toxicidad de los fármacos. También deberá adquirir la sistemática de trabajo en equipo, prestar apoyo psicológico y aprender a relacionarse adecuadamente con enfermos, familiares y personal sanitario para conseguir los conocimientos, habilidades y actitudes que le permitan ejercer como un buen profesional (2019).

Los oncólogos que atienden a pacientes se conocen como [oncólogos clínicos,](https://es.wikipedia.org/w/index.php?title=Onc%C3%B3logo_cl%C3%ADnico&action=edit&redlink=1) para distinguirlos de aquellos que realizan investigación relacionada con el cáncer, pero sin contacto directo con el paciente (2019). Los cirujanos oncólogos, son aquellos cirujanos especializados en la resección de tumores, esta especialidad no está reconocida en muchos países. Hay países, en los cuales los oncólogos clínicos están cualificados para recomendar tanto la quimioterapia como la radioterapia, aunque en otros países existe subespecialidades en función del tipo de tratamiento que se utiliza (Definición y áreas de la calidad de vida en Oncología, 2005).

Dentro de las subespecialidades tenemos a los [oncólogos médicos](https://es.wikipedia.org/wiki/Oncolog%C3%ADa_m%C3%A9dica) quienes utilizan los fármacos antineoplásicos, la [quimioterapia](https://es.wikipedia.org/wiki/Quimioterapia) y la inmunoterapia; los [oncólogos radioterápicos](https://es.wikipedia.org/wiki/Oncolog%C3%ADa_radioter%C3%A1pica) especialistas que utilizan tratamientos con radiaciones; [ginecólogos](https://es.wikipedia.org/wiki/Ginecolog%C3%ADa) oncólogos especializados en los tipos de cáncer propios de la mujer; oncólogos pediátricos especializados en el cuidado de niños con algún tipo de cáncer; ortopedistas oncólogos se dedican exclusivamente al estudio, diagnóstico y tratamiento de los pacientes portadores de tumores óseos y de partes blandas mediante resección tumoral y a la reconstrucción quirúrgica empleando prótesis o trasplantes óseos; hematólogos oncólogos estudian los cánceres que se originan en los órganos encargados de formar la sangre (Definición y áreas de la calidad de vida en Oncología, 2005).

Las subespecialidades médicas son estudios cursados por un Médico Cirujano y Licenciado en Medicina (Definición y áreas de la calidad de vida en Oncología, 2005), con certificación de especialidad, que lo dotan de un conjunto de conocimientos médicos especializados relativos a un área específica del cuerpo humano, a técnicas quirúrgicas específicas o a un método de diagnóstico determinado (2019).

#### <span id="page-14-0"></span> $1.1.2.$ **Estrategia de la Oncología**

La atención de los pacientes oncológicos es una de las estrategias priorizadas del MINSAP, con una alta implicación en el Estado de Salud de la Población (El sistema de salud cubano, 2004). Constituye el conjunto de actividades de organización, funcionamiento y control a seguir por los diferentes niveles del Sistema Nacional de Salud en su red de instituciones hospitalarias, donde se brinde este tipo de atención, las cuales están encaminadas a mejorar la salud del paciente enfermo de cáncer y su satisfacción en general (Delgado Ramos, et al., 2006).

### **Niveles de atención:**

 **Atención Primaria:** Conjunto de actividades y procedimientos organizados y encaminados a asegurar la salud de todos los integrantes de la comunidad, mediante acciones de promoción, prevención, curación y rehabilitación de la salud de las personas (El sistema de salud cubano, 2004).

- **Atención Secundaria:** Conjunto de actividades y procedimientos organizados y encaminados a asegurar la atención especializada de todos los integrantes de la comunidad referidos del nivel primario, mediante acciones de promoción, prevención, curación y rehabilitación de la salud de las personas, y para lo cual disponen de recursos humanos más capacitados y especializados y tecnología más desarrollada (El sistema de salud cubano, 2004).
- **Atención Terciaria:** Conjunto de actividades y procedimientos organizados y encaminados a asegurar la atención muy especializada de todos los integrantes de la comunidad referidos del nivel secundario, mediante acciones de promoción, prevención, curación y rehabilitación de la salud de las personas y para lo cual disponen de recursos humanos más capacitados y especializados y tecnología más desarrollada para el diagnóstico y tratamiento (El sistema de salud cubano, 2004).

#### <span id="page-15-0"></span> $1.2.$ **Sistemas informáticos para la gestión de información de la consulta de Oncología**

A nivel mundial existen un gran número de empresas especializadas en el desarrollo e implantación de soluciones informáticas vinculadas al sector de la salud, con el objetivo de optimizar recursos y mejorar la calidad de los servicios prestados (Pérez Porto, y otros, 2018). Muchas de estas soluciones van encaminadas a gestionar información que se genera en departamentos y áreas de las instituciones, seguidamente se describen algunos de estos sistemas:

**PONTO:** es un sistema de información para la gestión de los servicios de oncología radioterápica con el fin de optimizar los tratamientos de los mismos. Aunque para el desempeño de sus funciones clínicas, estos servicios suelen disponer de la más avanzada tecnología, no han sido dotados, por diferentes motivos de herramientas informáticas para su gestión de forma completa y estándar, como sería deseable. Presenta compatibilidades con otras redes informáticas de registro de datos y de historia clínica a nivel hospitalario y atención primaria, se adapta a la estructura departamental que se ha creado en la Comunidad Valenciana, al integrar la atención primaria y la hospitalaria bajo las Direcciones Departamentales. Otra posibilidad que se contempla en el futuro es la integración, mediante la utilización de HL7, con otros sistemas de información corporativos de la Conselleria de Sanitat, historia clínica informatizada (ABUCASIS II), sistema de información oncológico (SIO) de la Comunidad Valenciana, o del propio hospital (Análisis Clínicos, Anatomía Patológica, etc.) (Andreu Martínez, y otros, 2006).

PONTO es una aplicación desarrollada en un entorno cliente/servidor, contra una base de datos IBM INFORMIX On-Line 7.24, instalada en un servidor HP L2000 con HP-UX 11.0, lo que da al sistema una alta disponibilidad y tolerancia a fallos, que es la capacidad de un sistema a responder a un suceso inesperado, como puede ser un fallo de suministro eléctrico o un fallo de hardware de forma que no se pierdan datos (Andreu Martínez, y otros, 2006).

PONTO está formado por los siguientes módulos o bloques: Propuestas, Citación, Primeras Consultas, Comités, Sesión Clínica, Simulación-TAC, Física, Moldes, Sesión Dosimétrica, Tratamientos, Consulta de Tratamiento, Alta y Consultas Sucesivas (Andreu Martínez, y otros, 2006).

**Farmis\_Oncofarm:** es una aplicación diseñada en hospitales, con desarrollo interdisciplinario y multiprofesional, cuya filosofía se enmarca en un ámbito de cooperación entre profesionales sanitarios para la atención a los pacientes onco-hematológicos, así como de otras especialidades, garantizando la coordinación y estructuración de funciones y la confidencialidad de los datos generados; y responde a las necesidades diarias que la gestión terapéutica y farmacoterapéutica que el paciente requiere. A su vez, está dotado de sistemas de alerta y soporte a la decisión clínica que facilitan que el paciente, con independencia del lugar donde tenga que tratarse, reciba los mismos niveles de cuidados médicos, farmacéuticos y de enfermería. Entre las características que posee Farmis\_Oncofarm destacan: integralidad, interoperabilidad, buena calidad, seguridad, trazabilidad, eficiencia y conocimiento (Farmis\_Oncofarm, 2019).

La dinámica de actualización de soluciones electrónicas que ofrece IMF, y el apoyo que proporciona a los profesionales clínicos, queda refrendada y validada por programas de calidad certificada (ISO 9001, UNE 13485 y UNE 166002) (Farmis\_Oncofarm, 2019).

**FARHOS:** Sistema de Información para la Gestión integral de la Farmacia Hospitalaria. Todos los aspectos de la gestión de la farmacia hospitalaria, desde las compras y almacén, la prescripción asistida desde planta, la distribución de medicamentos, hasta la dispensación individualizada tanto a pacientes ingresados como ambulatorios, han sido resueltos de forma original y fiable. Integra en una única solución tecnológica todos los módulos necesarios para gestionar la compra, almacén, prescripción, dispensación y alertas. Resuelve de forma fiable todos los aspectos clínicos y de gestión de la Farmacia Hospitalaria. Incluye conectividad con

otras aplicaciones de ámbito hospitalario y farmacéutico, incorporando un módulo específico para intercambio de datos con otras aplicaciones hospitalarias como admisión, consultas externas, laboratorios, almacenes, dispensadores, etc. ( Visual Limes, 2018).

FARHOS incluye los siguientes módulos: Gestión de compras y gestión de almacén, Distribución a Unidades Hospitalarias, Botiquines de planta, Dosis Unitarias estándar y pediátrica, Terapia Intravenosa, Nutrición, Oncología y preparación de citostáticos con prescripción, Prescripción médica electrónica asistida, etc. ( Visual Limes, 2018).

FARHOS puede integrarse con: Sistemas de Información Hospitalaria (HIS), Sistemas de distribución de unidosis de planta hospitalaria, Sistemas de almacenamiento robotizado de fármacos y módulos (pacientes externos, oncología, prescripción electrónica, farmacocinética y gestión de mezclas) con otros sistemas de gestión de farmacia hospitalaria ( Visual Limes, 2018).

**STACKS:** Sistema de información integrado formado por diferentes módulos, ello permite escoger aquellos que son necesarios en función de los requerimientos del centro sanitario. Se trata de un sistema global que cubre las áreas de gestión, planificación y explotación de un hospital, así como la gestión clínica asistencial. Es un sistema HIS y un potente ERP financiero lo que implica una simplificación de sistemas de gestión para medianos y grandes hospitales o grupos hospitalarios. El sistema HIS dispone de una capacidad de adaptación y configuración que le hace único en su sector (Stacks, 2018 ).

STACKS incluye los siguientes módulos: Gestión Clínica (Protocolos e Informes, Prevención, Órdenes Médicas, Planes de cuidados, HC única, Datos biométricos, Radiología, Unidosis), Admisión (Consultas, Hospitalización, Urgencias, Lista espera, Bloque quirúrgico, Oncología, Archivo, Dietética y cocina), Gestión financiera (Facturación, Reglas de negocio, Fac. electrónica aseguradora, Liquidación a médicos, Gestión proveedores, Autorizaciones, Contabilidad y traspasos, Almacenes, Compras), Información (Bus integraciones, Datawarehouse, Cuadros de mando, Portal web paciente) (Stacks, 2018 ).

**Galen Clínicas:** Sistema integral de gestión hospitalaria Nacional creado por la empresa SOFTEL perteneciente al Ministerio de la Informática y las Comunicaciones. Dicho sistema facilita la gestión de la información asociada a los pacientes y a las instituciones de salud. Abarca las funciones y procesos fundamentales vinculados con la prestación de los servicios hospitalarios a los pacientes. Proporciona nuevas oportunidades de mejora en los procesos asistenciales, mediante la integración de tecnologías de información y médicas, más allá de

equipamiento clínico avanzado. Permite tener información centralizada y accesible sobre: datos médicos y administrativos del paciente, indicadores de gestión en tiempo real, trazabilidad completa del manejo de información y responsabilidades. La aplicación está compuesta por varios módulos que se desarrollan de forma independiente y que son incorporados al núcleo de la misma, de manera que puedan ser instalados en cada hospital los módulos que se necesiten (Softel, 2017).

Galen Clínicas incluye los siguientes módulos: Administración, Configuración, Registro de Persona, Inscripción, Admisión, Archivo, Lista de Espera, Morbilidad, Estadísticas de Morbilidad, Cirugía, Estadísticas de Cirugía, Solicitud de Servicio, Laboratorio, Certificados y Dietas, Autopsias, Consulta Externa y Agenda (Softel, 2017).

Galen Clínicas está desarrollado utilizando tecnologías libres pertenecientes a la plataforma JEE (Java Enterprise Edition). Como framework para el desarrollo se utilizó Grails en su versión 1.3.7. Como servidor web se utiliza Apache Tomcat 6.0, para la gestión de las bases de datos se utilizó MySQL, aunque es posible cambiar el gestor de base de datos sin necesidad de hacer cambios al sistema (Softel, 2017).

**XAVIA HIS:** Sistema integral para la gestión hospitalaria que tiene como atributo fundamental una historia clínica electrónica (HCE) única por paciente y centralizada, que incluye toda la documentación, imágenes e información que se genere en torno al mismo (Guerrero Pérez, et al., 2018). En el módulo de Consulta Externa se gestiona la información de los pacientes atendidos en la consulta de Oncología de manera general, recogiendo los datos personales, el resultado de realizar el interrogatorio al paciente, los signos vitales, datos antropométricos y el resultado del examen físico. Cuenta con demasiada información que no se utiliza en la consulta de la especialidad y otra que se recoge, pero no se especifica en el sistema.

#### <span id="page-18-0"></span> $1.2.1.$ **Análisis de los sistemas identificados**

Luego de haber caracterizado los sistemas homólogos vinculados al campo de acción se decide analizar cada uno de ellos en cuanto a las características que pudieran aportar a la solución. Para ello se eligieron: si el sistema es privativo, si registra datos del paciente, si posee arquitectura modular, si es integrable a otras especialidades, si contiene subespecialidades, web, especificación de la información que recogen e indagación en las características específicas de la especialidad. A continuación, se detalla el análisis realizado.

**Tabla 1.** Análisis de los sistemas de información hospitalaria que gestionan la especialidad de Oncología.

## *Capítulo 1. Fundamentación teórica*

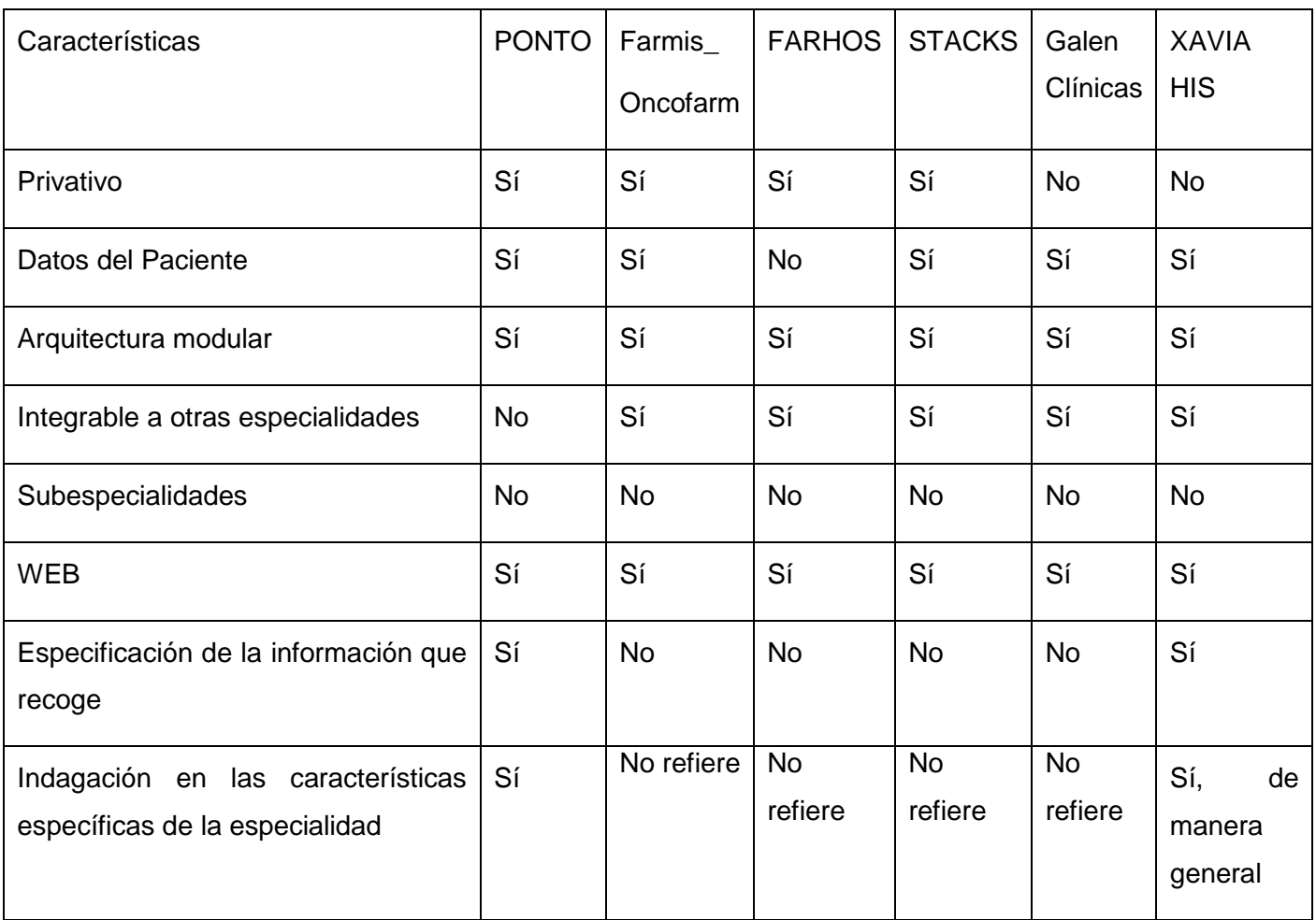

### **Resultados obtenidos**

Una vez realizada la caracterización de los sistemas actuales y de haber sido analizados, se obtienen las siguientes conclusiones:

- La mayoría de los sistemas estudiados son privativos.
- Los sistemas no se adaptan a la Serie 68 dedicada a la oncología establecida por el MINSAP.
- La mayoría de los sistemas que gestionan la especialidad, no especifican el tipo de información que recogen.
- Los sistemas nacionales gestionan la información de la especialidad de manera parcial, mediante una hoja de consulta general.
- Solo uno de los sistemas especifica la información que se recoge, siendo un punto de partida para el levantamiento de requisitos.

 El Sistema XAVIA HIS, para el que se desarrolla la propuesta de solución, no cuenta con una hoja de consulta para la especialidad y la hoja general de consulta existente no se adecúa a las necesidades de los médicos del país.

Siguiendo como pauta que la mayor parte de los sistemas analizados gestionan la información diferenciada por especialidad y en aras de continuar con la filosofía de mantener una HCE única en el sistema XAVIA HIS se decide que es viable desarrollar una hoja de consulta para la especialidad de Oncología. Teniendo en cuenta además que los hospitales en el país que atienden dicha especialidad y cuentan con un HIS, no gestionan de manera específica la información de los pacientes con dichas patologías.

#### <span id="page-20-0"></span> $1.3.$ **Lenguajes, herramientas, metodologías y tecnologías utilizadas**

#### <span id="page-20-1"></span> $1.3.1$ **Metodologías de desarrollo**

Una metodología de desarrollo de software se refiere a un [framework](https://es.wikipedia.org/wiki/Framework) (entorno o marco de trabajo) que es usado para estructurar, planear y controlar el proceso de desarrollo en sistemas de información. Las metodologías de desarrollo de software tienen como objetivo presentar un conjunto de técnicas tradicionales y modernas de modelado de sistemas que permitan desarrollar software de calidad, incluyendo heurísticas de construcción y criterios de comparación de modelos de sistemas (Marco de trabajo ingenieril para el proceso de desarrollo de videojuegos, 2017).

Las metodologías de desarrollo se pueden enmarcar en dos grandes grupos, las metodologías tradicionales y las metodologías ágiles. Las tradicionales se centran especialmente en el control del proceso, estableciendo rigurosamente las actividades involucradas, los artefactos que se deben producir, las herramientas y notaciones que se usarán; son recomendadas para los proyectos de grandes dimensiones y con grandes equipos de desarrollo. Las metodologías ágiles dan mayor valor al individuo, a la colaboración con el cliente y al desarrollo incremental del software con iteraciones muy cortas, respondiendo a los cambios que puedan surgir a lo largo del desarrollo del proyecto (Canós, et al., 2010). La selección depende de qué producto se desee desarrollar, las dimensiones que tendrá el proyecto, el tiempo que se disponga y el equipo de trabajo, entre otros factores (Marco de trabajo ingenieril para el proceso de desarrollo de videojuegos, 2017).

Se adoptó la metodología AUP variante UCI como parte de la investigación, ya que es la metodología utilizada por el proyecto Desarrollo del Sistema de Información Hospitalaria del CESIM (Desarrollo de XAVIA HIS), en el cual se realiza la investigación. La metodología de desarrollo AUP-UCI tiene como objetivo aumentar la calidad del software que se produce. Este modelo constituye una guía para aplicar las mejores prácticas en una entidad desarrolladora de software (Canós, et al., 2010). Estas prácticas se centran en el desarrollo de productos y servicios de calidad (Marco de trabajo ingenieril para el proceso de desarrollo de videojuegos, 2017).

En el caso de la variación de la metodología AUP definida para la actividad productiva de la UCI, la misma entre las especificaciones que realiza propone para el ciclo de vida de los proyectos las fases: Inicio, Ejecución y Cierre. Propone 7 disciplinas: Modelado de negocio, Requisitos, Análisis y diseño, Implementación, Pruebas internas, Pruebas de liberación y Pruebas de aceptación (Canós, et al., 2010). Esta metodología propone 4 escenarios posibles en los proyectos de desarrollo de software:

- Escenario 1: proyectos que modelan el negocio con casos de uso del negocio (CUN) solo pueden modelar el sistema con casos de uso del sistema (CUS).
- Escenario 2: proyectos que modelan el negocio con modelo conceptual (MC) solo pueden modelar el sistema con casos de uso del sistema (CUS).
- Escenario 3: proyectos que modelan el negocio con descripción de proceso de negocio (DPN) solo pueden modelar el sistema con descripción de requisitos de procesos (DRP).
- Escenario 4: proyectos que no modelen negocio solo pueden modelar el sistema con historias de usuario (HU).

El escenario a utilizar para el desarrollo fue el Escenario 3, de acuerdo a lo definido para el proyecto Desarrollo de XAVIA HIS.

#### <span id="page-21-0"></span> $1.3.2.$ **Herramientas**

Una herramienta de desarrollo de software es un [programa informático](https://es.wikipedia.org/wiki/Programa_inform%C3%A1tico) que se usa para crear, [depurar,](https://es.wikipedia.org/wiki/Depuraci%C3%B3n_de_programas) gestionar o mantener un programa (Tecnologías de la Información y la Comunicación en salud y educación médica, 2014). Para el desarrollo del Sistema de Información Hospitalaria XAVIA HIS se utilizaron herramientas, tecnologías, lenguajes, arquitectura y metodología que guían el desarrollo de software para la gestión hospitalaria en la UCI. Las decisiones de software utilizadas en el desarrollo de las hojas de consulta de la especialidad Oncología de Cabeza y Cuello derivan del sistema general XAVIA HIS, por lo que se mantiene la integridad tecnológica en la solución general. En este epígrafe se describe cada una de ellas y se indica la función que realiza dentro del sistema.

#### **PostgreSQL 10**

PostgreSQL versión 10 es un sistema de gestión de bases de datos relacional orientado a objetos y de código abierto, que utiliza y amplía el lenguaje SQL combinado con muchas características que almacenan y escalan de forma segura las cargas de trabajo de datos más complicadas, publicado bajo la licencia PostgreSQL, similar a la BSD o la MIT, es multiplataforma y open source. Es multisistema, por tanto, PostgreSQL puede ser instalado en Microsoft Windows, GNU/Linux, MacOS, BSD y muchos otros sistemas operativos, proporciona una arquitectura probada, confiabilidad, integridad de datos, conjunto de características sólidas y extensibilidad. Fue diseñado para responder a las necesidades de la mayoría de los usuarios, desde escribir simples consultas SQL hasta desarrollar bases de datos complejas. La interfaz gráfica soporta todas las características de PostgreSQL y hace simple la administración. Es extensible, por lo que se puede añadir funcionalidades que no vengan provistas de serie. PostgreSQL es escalable y puede manejar bases de datos enormes, de más de 100 Terabytes y funciona bajo licencia libre.

#### **PgAdmin 4\_4.14**

PgAdmin es una herramienta indispensable de código abierto para gestionar y administrar PostgreSQL, es desarrollado por una comunidad de expertos PostgreSQL en todo el mundo y está disponible en más de una docena de idiomas (PostgreSQL, 2018).

### **Visual Paradigm 8.0**

Visual Paradigm, versión 8.0, es una herramienta CASE (Computer Aided Software Engineering, por sus siglas en inglés) aplicable en todo el ciclo de vida del desarrollo de software, que admite UML (Unified Modeling Language, por sus siglas en inglés), BPMN (Business Process Modeling Notation, por sus siglas en inglés), SysML (Systems Modeling Language, por sus siglas en inglés), ERD (Entity-Relationship Diagrams, por sus siglas en inglés), y DFD (Diagrama de Flujo de Datos). Además del soporte de modelado, proporciona capacidades de generación de informes e ingeniería de código, incluida la generación de código y dibujar todos los tipos de diagramas de clases. Es una herramienta multiplataforma de diseño y gestión fácil de usar para sistemas de tecnología informática. La herramienta proporciona abundantes tutoriales UML, demostraciones interactivas de UML y proyectos UML. Es fácil de instalar y actualizar y compatible entre ediciones (Visual Paradigm, 2018).

### **JBoss Developer Studio 8.1**

JBoss Developer Studio, versión 8.1, es un entorno de desarrollo creado y desarrollado actualmente por JBoss y Exadel. Integra y certifica componentes de herramientas y tiempo de ejecución combinando Eclipse, Eclipse Tooling y la plataforma de aplicaciones empresariales JBoss., para ampliar la funcionalidad existente del entorno de desarrollo integrado. Permite desarrollar, probar e implementar aplicaciones web avanzadas, aplicaciones web móviles, aplicaciones empresariales transaccionales y aplicaciones y servicios de integración basados en la arquitectura orientada a servicios. JBoss Developer Studio tiene soporte para varios modelos y marcos de programación (RedHat, Inc, 2018).

### **Jboss Seam 2.1.1**

JBoss Seam es un framework desarrollado por JBoss, una división de Red Hat. El líder del proyecto era Gavin King, también autor del framework para mapeo objeto relacional Hibernate. Combina a los dos frameworks: Enterprise JavaBeans EJB3 y JavaServerFaces JSF. Seam es una potente plataforma de desarrollo de código abierto para construir aplicaciones en Java. JBoss Seam, versión 2.1.1 GA, es un marco de trabajo que integra tecnologías como JSF, EJB (Enterprise Java Beans, por sus siglas en inglés), JPA (Application Programming Interface, por sus siglas en inglés), AJAX y BPM (Business Process Management, por sus siglas en inglés). Para Seam basta agregar anotaciones propias de éste a los objetos entidad y sesión de EJB, logrando escribir menos código Java y XML. Pueden hacer validaciones en los POJOs (Plain Old Java Objects, por sus siglas en inglés), así como manejar directamente la lógica de la aplicación y de negocios desde los session beans (SeamFramework.org, 2018).

### **JBoss AS 4.2.2**

JBoss Application Server, versión 4.2.2, es el servidor de aplicaciones de código abierto. Soporta todas las especificaciones correspondientes, incluyendo servicios adicionales como clusterizar, carga en memoria caché y persistencia, por ser una plataforma con certificación JEE 5. También soporta EJB 3.0. Además, al ser desarrollado con tecnologías Java, es multiplataforma (techopedia, 2018).

#### <span id="page-23-0"></span> $1.3.3.$ **Tecnologías**

### **AJAX**

AJAX, acrónimo de Asynchronous JavaScript And XML [\(JavaScript](https://es.wikipedia.org/wiki/JavaScript) asíncrono y [XML\)](https://es.wikipedia.org/wiki/XML), es una técnica de [desarrollo web](https://es.wikipedia.org/wiki/Desarrollo_web) para crear aplicaciones interactivas o [RIA](https://es.wikipedia.org/wiki/Rich_Internet_Application) (Rich Internet Applications). Estas aplicaciones se ejecutan en el [cliente,](https://es.wikipedia.org/wiki/Cliente_(inform%C3%A1tica)) en el [navegador](https://es.wikipedia.org/wiki/Navegador_web) de los usuarios mientras se mantiene la comunicación [asíncrona](https://es.wikipedia.org/wiki/As%C3%ADncrono) con el servidor en segundo plano. De esta

forma es posible realizar cambios sobre las páginas sin necesidad de recargarlas, mejorando la interactividad, velocidad y [usabilidad](https://es.wikipedia.org/wiki/Usabilidad) en las aplicaciones. Ajax es una tecnología asíncrona, en el sentido de que los datos adicionales se solicitan al servidor y se cargan en segundo plano sin interferir con la visualización ni el comportamiento de la página, aunque existe la posibilidad de configurar las peticiones como síncronas de tal forma que la [interactividad](https://es.wikipedia.org/wiki/Interactividad) de la página se detiene hasta la espera de la respuesta por parte del [servidor.](https://es.wikipedia.org/wiki/Servidor_web) [JavaScript](https://es.wikipedia.org/wiki/JavaScript) es un [lenguaje de](https://es.wikipedia.org/wiki/Lenguaje_de_programaci%C3%B3n)  [programación](https://es.wikipedia.org/wiki/Lenguaje_de_programaci%C3%B3n) (scripting language) en el que normalmente se efectúan las funciones de llamada de Ajax mientras que el acceso a los datos se realiza mediante [XMLHttpRequest,](https://es.wikipedia.org/wiki/XMLHttpRequest) objeto disponible en los navegadores actuales. No es necesario que el contenido asíncrono esté formateado en [XML.](https://es.wikipedia.org/wiki/XML) Ajax es una técnica válida para múltiples plataformas y utilizable en muchos sistemas operativos y navegadores dado que está basado en estándares abiertos como JavaScript y [Document Object Model](https://es.wikipedia.org/wiki/Document_Object_Model) (DOM). Muchas aplicaciones web fueron posibles después de 2005 a través de AJAX, porque los usuarios ya no tenían que seguir esperando la recarga completa de la pantalla. La aplicación [Google Maps](https://es.ryte.com/wiki/Google_Maps) puede, por ejemplo, mostrar los recortes de mapas y planos de ciudades deseados en cuestión de segundos (RedHat, Inc, 2018).

### **Java Server Faces (JSF) 1.2**

La tecnología JSF (Java Server Faces, por sus siglas en inglés), versión 1.2, constituye un marco de trabajo para la creación de interfaces de usuario del lado del servidor, dirigido a aplicaciones web basadas en tecnología Java. La forma tradicional de crear aplicaciones web mediante páginas JSP (Java Server Pages, por sus siglas en inglés), que a la petición de un formulario respondían con páginas HTML completas, queda obsoleta con este nuevo marco de trabajo. JSF facilita esta labor, traduciendo las distintas acciones del usuario en eventos que son respondidos por el servidor regenerando la página original, reflejando los cambios necesarios para la acción realizada. El objetivo del desarrollo de aplicaciones mediante JSF, es construir aplicaciones web que se parezcan a las aplicaciones de escritorio (Oracle, 2018).

### **Facelets 1.1.15**

Facelets, versión 1.1.15, es un sistema de código abierto de plantillas [web](https://es.wikipedia.org/wiki/Web) bajo la [Licencia](https://es.wikipedia.org/wiki/Licencia_Apache)  [Apache](https://es.wikipedia.org/wiki/Licencia_Apache) y la tecnología de controlador de Java Server Faces (JSF). El lenguaje requiere documentos [XML](https://es.wikipedia.org/wiki/XML) de entradas válidos para trabajar. Facelets es compatible con todos los componentes de la interfaz de usuario de JSF y se centra por completo en la construcción del árbol de componentes, lo que refleja el punto de vista de una aplicación JSF. Facelets se basa en algunas de las ideas de [Apache T](https://es.wikipedia.org/wiki/Apache_Tapestry)apestry, y es lo suficientemente similar para hacer una comparación. El proyecto es conceptualmente similar a Tapestry, que trata los bloques de los elementos HTML como componentes del marco apoyados por las clases de Java. Facelets también tiene algunas similitudes con el framework Apache Tiles con respecto al soporte de plantillas, así como en la composición. Facelets fue creado originalmente por Jacob Hookom en 2005 como una visión alternativa al lenguaje para JavaServer Faces (JSF) 1.1 y JavaServer Faces (JSF) 1.2, que utiliza tanto JSP como lenguaje por defecto. A partir de JSF 2.0, Facelets ha sido promovido por el grupo de expertos JavaServer Faces (JSF) siendo el lenguaje por defecto. JSP ha quedado obsoleto en forma de legado (Oracle, 2013).

### **Aja4JSF**

Es una librería de código abierto que se integra totalmente en la arquitectura de JSF y extiende la funcionalidad de sus etiquetas dotándolas con tecnología Ajax de forma limpia y sin añadir código JavaScript. Ajax4JSF presenta mejoras sobre los propios beneficios del marco de trabajo JSF incluyendo el ciclo de vida, validaciones, facilidades de conversión y el manejo de recursos. Permite definir un evento en una página que invoca una petición Ajax y luego las áreas de la página deberían sincronizarse con el árbol de componentes JSF después de que la petición Ajax cambie los datos en el servidor. Ajax4JSF permite dotar a una aplicación JSF de contenido mucho más ajustado a las necesidades del usuario, con muy poco esfuerzo (RedHat, Inc, 2018).

### **RichFaces 3.3.0**

RichFaces, versión 3.3.0.GA, es un framework de código abierto que añade capacidad Ajax dentro de aplicaciones JSF existentes sin recurrir a JavaScript. RichFaces incluye ciclo de vida, validaciones, conversores y la gestión de recursos estáticos y dinámicos. Los componentes de RichFaces están construidos con soporte Ajax y un alto grado de personalización del "look-andfeel" que puede ser fácilmente incorporado dentro de las aplicaciones JSF. Al pertenecer RichFaces a un subproyecto de JBoss, su integración con Seam es perfecta. Al ser RichFaces propiedad de Exadel, se ajusta perfectamente al IDE Red Hat Developer Studio (permite desarrollar aplicaciones visuales con RichFaces de forma fácil). RichFaces fue desarrollado con una arquitectura de código abierto para ser compatible con la más amplia variedad de entornos (RichFaces, 2018).

### **Hibernate 3.0**

Hibernate, versión 3.0, es una herramienta ORM (Object Relational Mapping, por sus siglas en inglés) para la plataforma Java que facilita el mapeo de atributos entre una base de datos relacional tradicional y el modelo de objetos de una aplicación, mediante archivos declarativos XML que permiten establecer estas relaciones. Es de libre distribución, de las más maduras y completas. Actualmente su uso está muy extendido y está siendo desarrollada de forma muy activa. Hibernate para Java puede ser utilizado en aplicaciones Java independientes o en aplicaciones Java EE, mediante el componente Hibernate Annotations que implementa el estándar JPA, que es parte de esta plataforma (Hibernate, 2018).

#### **Java Persistence API (JPA) 3.0**

JPA, versión 3.0, proporciona un modelo de persistencia basado en POJOs, para mapear bases de datos relacionales en Java. Fue desarrollado por el grupo de expertos de EJB 3.0 para la plataforma Java en sus ediciones Standard (Java SE) y Enterprise (Java EE). En su definición, se han combinado ideas y conceptos de los principales marcos de trabajo de persistencia como Hibernate y de las versiones anteriores de EJB. El objetivo que persigue la creación de JPA es no perder las ventajas de la orientación a objetos al interactuar con una base de datos (siguiendo el patrón de mapeo objeto-relacional). Consta de tres áreas: el Java Persistence API, el lenguaje de consultas y el mapeo de los metadatos objeto/relacional (IBM Knowledge Center, 2018).

#### **Enterprise Java Beans (EJB) 3**

EJB, versión 3, es una plataforma para construir aplicaciones de negocio portables, escalables, y reutilizables utilizando el lenguaje de programación java. El objetivo de EJB es dotar al programador de un modelo que le permita abstraerse de los problemas generales de una aplicación empresarial (concurrencia, transacciones, persistencia, seguridad, etc.) para centrarse en el desarrollo de la lógica de negocio en sí. El hecho de estar basado en componentes permite que éstos sean flexibles y sobre todo reutilizables. Como novedades presenta: el nuevo API de persistencia de Java, así como las APIs del modelo anterior y constituye un modelo más sencillo para la implementación de interfaces (IBM Knowledge Center, 2018).

#### **Java Enterprise Edition 6 (JEE)**

Es una plataforma de programación distribuida para ejecutar y desarrollar software de aplicaciones en lenguaje de programación Java, desarrollada por SunMicrosystem. JEE es un conjunto de librerías que establecen un estándar para lograr un producto altamente calificado. Permite el manejo de diversos detalles mediante una programación simple y al no ser privativa, el sistema que se desarrolle usando Java puede ser comercializado en el mundo entero (Rouse, y otros, 2017).

#### <span id="page-27-0"></span> $1.3.4$ **Lenguaje de programación**

#### **Java 1.6**

Java, versión 1.6, es un [lenguaje de programación](https://es.wikipedia.org/wiki/Lenguaje_de_programaci%C3%B3n) y una plataforma informática comercializada por primera vez en 1995 por Sun Microsystems. Hay muchas aplicaciones y sitios web que no funcionarán a menos que tenga Java instalado y cada día se crean más. Java es rápido, seguro y fiable. Desde portátiles hasta centros de datos, desde consolas para juegos hasta súper computadoras, desde teléfonos móviles hasta Internet, Java está en todas partes, que es ejecutado en una plataforma no tiene que ser [recompilado](https://es.wikipedia.org/wiki/Compilaci%C3%B3n_en_tiempo_de_ejecuci%C3%B3n) para correr en otra. Java es, a partir de 2012, uno de los lenguajes de programación más populares en uso, particularmente para aplicaciones de [cliente-servidor](https://es.wikipedia.org/wiki/Cliente-servidor) de web, con unos diez millones de usuarios reportados (RedHat, Inc, 2018).

El lenguaje de programación Java fue originalmente desarrollado por James Gosling, de Sun Microsystems (constituida en 1983 y posteriormente adquirida el 27 de enero de 2010 por la compañía Oracle), y publicado en 1995 como un componente fundamental de la [plataforma](https://es.wikipedia.org/wiki/Java_(plataforma_de_software))  [Java](https://es.wikipedia.org/wiki/Java_(plataforma_de_software)) de Sun Microsystems. Su sintaxis deriva en gran medida de [C](https://es.wikipedia.org/wiki/C_(lenguaje_de_programaci%C3%B3n)) y C++, pero tiene menos utilidades de [bajo nivel](https://es.wikipedia.org/wiki/Lenguaje_de_bajo_nivel) que cualquiera de ellos. Las aplicaciones de Java son [compiladas](https://es.wikipedia.org/wiki/Compilador) a [bytecode](https://es.wikipedia.org/wiki/Bytecode_Java) (clase Java), que puede ejecutarse en cualquier [máquina virtual Java](https://es.wikipedia.org/wiki/M%C3%A1quina_virtual_Java) (JVM) sin importar la arquitectura de la computadora subyacente (RedHat, Inc, 2018).

#### **XML 1.0**

El Lenguaje Extensible de Marcas XML (Extensible Markup Language, por sus siglas en inglés), versión 1.0, es capaz de describir cualquier tipo de información en forma personalizada, aunque también es un metalenguaje de marcado capaz de describir lenguajes de marcas adecuadas para aplicaciones concretas. Se puede definir además como un conjunto de normas que permiten tratar información muy diversa desde muchos puntos de vista y sistemas diferentes, siendo el propio diseñador el encargado de decidir el proceso más adecuado a cada caso. XML es un sistema complejo de descripción de información libre y rigurosa. Posibilita que los diseñadores creen sus propias etiquetas, permitiendo la definición, transmisión, validación e interpretación de datos entre aplicaciones y organizaciones (Bray, y otros, 2013).

### **XHTML 1.0**

El lenguaje XHTML (eXtensible HyperText Markup Language, por sus siglas en inglés), versión 1.0, es muy similar al lenguaje HTML (HyperText Markup Language, por sus siglas en inglés). De hecho, XHTML no es más que una adaptación de HTML al lenguaje XML. Técnicamente, HTML es descendiente directo del lenguaje SGML, mientras que XHTML lo es del XML, que a su vez también es descendiente de SGML. Las páginas y documentos creados con XHTML son muy similares a las páginas y documentos HTML. Una ventaja de la separación de los contenidos y su presentación es que los documentos XHTML creados son más flexibles, ya que se adaptan mejor a las diferentes plataformas como pantallas de ordenadores y de dispositivos móviles ( AskJeeves, y otros, 2000).

### **CSS 2**

CSS (Cascading Style Sheets, por sus siglas en inglés), versión 2, es un lenguaje de hojas de estilos en cascada creado para controlar la presentación de los documentos electrónicos definidos con XHTML. CSS es la mejor forma de separar los contenidos y su presentación y es imprescindible para la creación de páginas web complejas. La separación de los contenidos y su presentación presenta numerosas ventajas, ya que obliga a crear documentos XHTML bien definidos y con significado completo (también llamados "documentos semánticos"). Además, mejora la accesibilidad del documento y reduce la complejidad de su mantenimiento. Si el lenguaje XHTML se utiliza para designar lo que es un párrafo o lo que es un titular, el lenguaje CSS se utiliza para definir su aspecto, es decir, el color, tamaño y tipo de letra del texto y la separación entre titulares y párrafos (Eguíliz Pérez, 2008).

### **JavaScript**

JavaScript, anteriormente LiveScript, es un lenguaje de programación creado por Netscape Communications, creadores del explorador web Navigator. Se utiliza principalmente para crear páginas web dinámicas. Una página web dinámica es aquella que incorpora efectos como aparición y desaparición de texto, animaciones, acciones que se activan al pulsar botones u otros elementos y ventanas con mensajes de aviso al usuario. Técnicamente, JavaScript es un lenguaje de programación interpretado, por lo que no es necesario compilar los programas para ejecutarlos. En otras palabras, los programas escritos con JavaScript se pueden probar directamente en cualquier navegador sin necesidad de procesos intermedios. A pesar de su nombre, no guarda ninguna relación directa con el lenguaje de programación (RedHat, Inc, 2018).

### **BPMN 2.0.2**

Buiness Process Model and Notation (BPMN), en español Modelo y Notación de Procesos de Negocio, es una notación gráfica estandarizada que permite el modelado de [procesos de](https://es.wikipedia.org/wiki/Proceso_de_negocio)  [negocio,](https://es.wikipedia.org/wiki/Proceso_de_negocio) en un formato de [flujo de trabajo](https://es.wikipedia.org/wiki/Flujo_de_trabajo) (workflow). BPMN fue inicialmente desarrollada por la organización [Business Process Management Initiative](https://es.wikipedia.org/w/index.php?title=Business_Process_Management_Initiative&action=edit&redlink=1) (BPMI), y es actualmente mantenida por el [Object Management Group](https://es.wikipedia.org/wiki/Object_Management_Group) (OMG), después de la fusión de las dos organizaciones en el año [2005.](https://es.wikipedia.org/wiki/2005) El principal objetivo de BPMN es proporcionar una notación gráfica estándar que sea fácilmente legible y entendible por parte de todos los involucrados e interesados del negocio (stakeholders). Entre estos interesados están los analistas de negocio (quienes definen y redefinen los procesos), los desarrolladores técnicos (responsables de implementar los procesos) y los gerentes y administradores del negocio (quienes monitorizan y gestionan los procesos). En síntesis, BPMN tiene la finalidad de servir como lenguaje común para cerrar la brecha de comunicación que frecuentemente se presenta entre el diseño de los procesos de negocio y su implementación, esto facilitará una mejor comprensión de lo que se realiza. Actualmente hay una amplia variedad de lenguajes, herramientas y metodologías para el modelado de procesos de negocio. La adopción cada vez mayor de la notación BPMN como estándar, ayudará a unificar la expresión de conceptos básicos de procesos de negocio, así como conceptos avanzados de modelado (Briol, 2008).

#### **UML 2.1**

El UML es el lenguaje de modelado de sistemas de software más conocido y utilizado en la actualidad; está respaldado por el Object Management Group. Es un lenguaje gráfico para visualizar, especificar, construir y documentar un sistema. Permite combinar diversos elementos gráficos y crear diagramas. Se usa para modelar sistemas y usa tecnología orientada a objetos. Este describe lo que hará un sistema, pero no dice cómo implementarlo. Involucra todo el ciclo de vida del proyecto y está pensado para varios lenguajes y plataformas. Es aplicable en el desarrollo de software entregando gran variedad de formas para dar soporte a una metodología de desarrollo de software, pero no especifica en sí mismo qué metodología o proceso utilizar (Ferré Grau, y otros, 2018).

#### <span id="page-29-0"></span> $1.4.$ **Conclusiones del capítulo**

El estudio de las tendencias actuales en el mundo relacionadas con la atención a pacientes en la APS permite una comprensión factible de los términos fundamentales de la investigación. El análisis de las soluciones existentes, demuestra que los requerimientos y necesidades descritas en ellas no satisfacen la problemática actual, razón por la cual surge la necesidad de informatizar la consulta de Oncología perteneciente al módulo Consulta Externa. La guía de proceso constituye una práctica eficiente y permite la obtención de los artefactos generados durante el desarrollo del software. La descripción de las herramientas y tecnologías propuestas por CESIM confirma que son las factibles a utilizar (Guerrero Pérez, y otros, 2018).

El estudio de los principales conceptos asociados al dominio de la investigación, permitió sentar las bases teóricas de la misma. El estudio realizado a los sistemas existentes relacionados fundamentalmente con la especialidad de Oncología, arrojó la conclusión, que la mayoría comparte la característica de estar desarrollados sobre software propietario con altos costos de licencia. Además, no garantizan la gestión de la información relacionada con diferentes subespecialidad y áreas de la Oncología. De igual forma fueron analizadas un conjunto de herramientas, metodologías y tecnologías que constituyen la propuesta tecnológica, para el desarrollo de las hojas de consulta de la especialidad Oncología de Cabeza y Cuello para el módulo Consulta Externa del Sistema de Información Hospitalaria XAVIA HIS.

### <span id="page-31-0"></span>**CAPÍTULO 2. DESCRIPCIÓN DE LA PROPUESTA.**

En el presente capítulo se describe la propuesta de solución marcada por la selección del escenario 3 de la metodología AUP-UCI, la cual plantea el modelado de negocio con descripción de procesos de negocio (DPN) y el modelado del sistema con descripción de requisitos de procesos (DRP). Para lograr su concepción, análisis y diseño se describe la propuesta, especificando los requisitos funcionales de la misma y se modelan los artefactos ingenieriles correspondientes a las etapas de desarrollo de software de análisis y diseño. Se modelan los diagramas de clases del diseño y el diagrama de paquetes, ambos basados en el patrón arquitectónico Modelo Vista Controlador (MVC). Se describen los patrones de diseño aplicados en la implementación de las clases.

#### <span id="page-31-1"></span> $2.1.$ **Descripción de la propuesta de solución**

Como resultado de la investigación desarrollada en el capítulo anterior y con el objetivo de adicionar nuevas hojas de consulta especializadas al sistema XAVIA HIS, se propone la creación de funcionalidades asociadas a la especialidad Oncología de Cabeza y Cuello para el módulo Consulta Externa. La hoja de consulta de la especialidad Oncología de Cabeza y Cuello permitirá la gestión de la información clínica para realizar la atención de un paciente.

Desde la hoja de consulta de la especialidad Oncología de Cabeza y Cuello el especialista tendrá la posibilidad de registrar durante la evaluación clínica, información referente a las características de la lesión, región, tamaño de la lesión, localización, adenopatías cervicales, entre otros elementos. También, podrá registrar información del resultado obtenido, guardar y exportar el CDA con la información obtenida en la consulta. La solución desarrollada posibilitará el acceso fácil y adecuado a la información clínica para la consulta central posterior.

#### <span id="page-31-2"></span> $2.2.$ **Modelo Conceptual**

Un modelo conceptual es una representación de un sistema, hecho de la composición de conceptos que se utilizan para ayudar a las personas a conocer, comprender o simular un tema que representa el modelo. También es un conjunto de conceptos y un modelo visual de un sistema que ilustra las interconexiones de los componentes del modelo. Tiene como objetivo identificar y explicar los conceptos significativos del dominio de un problema. Es un artefacto útil que permite obtener conocimiento acerca de cómo se desenvuelve el problema en el contexto real, asociando para ello los conceptos que en la problemática se tratan (2003).

Para la realización de un correcto levantamiento de requisitos se realiza el modelo conceptual, detallando cada uno de los conceptos asociados al entorno del problema y las relaciones entre ellos. Se describen cada uno de los atributos que componen al nuevo concepto agregado al modelo Hoja de consulta de la especialidad Oncología de Cabeza y Cuello.

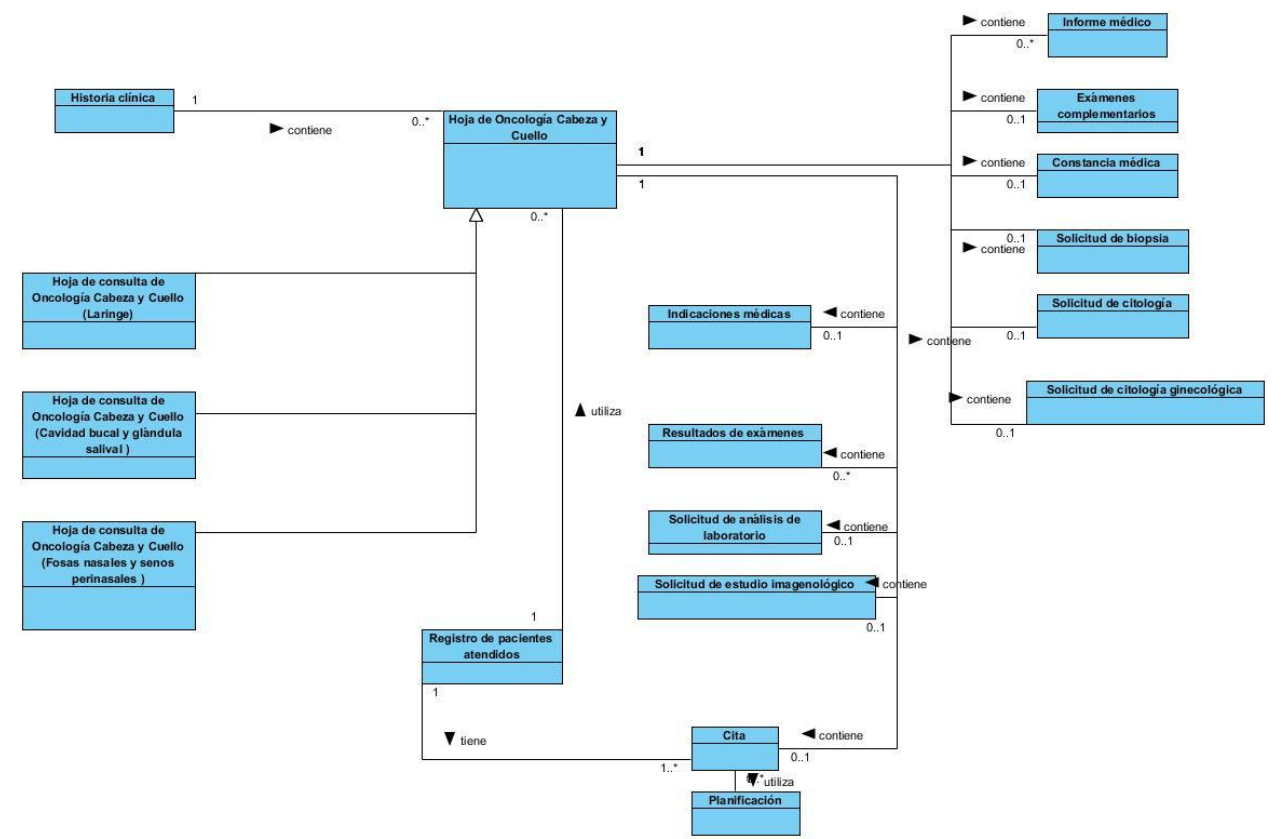

**Figura 1**. Modelo conceptual hoja de consulta de la especialidad Oncología de Cabeza y Cuello.

#### <span id="page-32-0"></span> $2.3.$ **Diagrama de procesos del negocio**

El diagrama de procesos del negocio es una representación inicial y simplificada del proceso que se va a modelar, e incluye sólo las actividades detalladas en orden (Sommerville, 2005).

El procedimiento de un paciente que tenga la sospecha de una lesión maligna o que tenga un diagnóstico de una biopsia de una lesión maligna lleva una consulta de clasificación donde el médico le realiza un examen físico y le hace la primera evolución al paciente, se le indican todos los complementarios que no estén para el Estadiamiento del paciente y posterior a esto se cita a una consulta central. En la misma, se toman las decisiones terapéuticas ya con todos los estudios del paciente. En la consulta de clasificación hay un médico, pero en la consulta central hay médicos de todas las especialidades relacionadas con la patología específica.

A continuación, se describe el flujo de información cuando el paciente llega a la consulta de oncología.

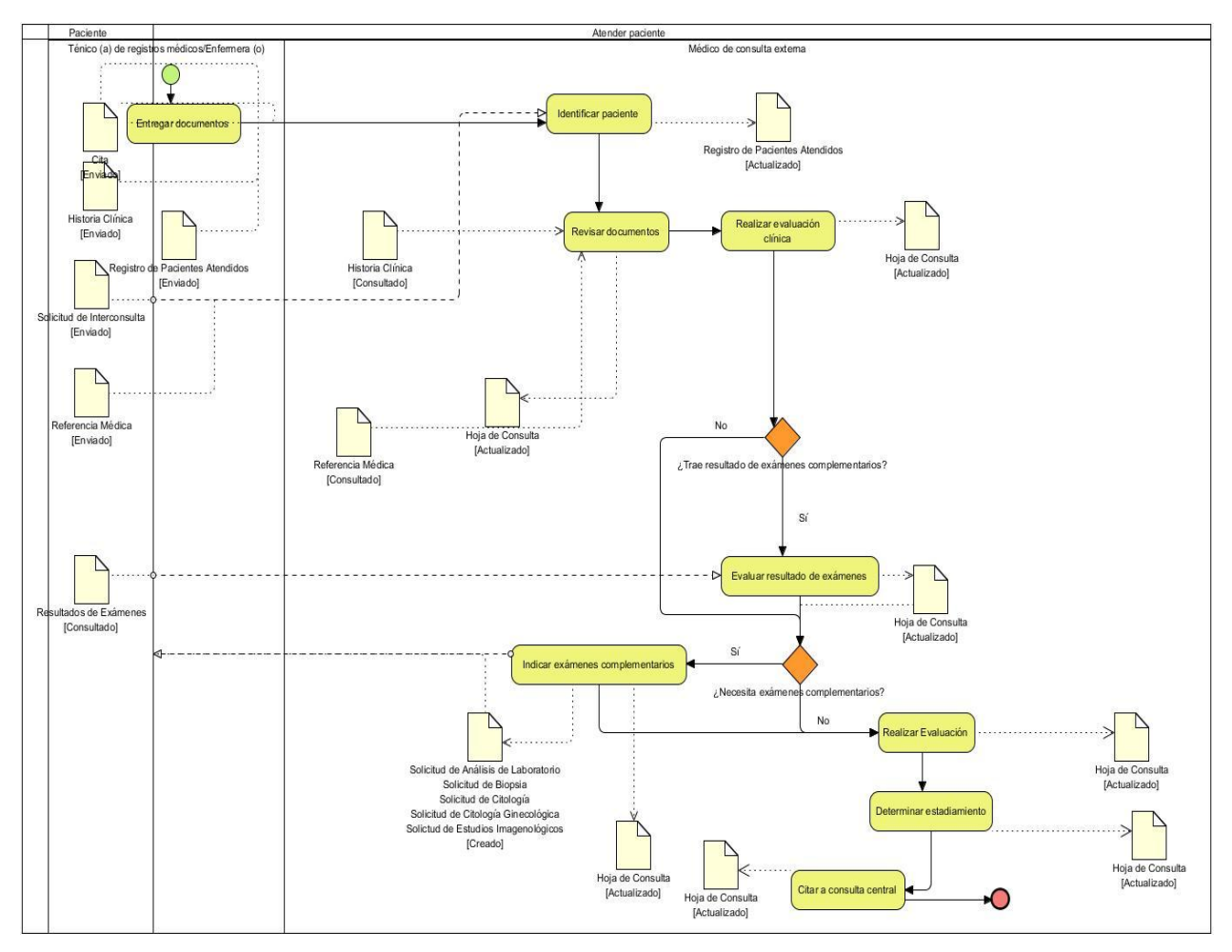

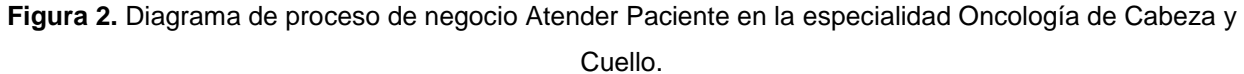

A partir de las actividades representadas en los diagramas de procesos de negocio y apoyados en los flujos de información, descritos en las fichas, se definen las principales funcionalidades y características del sistema propuesto.

#### <span id="page-33-0"></span> $2.4.$ **Especificación de Requisitos**

Los requerimientos o requisitos para un sistema son la descripción de los servicios proporcionados por el sistema y sus restricciones operativas. Estos requisitos reflejan las necesidades de los clientes del sistema a desarrollar. En algunos casos es simplemente una declaración abstracta de alto nivel de un servicio que debe proporcionar el sistema o una restricción de este (Sommerville, 2005).

#### <span id="page-34-0"></span> $2.4.1.$ **Requisitos funcionales del sistema**

Los requerimientos funcionales especifican una acción que debe ser capaz de realizar el sistema, sin considerar restricciones físicas, definiendo un comportamiento de entrada y salida del mismo (Sommerville, 2005). Con el objetivo de satisfacer al cliente, el sistema debe cumplir con los siguientes requisitos funcionales definidos:

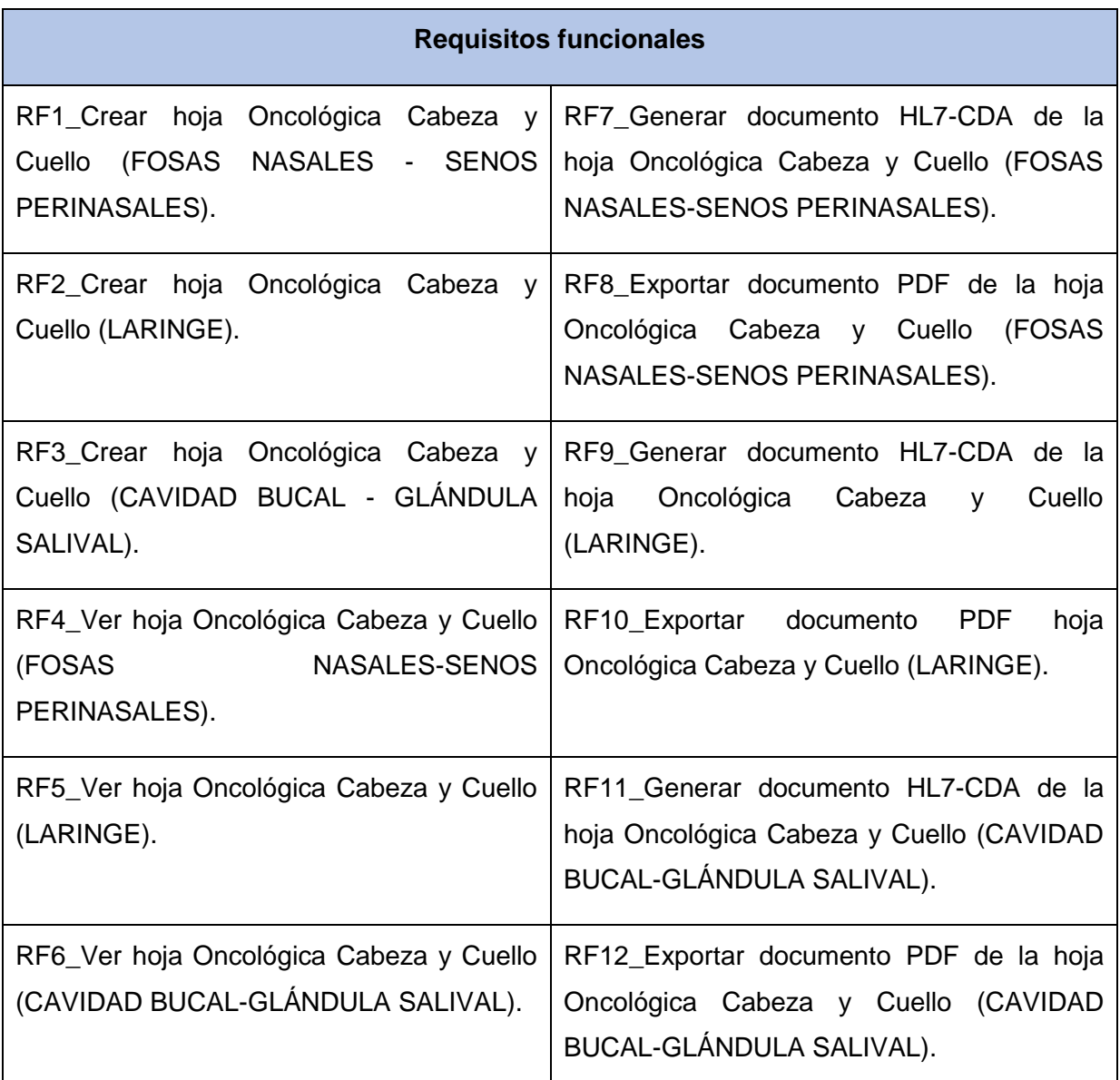

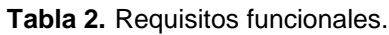

#### <span id="page-34-1"></span> $2.4.2.$ **Descripción de requisitos por procesos**

**Tabla 3.** Descripción del requisito Crear hoja Oncológica Cabeza y Cuello (FOSAS NASALES-SENOS PERINASALES).

# *Capítulo 2. Descripción de la propuesta*

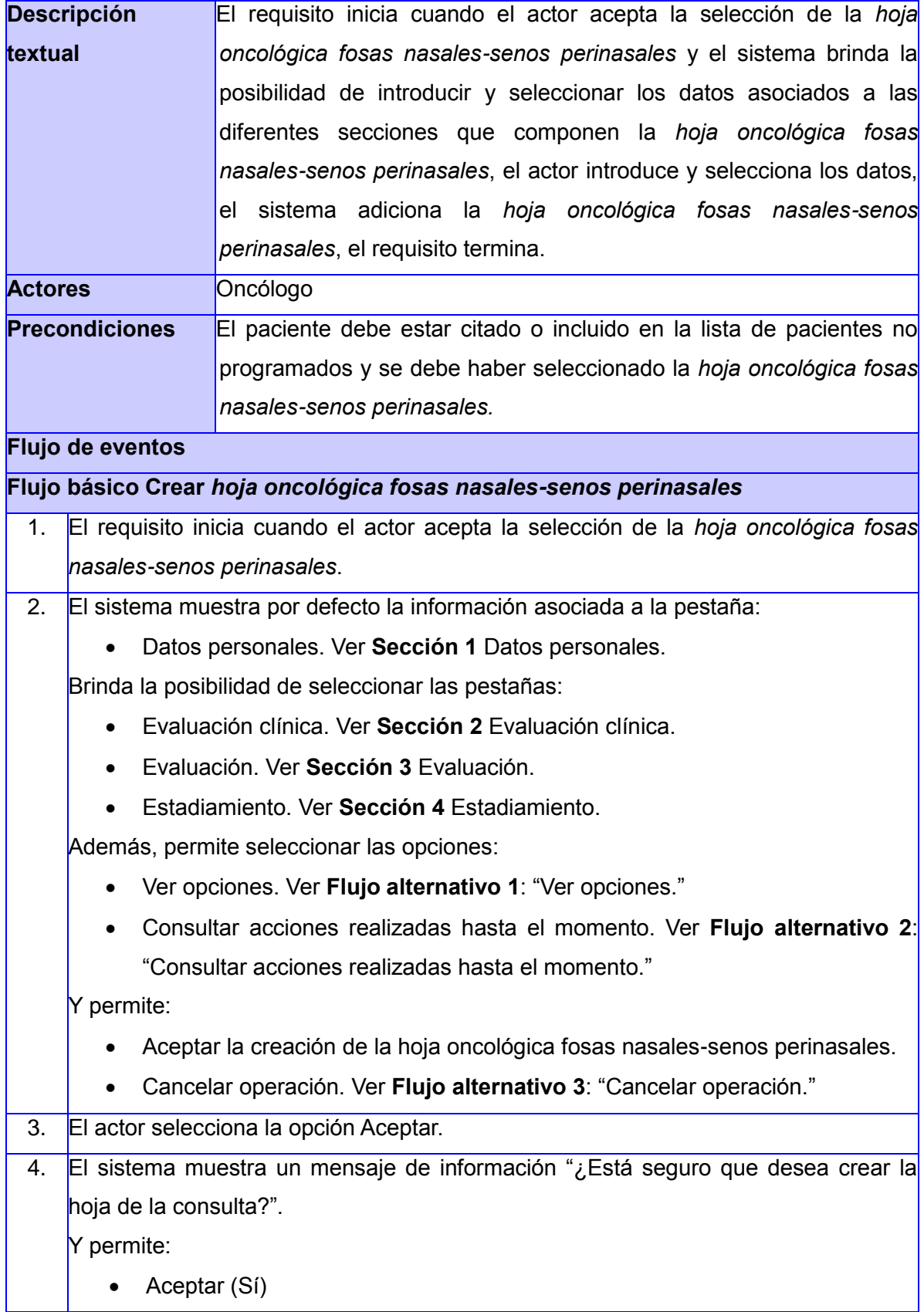
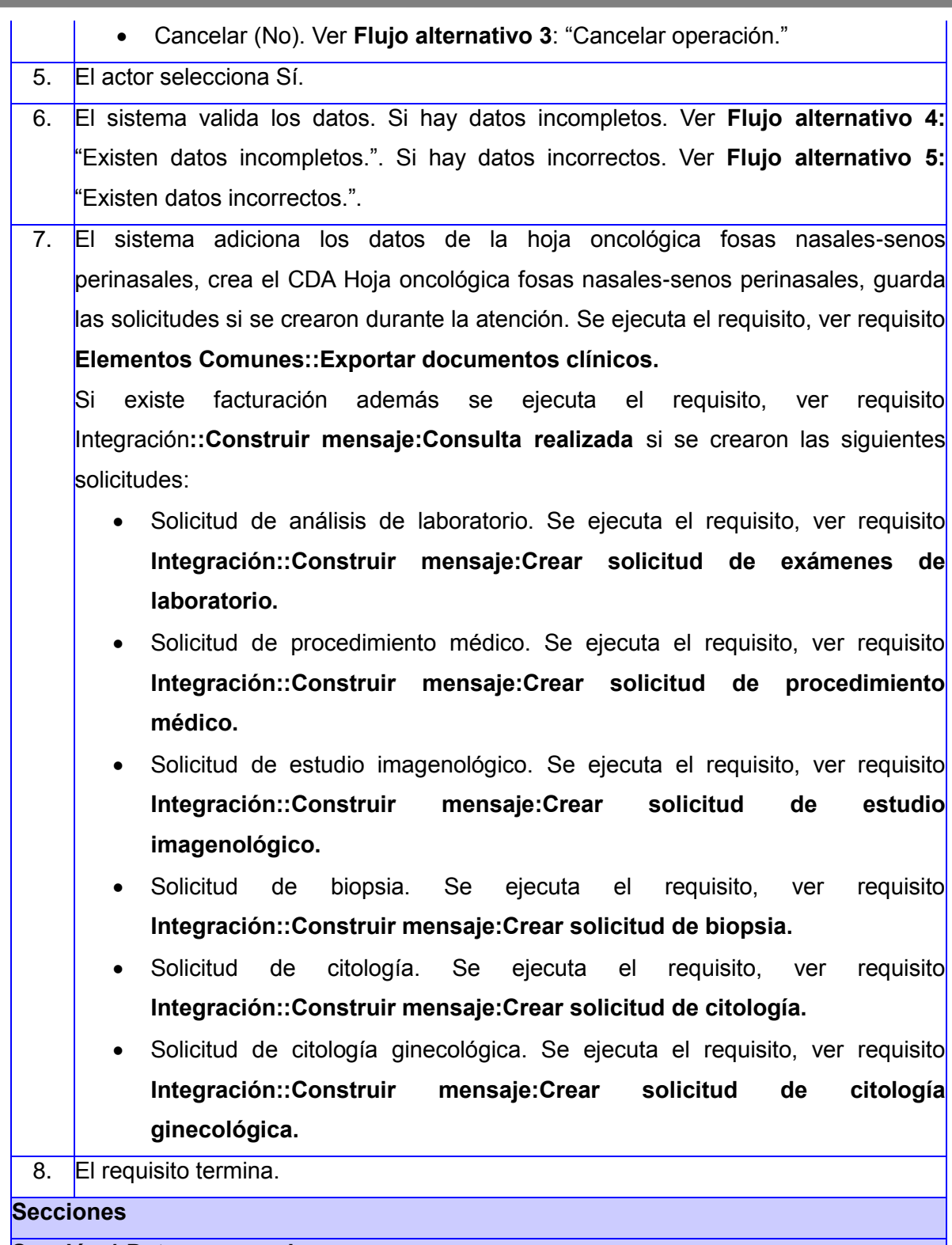

### **Sección 1 Datos personales**

- 1. El sistema muestra los datos predeterminados:
	- Datos generales:
- o No.H.C.
- o Foto
- o Nombre
- o Primer apellido
- o Segundo apellido
- o No. de identidad
- o Fecha de nacimiento
- o Sexo
- o Tipo de paciente
- o Edad
- o ABO/Rh
- Datos laborales:
	- o Ocupación
	- o Trabajador de salud
	- o Trabajador de la institución
	- o Nombre del centro de trabajo
	- o Dirección

Además, visualiza la información registrada en los paneles:

- Antecedentes personales. Ver **Sección 5** Antecedentes personales.
- Hábitos psicobiológicos. Ver **Sección 6** Hábitos psicobiológicos.

Brinda la posibilidad de seleccionar los datos:

- Remitido por
- Diagnóstico histológico
- Motivo de consulta
- Tiempo de aparición
- Antecedentes familiares de cáncer

Además, permite registrar los datos:

- Primer síntoma
- Valor asociado al tiempo de aparición
- Observaciones
- Cuáles neoplasias (asociadas a los familiares con cáncer)

Y permite:

Buscar documento clínico, mediante la selección del No.H.C. Ver **Flujo** 

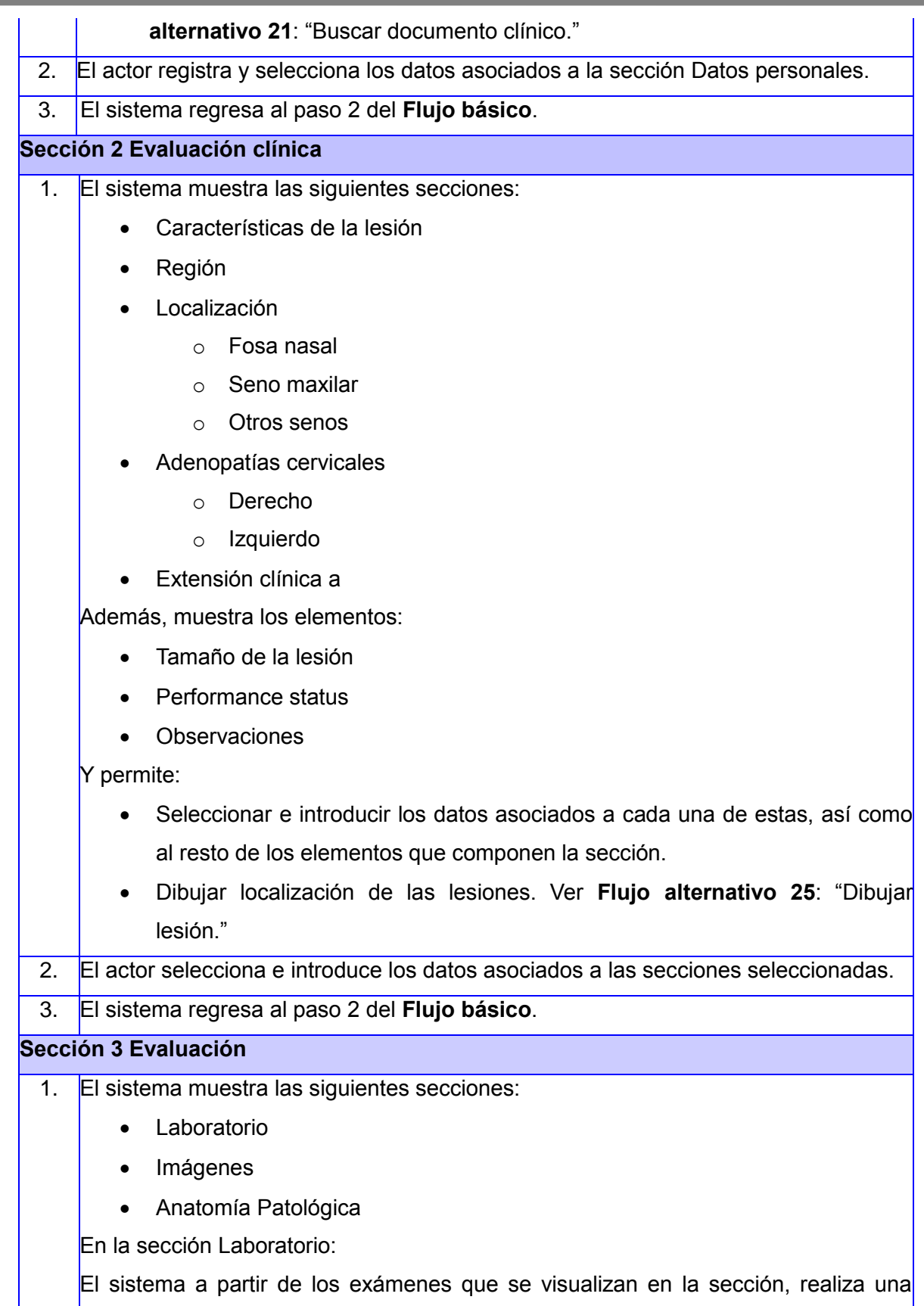

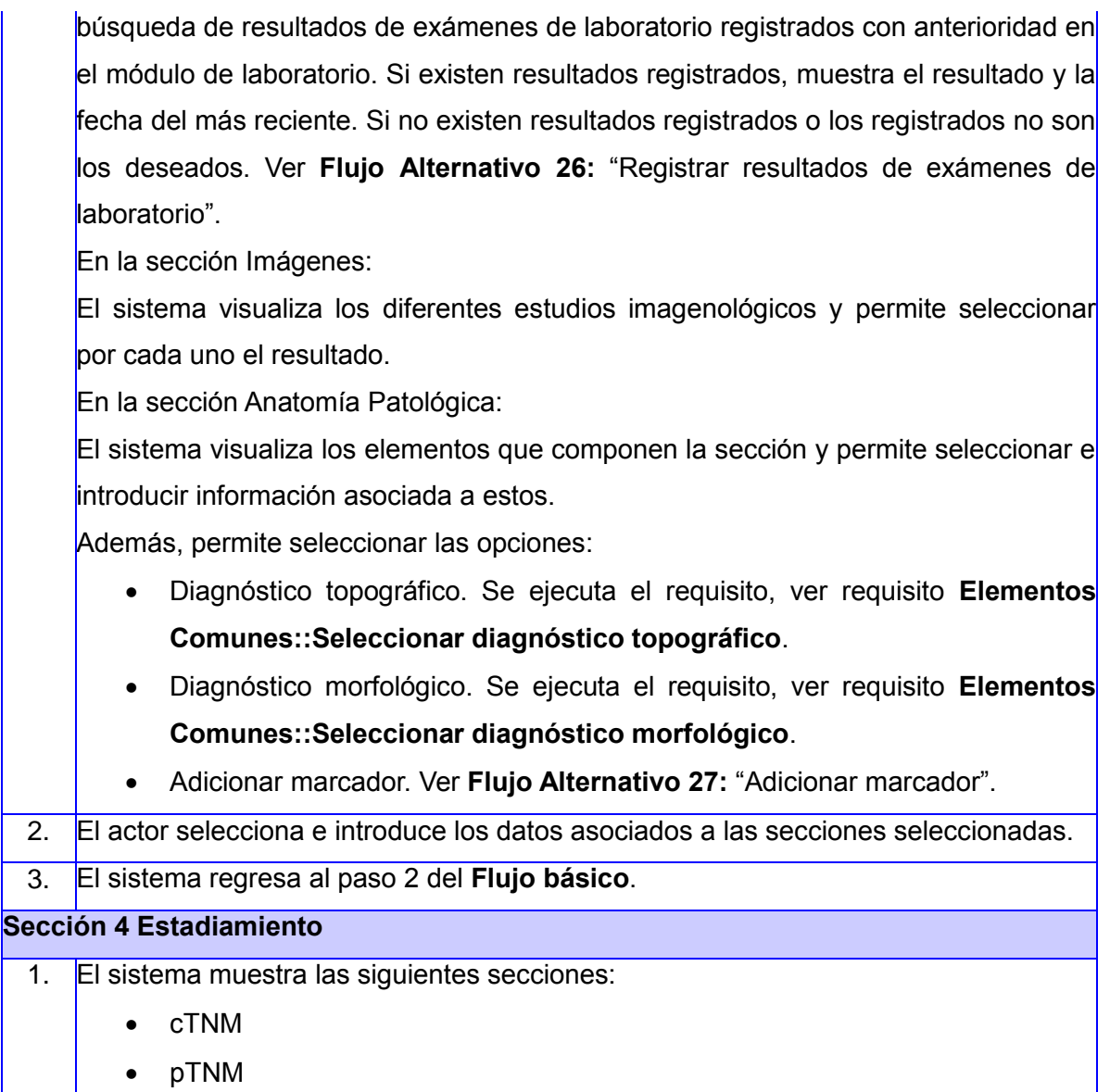

Metástasis a distancia

Además, muestra los elementos:

- Etapa clínica
- Extensión clínica

Y permite:

- Seleccionar e introducir los datos asociados a cada una de estas, así como al resto de los elementos que componen la sección.
- 2. El actor selecciona e introduce los datos asociados a las secciones seleccionadas.
- 3. El sistema regresa al paso 2 del **Flujo básico**.
- **Sección 5 Antecedentes personales**

- 1. El sistema verifica la existencia de antecedentes personales registrados. En caso de no existir. Ver **Flujo alternativo 22**: "No existen antecedentes personales registrados." Si existen antecedente personales registrados muestra el listado con los siguientes datos:
	- Antecedentes
	- Fecha
	- Crónico
	- Descripción

Ordenados ascendentemente por Antecedentes, mostrando la cantidad de elementos configurados para mostrar por página, permitiendo navegar por el resultado.

Y permite:

- Ordenar el resultado por los atributos: Antecedentes, Fecha y Descripción de manera ascendente o descendente. Ver **Flujo alternativo** *23*: "Ordenar el resultado de forma ascendente o descendente por un atributo."
- Gestionar antecedentes personales. Ver **Flujo alternativo 6**: "Gestionar antecedentes personales."

2. El sistema regresa al paso 2 del **Flujo básico**.

**Sección 6 Hábitos psicobiológicos**

- 1. El sistema verifica la existencia de hábitos psicobiológicos registrados. En caso de no existir. Ver **Flujo alternativo 24**: "No existen hábitos psicobiológicos registrados." Si existen hábitos psicobiológicos registrados muestra el listado con los siguientes datos:
	- Hábito
	- Fecha
	- Descripción

Ordenados ascendentemente por Hábito, mostrando la cantidad de elementos configurados para mostrar por página, permitiendo navegar por el resultado.

- Y permite:
	- Ordenar el resultado por los atributos: Hábito, Fecha y Descripción de manera ascendente o descendente. Ver **Flujo alternativo** *23*: "Ordenar el resultado de forma ascendente o descendente por un atributo."
	- Gestionar hábitos psicobiológicos. Ver **Flujo alternativo 7**: "Gestionar

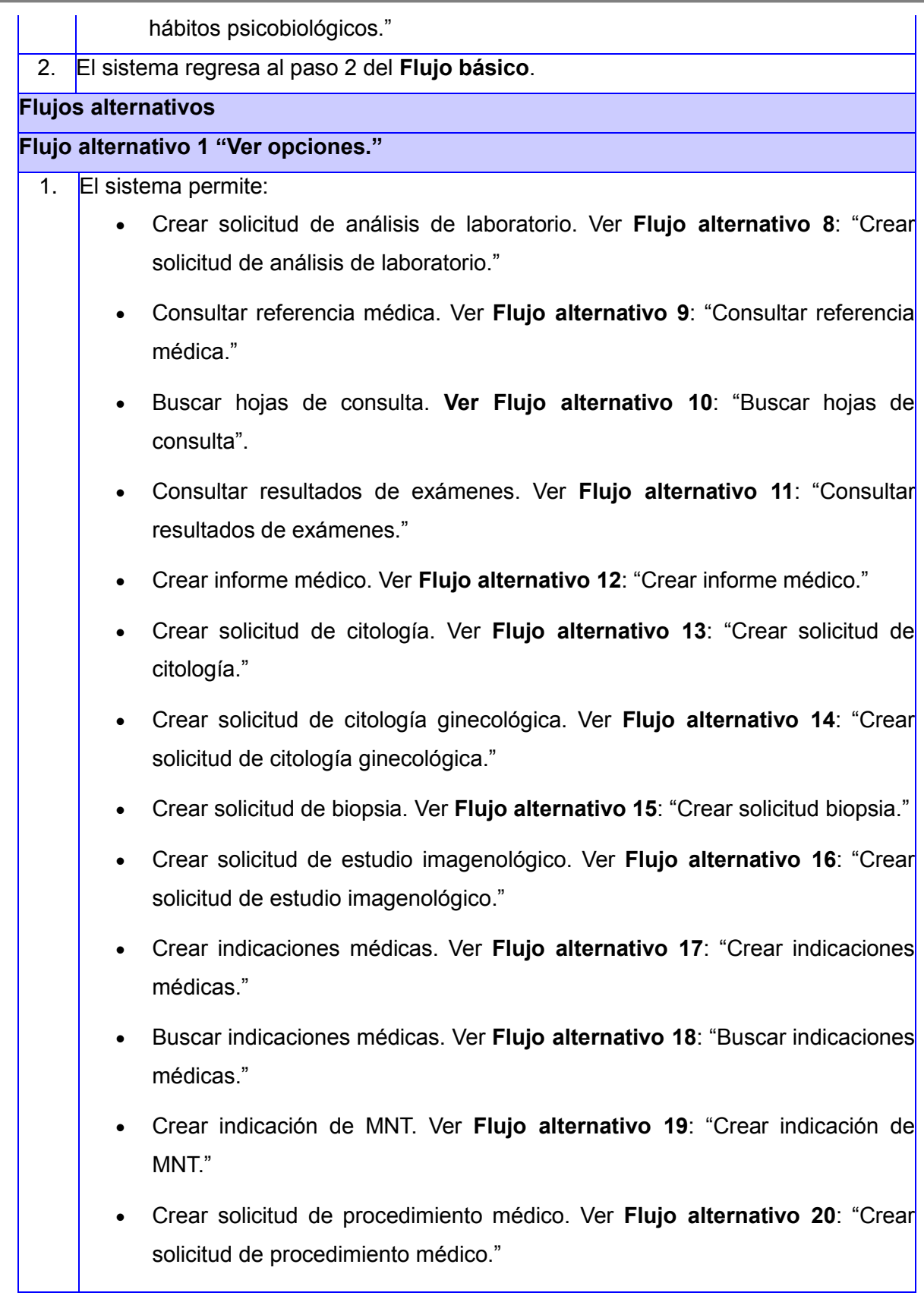

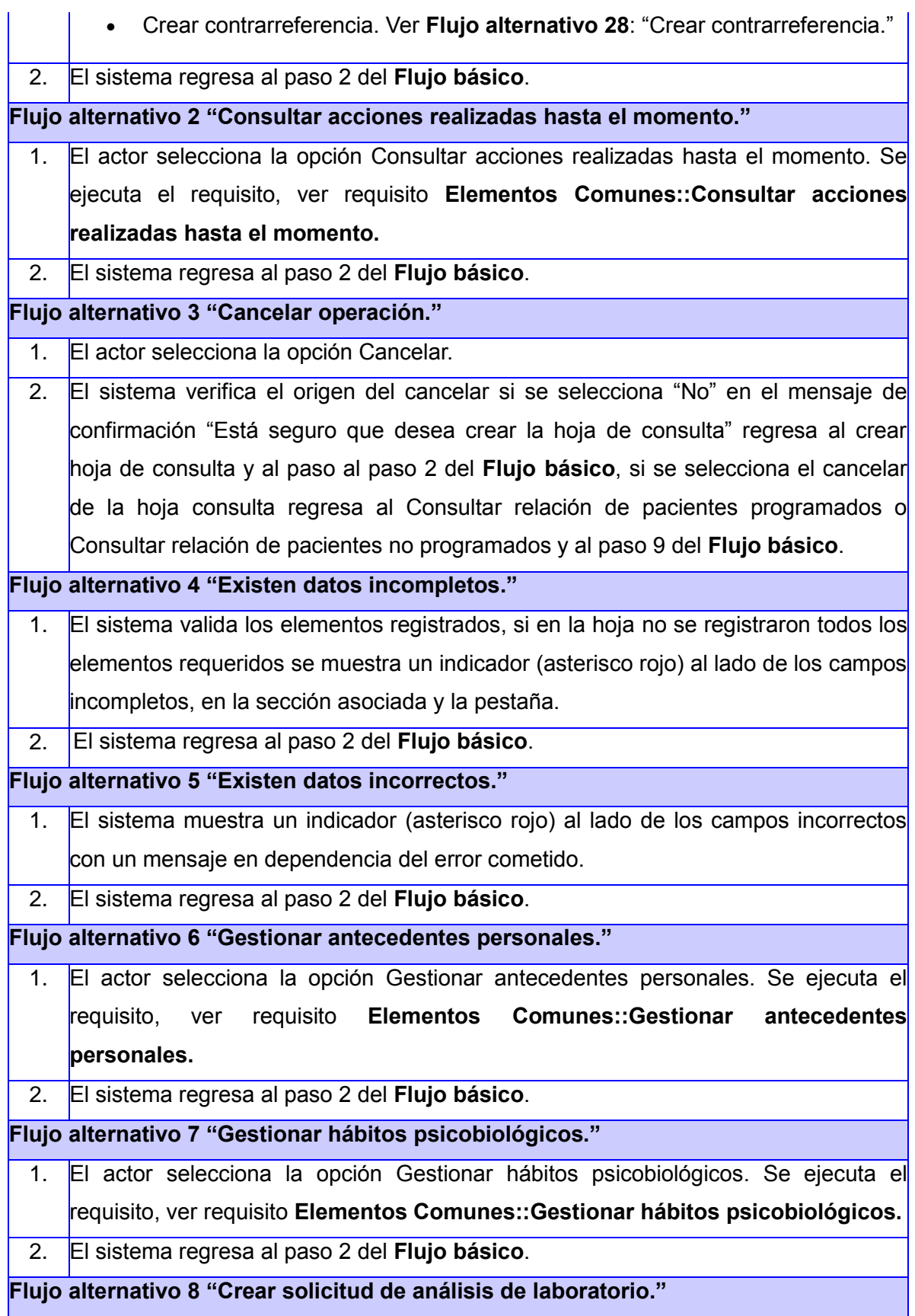

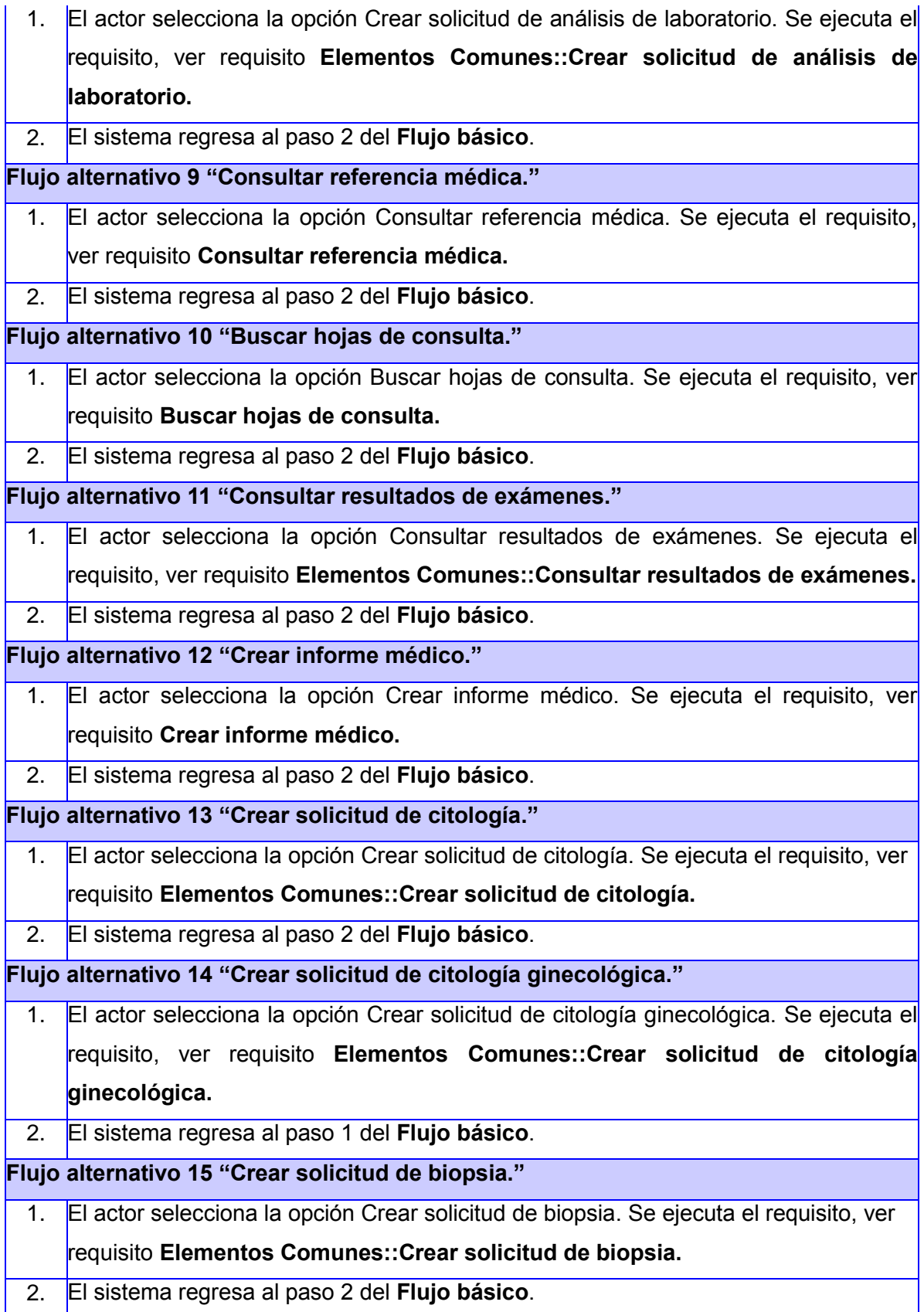

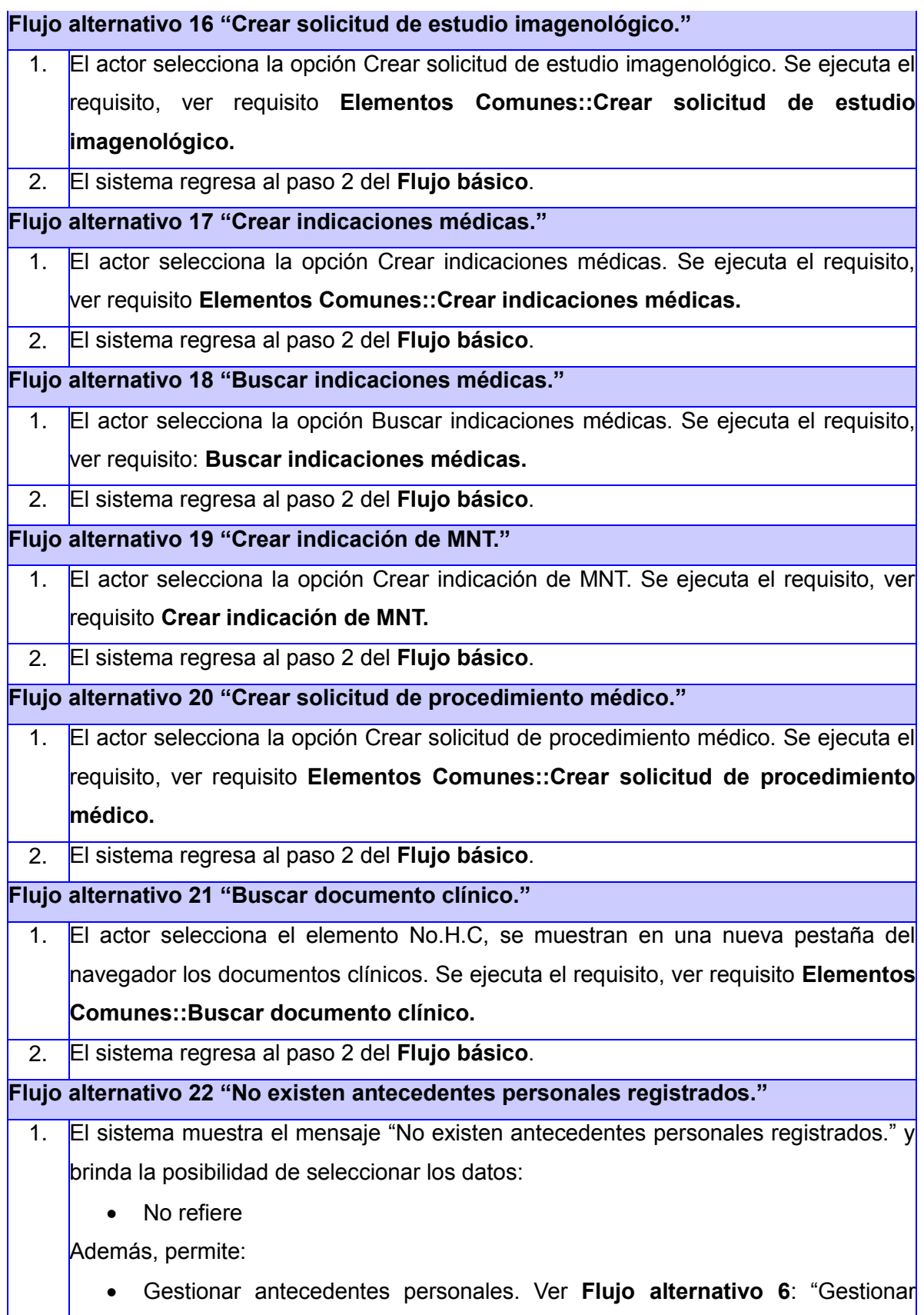

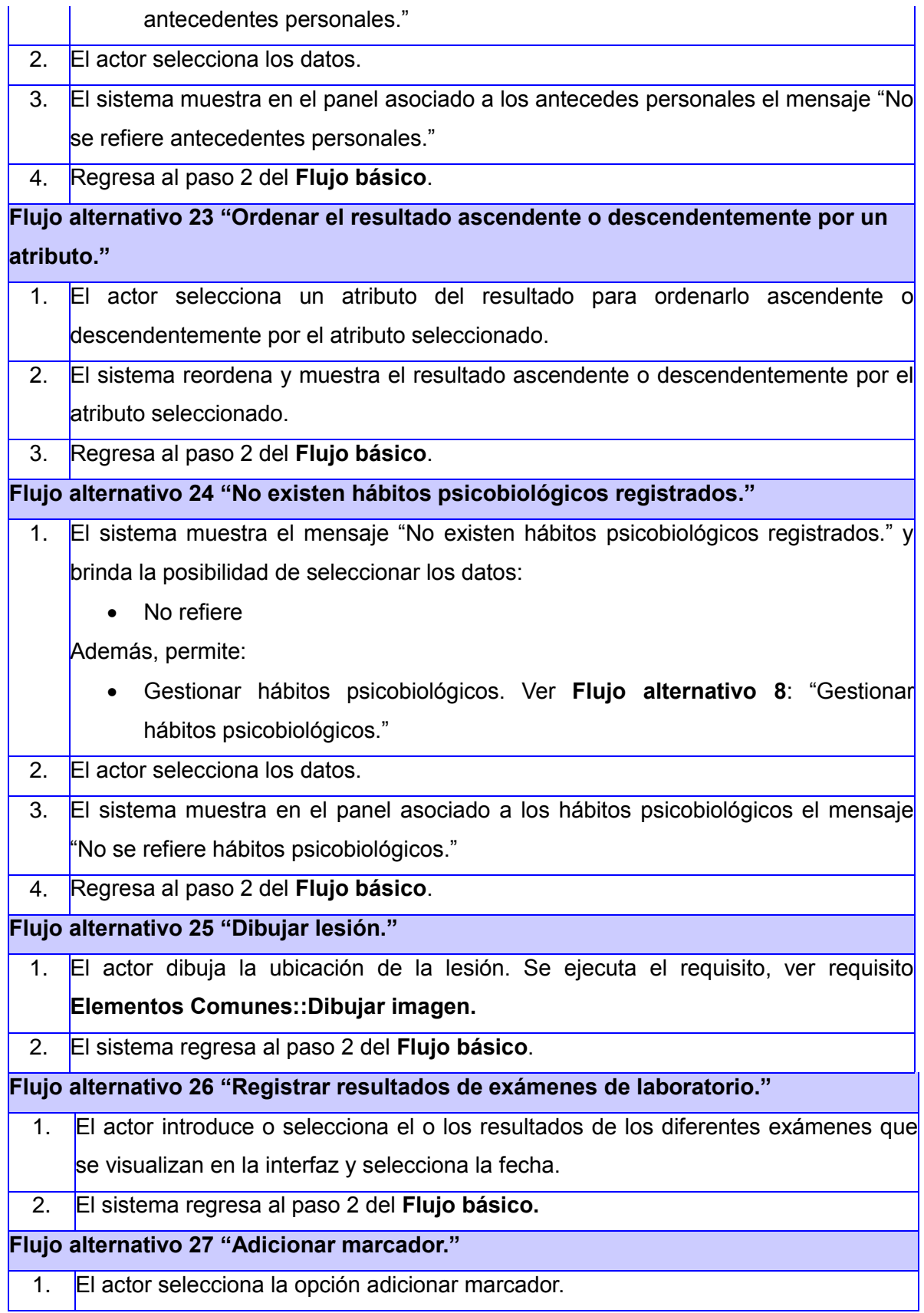

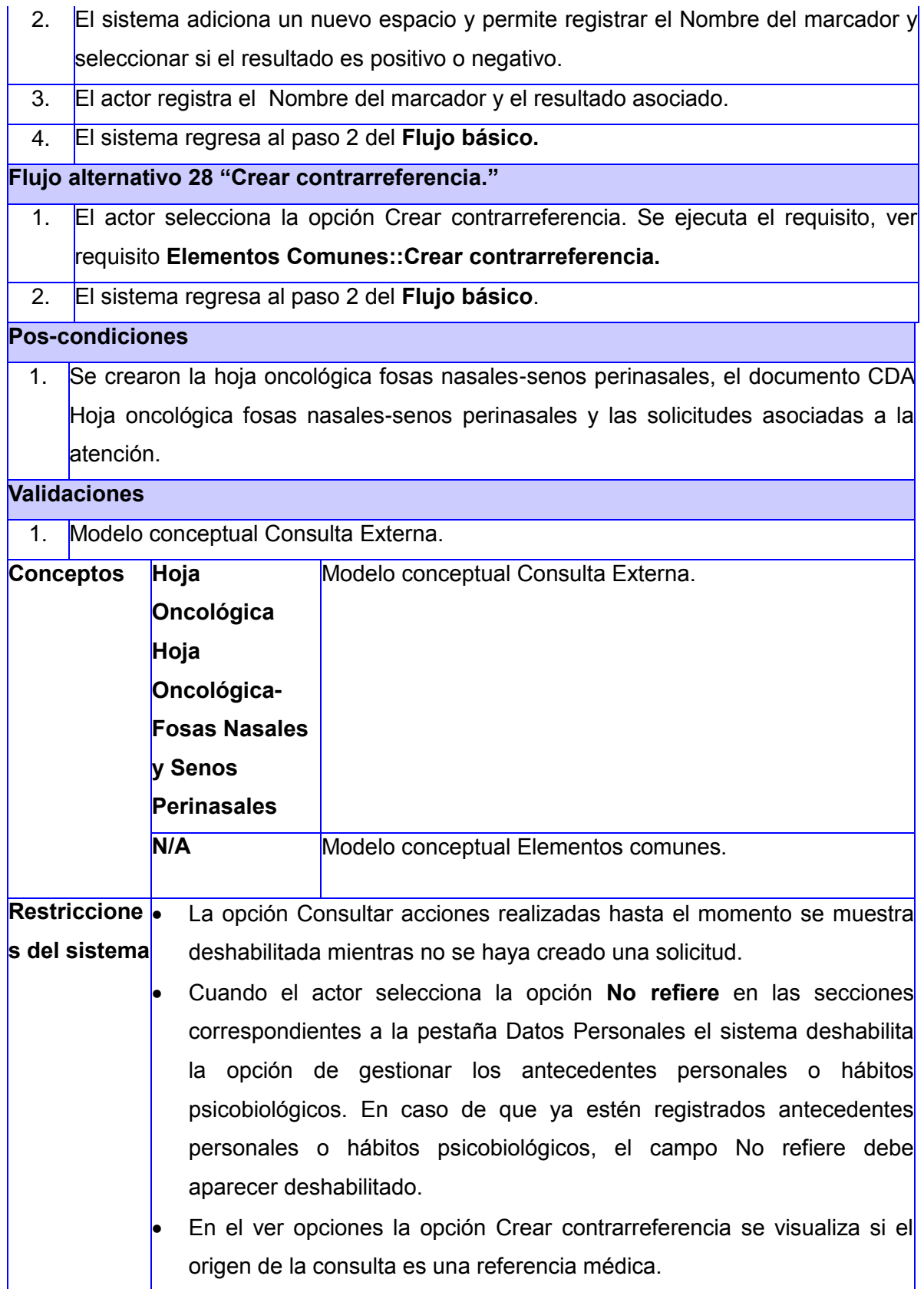

- El elemento Remitido por debe mostrar el valor Referencia si el origen de la consulta es una referencia médica.
- En el Ver opciones una vez que se cree un elemento asociado a:
	- o Solicitud de análisis de laboratorio
	- o Indicación médica
	- o Indicación de MNT
	- o Informe médico
	- o Solicitud de citología
	- o Solicitud de citología ginecológica
	- o Solicitud de biopsia
	- o Solicitud de estudio imagenológico
	- o Solicitud de procedimiento médico

Se deben deshabilitar las opciones, solo se habilitan en caso de que se eliminen.

- Si el paciente tiene familiares con cáncer se debe habilitar el campo para registrar la o las neoplasias asociadas.
- Cuando en el elemento Región asociado a la Evaluación clínica se selecciona el valor Múltiple, se deben deshabilitar el resto de los valores y desmarcarlos si estaban previamente seleccionados. Si se desmarca el valor Múltiple se deben habilitar el resto de los elementos.
- En Evaluación clínica/Localización/Fosa nasal cuando se selecciona el valor Toda la fosa se deben deshabilitar el resto de los valores y desmarcarlos si estaban previamente seleccionados. Si se desmarca el valor Toda la fosa se habilitan el resto de los elementos.
- En Evaluación clínica/Localización/Seno maxilar cuando se selecciona el valor Todo el seno se deben deshabilitar el resto de los valores y desmarcarlos si estaban previamente seleccionados. Si se desmarca el valor Todo el seno se habilitan el resto de los elementos.
- En Evaluación clínica/Adenopatías Derecho e Izquierdo si se selecciona el valor No se deben deshabilitar el resto de los valores y desmarcarlos si estaban previamente seleccionados. Si se desmarca el valor No, se habilitan el resto de los elementos.
	- En Evaluación clínica/Extensión clínica a cuando se selecciona el valor

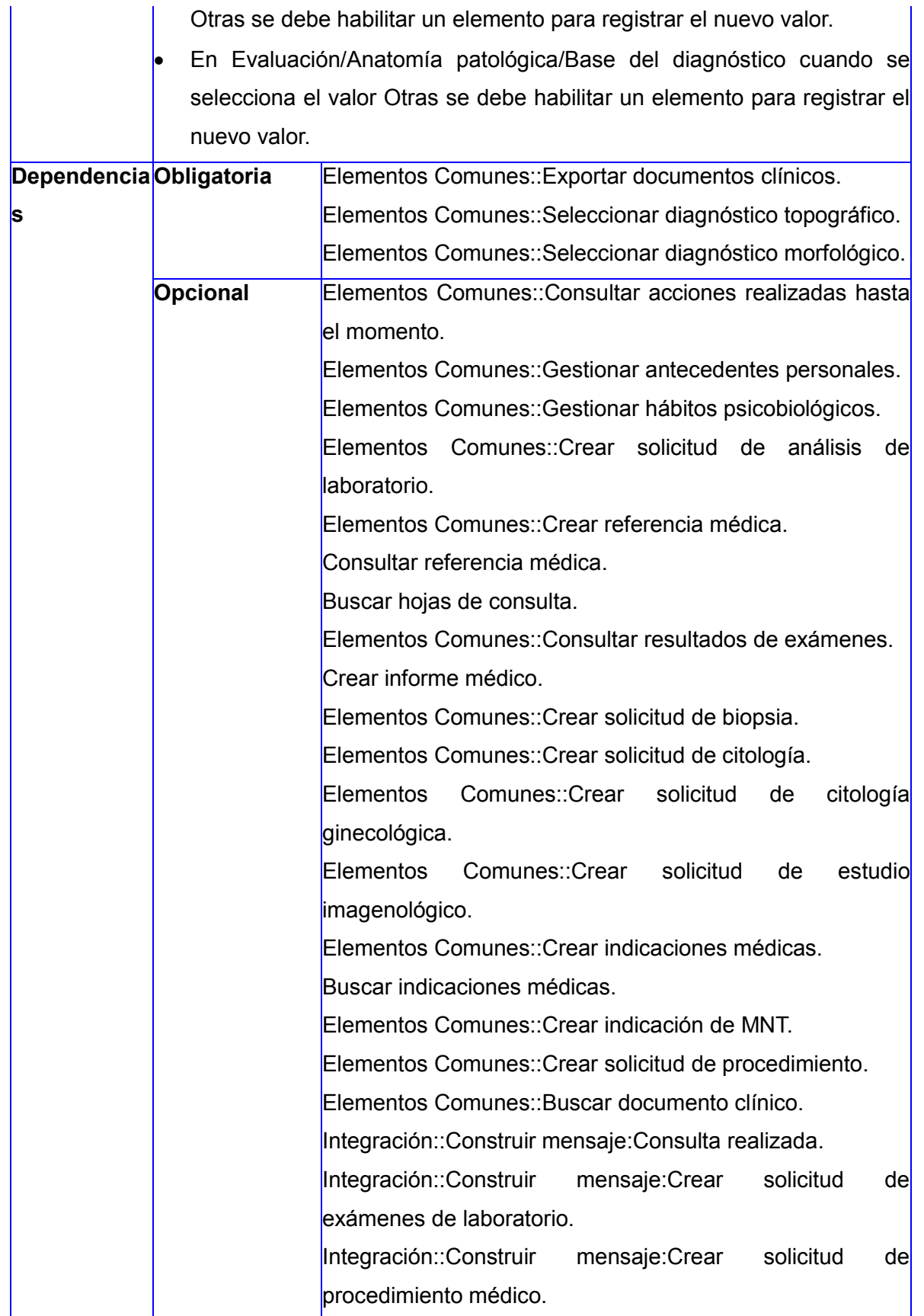

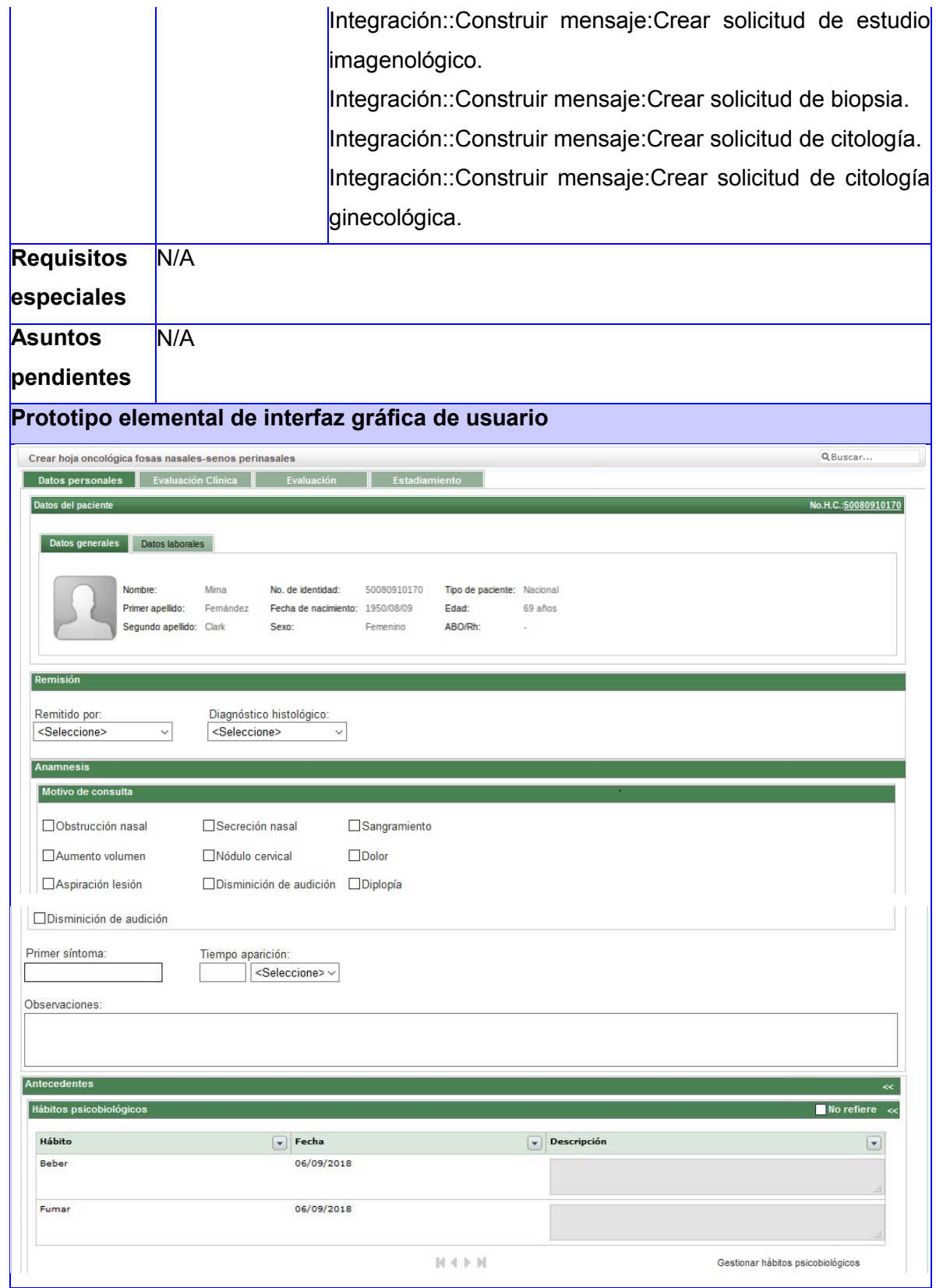

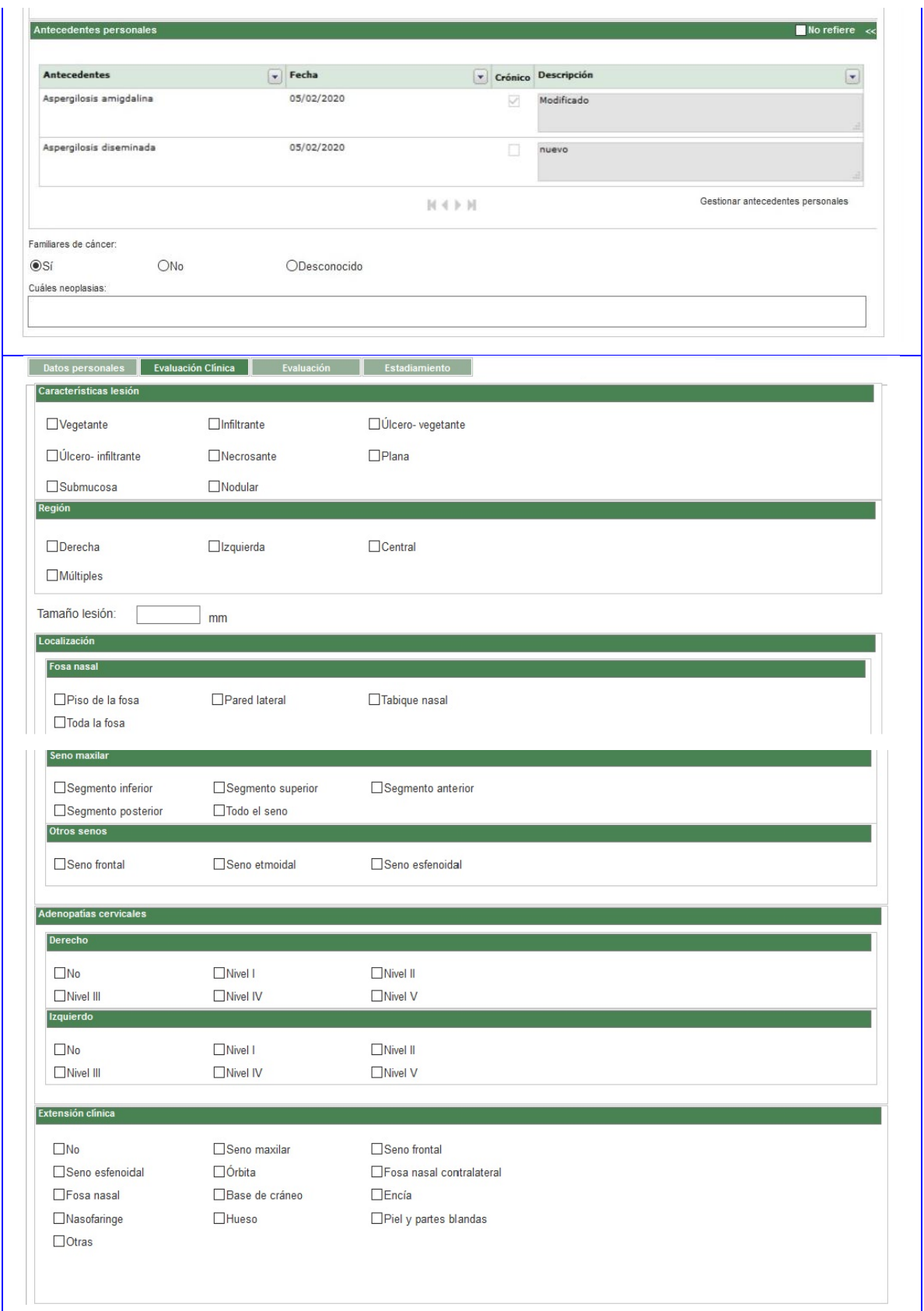

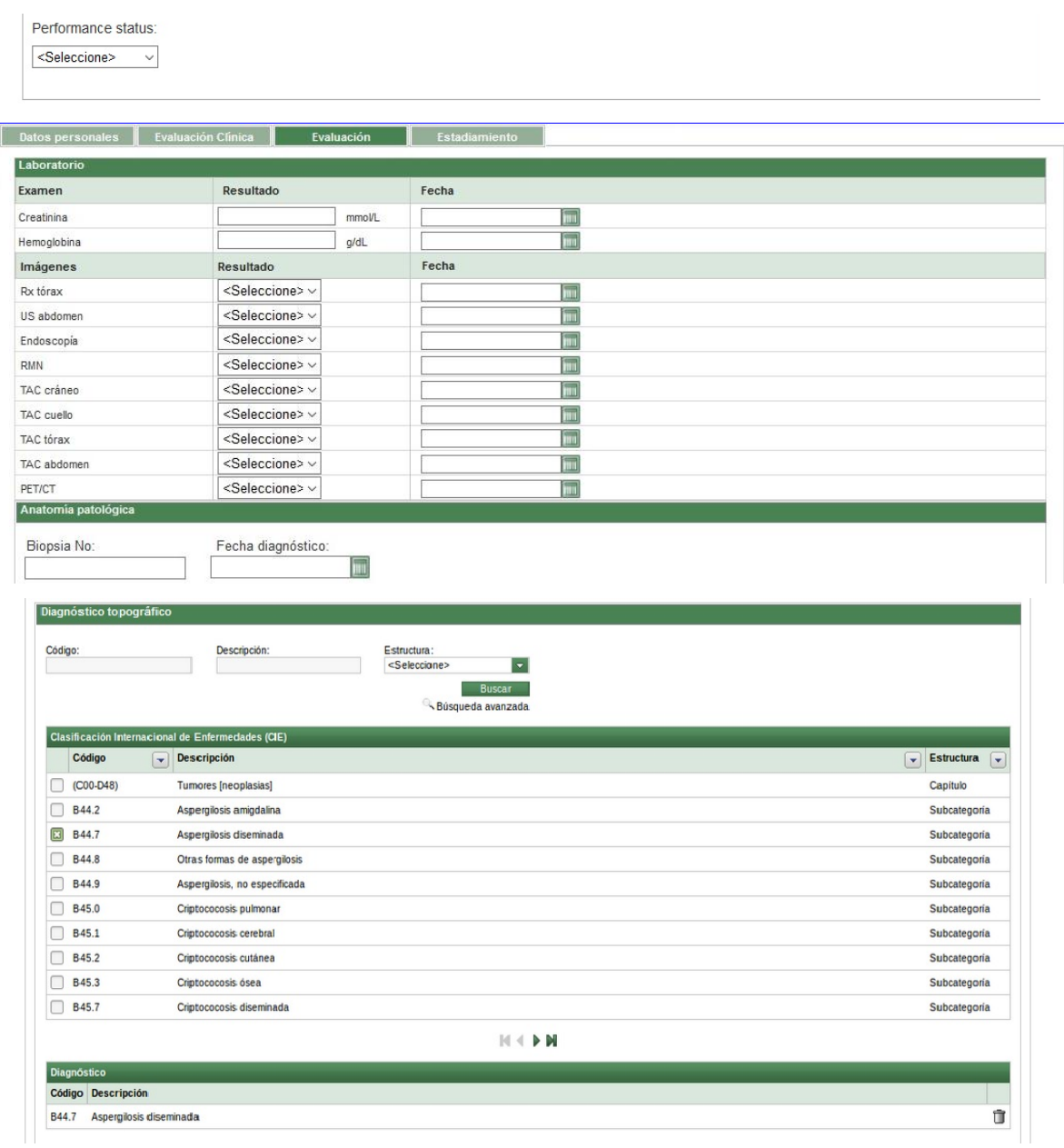

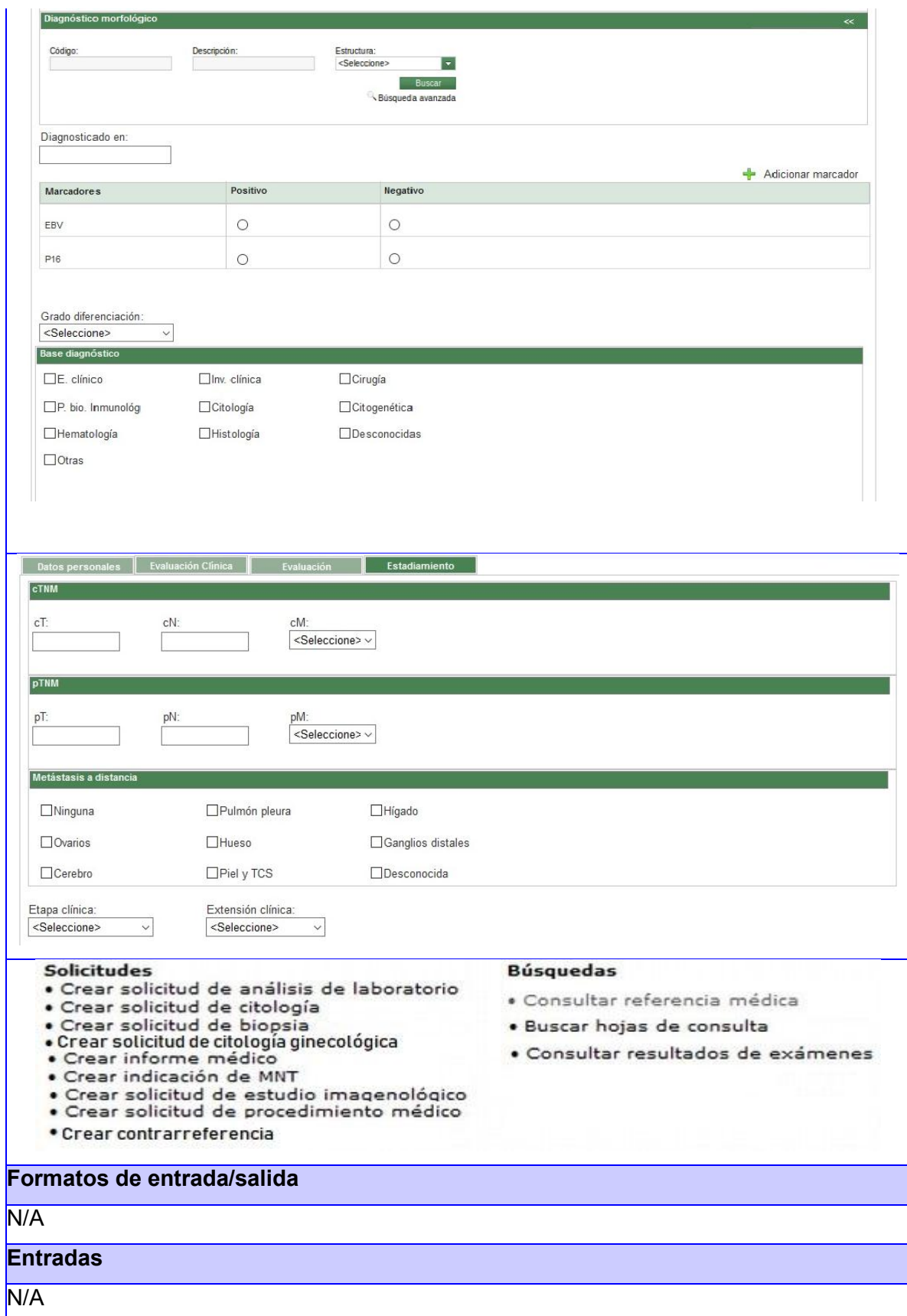

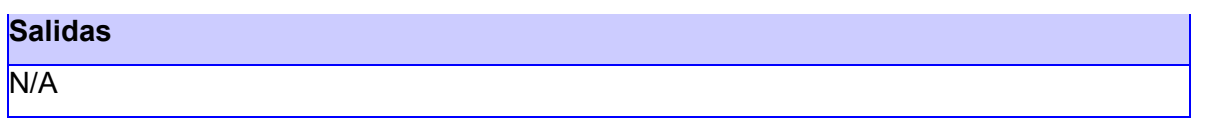

#### $2.4.3.$ **Requerimientos no funcionales**

Los requerimientos no funcionales especifican propiedades del sistema, como restricciones del entorno o implementación, rendimiento, dependencias de la plataforma, mantenibilidad, extensibilidad o fiabilidad; de manera que definen las restricciones físicas sobre los requisitos funcionales (Sommerville, 2005).

Los requisitos no funcionales van a ser adoptados de los requisitos definidos para el proyecto Desarrollo de XAVIA HIS.

### **RNF1- Requisito de Seguridad:**

Para el cifrado y firmado de los documentos que se intercambian se utilizan las librerías de Java Cryptography Extension, con la ayuda de estas librerías y el componente de criptografía del sistema se generan las firmas digitales XAdES de cada usuario cumpliendo las especificaciones definidas por el European Telecommunications Standards Institute (ETSI). Los documentos CDA se generan en formato XML, luego estos se firman utilizando el mecanismo anteriormente descrito. El intercambio correcto de datos cifrados funciona correctamente ante el uso del protocolo HTTPS. El sistema valida que el CDA correspondiente no ha sido modificado fuera del sistema, mostrando un mensaje indicando que no es un documento válido. La validación de CDA muestra los mensajes correspondientes a la correcta o incorrecta validación de los mismos.

El sistema permite el acceso del usuario al sistema, mostrando las hojas a las cuales tiene permiso.

El sistema registra los datos de la acción realizada en la bitácora (usuario que realizó la transacción, tipo de operación que realizó, fecha y hora e información contenida en el registro modificado). La bitácora muestra todas las trazas de las acciones de los usuarios en el sistema.

### **RNF2- Requisito de Compatibilidad:**

El HIS notifica la correcta (o incorrecta) creación de las hojas de oncología de cabeza y cuello.

El HIS notifica la correcta (o incorrecto) gestión de la información generada por las hojas de oncología de cabeza y cuello de los pacientes oncológicos.

### **RNF3- Requisito de Usabilidad:**

El sistema cuenta con manuales de usuario y videos tutoriales a los cuales el usuario puede acceder.

Se visualiza la descripción general de las hojas de consulta de oncología de cabeza y cuello y sus funcionalidades.

El sistema permite una fácil navegación por las funcionalidades con diseño o comportamientos similares. Las funcionalidades del sistema (búsquedas, reportes, creación de solicitudes) presentan un diseño o comportamiento estándar.

El sistema notifica al usuario la existencia de datos incorrectos o incompletos cuando accede a funcionalidad crear alguna de las hojas de consulta de oncología de cabeza y cuello.

### **RNF4- Requisito de Eficiencia:**

Toda funcionalidad del sistema y transacción de negocio debe responder al usuario en menos de 5 segundos.

### **RNF5- Requisito de Mantenibilidad:**

El sistema funciona correctamente y los componentes y/o plantillas reutilizadas se encuentran acorde a las pautas de diseño definidas.

### **RNF6- Requisito de Portabilidad:**

El sistema adapta sus componentes a la resolución de pantalla seleccionada por el usuario. Grado de adaptabilidad del sistema a la resolución seleccionada. (Todos los componentes se ajustan al tamaño de la resolución seleccionada, grado 100%). El sistema no se ajusta a la resolución seleccionada. Se halla el % de adaptabilidad (CantComponentesAjustados \* 100 / CantTotalComponentesInterfaz).

El sistema funciona correctamente luego de ser instalado y configurado. Grado de adaptabilidad del sistema a la plataforma seleccionada. (Todas las funcionalidades del sistema funcionan correctamente, grado 100%). Se halla el % de adaptabilidad (CantFuncionalidadesCorrectas \* 100 / CantTotalFuncionalidadesSistema).

### **RNF7- Requisito de Apariencia o interfaz:**

Interfaz de usuario: El sistema adapta sus interfaces según lo establecido en el documento "Pautas de diseño de interfaz de usuario" definido por el Centro.

### **RNF8- Requisito de Restricciones del diseño y la implementación:**

El análisis y diseño de la aplicación se hace bajo los principios del paradigma Orientado a Objetos.

El lenguaje de programación a utilizar, en coherencia con el paradigma, es JAVA.

La herramienta CASE utilizada para el análisis y diseño es Visual Paradigm.

Se emplean además los siguientes estándares internacionales:

HL7: para el intercambio de información clínica

ATC: para medicamentos

NANDA: para el diagnóstico de enfermería

CIE9 para procedimientos quirúrgicos

CIE10: para diagnósticos médicos

CIE10PCS: para procedimientos médicos

LOINC: para exámenes de laboratorio

#### $2.5.$ **Modelo de diseño del sistema**

El modelo de diseño constituye el conjunto de diagramas que describen el diseño lógico de un sistema. Comprende los diagramas de clases de software, diagramas de interacción, diagramas de paquetes, etc., ofreciendo una perspectiva de especificación o implementación, como quiere el modelador (Sommerville, 2005).

Para ello se tienen en cuenta los requisitos del sistema y el uso de patrones de diseño. Dentro de estos últimos se utiliza el GRASP (General Responsibility Asignment Software Patterns, por sus siglas en inglés). Se asigna a cada clase las tareas posibles a realizar en correspondencia con la información que manejan, dándole a la misma el poder de instanciar otras clases en dependencia de la responsabilidad asignada, poniéndose de manifiesto el patrón Experto y el patrón Creador siendo el primero, uno de los más usados. Con el patrón Experto se logró conservar el encapsulamiento pues en el caso de la solución, los objetos logran valerse de su propia información para realizar lo que se les pide. A continuación, se detallan los patrones utilizados en el diseño de la propuesta de solución:

Experto:

 Se aplica en la clase crearHojaOncológica\_FosasNasales-SenosPerinasalesControlador consulta.java, ya que conoce la información necesaria de la hoja Oncológica Cabeza y Cuello (Fosas Nasales y Senos Perinasales), es la encargada de salvar todos los datos para la creación de la misma.

- Se aplica en la clase crearHojaOncológica\_LaringeControlador\_consulta.java, ya que conoce la información necesaria de la hoja Oncológica Cabeza y Cuello (Laringe), es la encargada de salvar todos los datos para la creación de la misma.
- Se aplica en la clase crearHojaOncológica\_CavidadBucal-GlándulaSalivalControlador\_consulta.java, ya que conoce la información necesaria de la hoja Oncológica Cabeza y Cuello (Cavidad Bucal-Glándula Salival), es la encargada de salvar todos los datos para la creación de la misma.

Creador:

- Se pone de manifiesto en la clase crearHojaOncológica\_FosasNasales-SenosPerinasalesControlador consulta.java al ser esta la clase que crea todas las instancias de los objetos que se manejan en la hoja Oncológica Cabeza y Cuello (Fosas Nasales y Senos Perinasales).
- Se pone de manifiesto en la clase crearHojaOncológica\_LaringeControlador\_consulta.java al ser esta la clase que crea todas las instancias de los objetos que se manejan en la hoja Oncológica Cabeza y Cuello (Laringe).
- Se pone de manifiesto en la clase crearHojaOncológica\_CavidadBucal-GlándulaSalivalControlador\_consulta.java al ser esta la clase que crea todas las instancias de los objetos que se manejan en la hoja Oncológica Cabeza y Cuello (Cavidad Bucal-Glándula Salival).

Controlador:

 Es utilizado en la creación de la clase crearHojaOncológica\_FosasNasales-SenosPerinasalesControlador consulta.java, pues es esta la clase encargada de instanciar todos los objetos de otras clases y además la de salvar todos los datos de la hoja Oncológica Cabeza y Cuello (Fosas Nasales y Senos Perinasales). Es quien controla el acceso al resto de las clases y delega a cada una de ellas las responsabilidades, poniéndose de manifiesto los patrones de bajo acoplamiento y alta cohesión.

- Es utilizado en la creación de la clase crearHojaOncológica\_LaringeControlador\_consulta.java, pues es esta la clase encargada de instanciar todos los objetos de otras clases y además la de salvar todos los datos de la hoja Oncológica Cabeza y Cuello (Laringe). Es quien controla el acceso al resto de las clases y delega a cada una de ellas las responsabilidades, poniéndose de manifiesto los patrones de bajo acoplamiento y alta cohesión.
- Es utilizado en la creación de la clase crearHojaOncológica\_CavidadBucal-GlándulaSalivalControlador\_consulta.java, pues es esta la clase encargada de instanciar todos los objetos de otras clases y además la de salvar todos los datos de la hoja Oncológica Cabeza y Cuello (Cavidad Bucal-Glándula Salival). Es quien controla el acceso al resto de las clases y delega a cada una de ellas las responsabilidades, poniéndose de manifiesto los patrones de bajo acoplamiento y alta cohesión.

El diseño que se obtuvo cumple con los patrones Bajo acoplamiento y Alta cohesión permitiendo la colaboración entre los elementos del diseño (clases), sin verse afectados en la reutilización de los mismos.

#### $2.6.$ **Modelo de paquetes**

Se propone para la elaboración del modelo una estructura en paquetes que permita la organización de dicho modelo y que sea extensible para la implementación. Cada uno de estos paquetes está compuesto por diversos subpaquetes que a su vez contienen los diagramas de clases del diseño.

Entre los paquetes existe un repositorio de clases que contiene a su vez 3 subpaquetes donde se agrupan las entidades, las secciones y las vistas. El subpaquete de las entidades contiene las entidades autogeneradas desde la base de datos utilizando el Mapeo objeto–relacional de Hibernate y las personalizadas que son las autogeneradas y modificadas para la gestión de la información.

El subpaquete de las secciones está conformado por las clases controladoras autogeneradas por el entorno de desarrollo, personalizadas y las propias del proceso. Por último, el paquete de las vistas está compuesto con contenidos web referentes a las páginas clientes y los formularios que las componen, además contiene las vistas que interactúan con el usuario, a través de la cual se reciben y se muestran los datos.

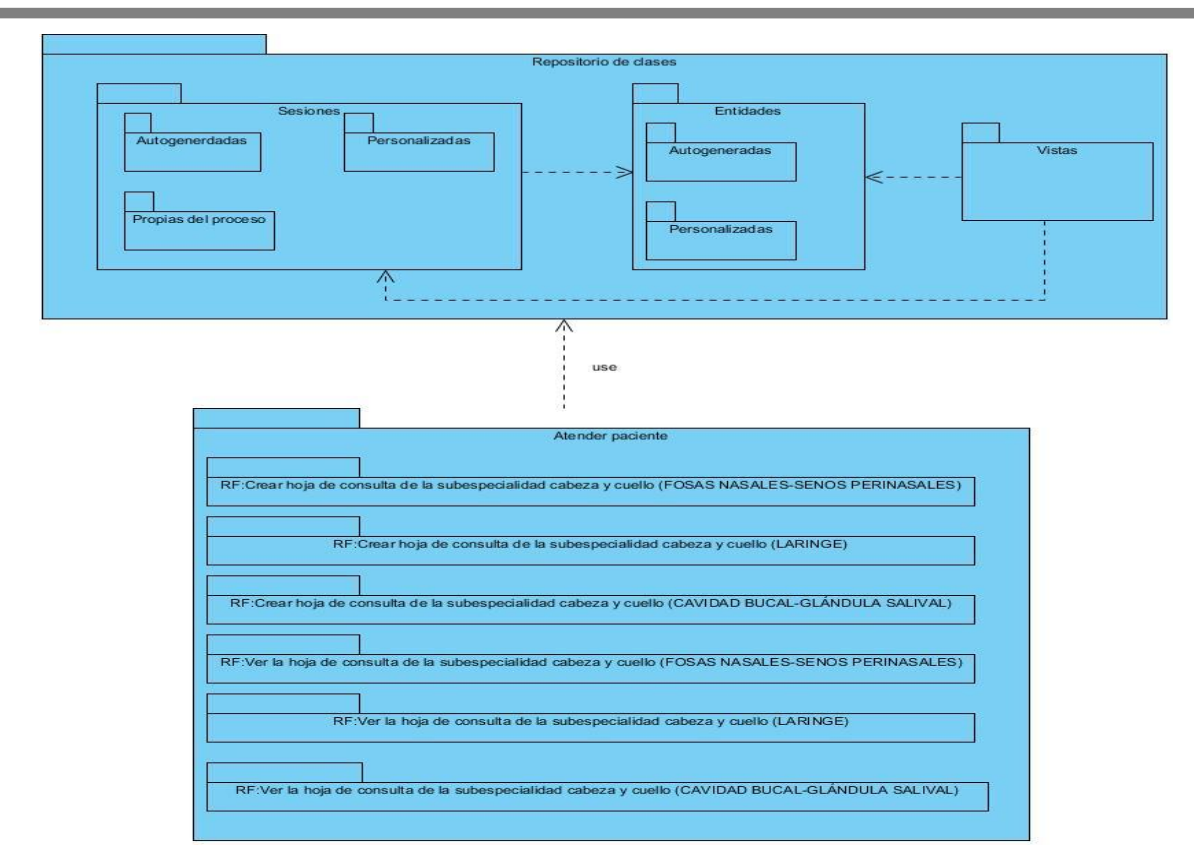

**Figura 3.** Diagrama de paquetes de las hojas de consulta de Oncología.

#### $2.7.$ **Diagramas de clases del diseño**

La estructura general de los diagramas de clases del diseño, de las hojas de consulta propuestas, están compuestos por páginas clientes que son construidas por páginas servidoras y que a su vez contienen formularios que muestran y capturan toda la información. Las páginas servidoras invocan métodos o responsabilidades en la clase controladora que según la acción solicitada pueden modificar las entidades. A continuación, se presentan los diagramas de clases de diseño, los cuales constituyen la base para su futura implementación, con el objetivo de lograr una comprensión más amplia de las hojas de consulta en cuestión. Para observar con detalles los diagramas de clases del diseño correspondientes a las hojas de consulta Laringe y Cavidad bucal y glándula salival, así como la descripción de cada una de sus clases, ver documento CESIM\_HIS\_PRODUCTO\_Modelo\_de\_disenno\_CE.

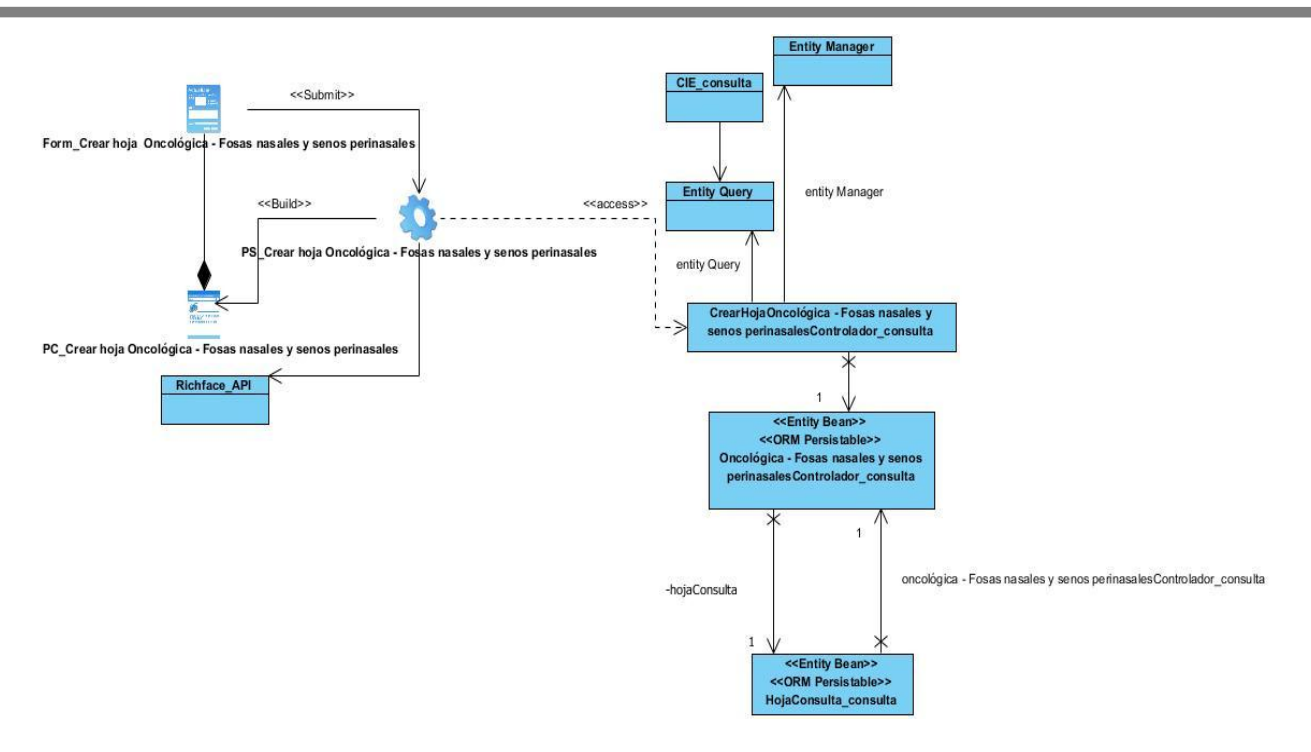

**Figura 4.** Diagrama de clases del diseño del RF1*. "Crear hoja Oncológica FOSAS NASALES - SENOS PERINASALES.".*

#### $2.8.$ **Conclusiones del capítulo**

El modelo de negocio permitió comprender el funcionamiento del proceso *"Atender paciente"*  para poder integrarlo a la hoja de consulta de especialidad Oncología de Cabeza y Cuello. Rigiéndose por la metodología AUP vUCI en su escenario 3 y gracias al levantamiento de requisitos realizado se define la propuesta de solución y los requisitos funcionales que poseerá la hoja de consulta para satisfacer las necesidades de los especialistas de todo el país. La descripción de requisitos por procesos brindó la posibilidad de detallar toda la información que se recogerá en la hoja de consulta. Además, sirvió como punto de partida para el modelado de los diagramas pertenecientes a la etapa de diseño del proceso de desarrollo de software. Basado en el patrón arquitectónico MVC que posee el framework se modelan las clases del diseño y demás artefactos ingenieriles, utilizados como punto de partida para la implementación de la propuesta de solución.

### **VALIDACIÓN DE LA PROPUESTA.**

En el presente capítulo se especifican todos los artefactos referentes a las etapas de implementación y pruebas. Se realiza el modelo de datos referente a la propuesta de solución, especificándose para ello cada uno de los atributos comunes y su correspondiente descripción. Como parte de la etapa de implementación se modelan los diagramas de componentes, se definen los estándares de codificación a utilizar y algunos de los elementos del tratamiento de errores para sentar las bases de la implementación de las hojas de consulta de Oncología de Cabeza y Cuello. Se elaborará el Modelo de Pruebas necesario, para la posterior realización de estas a las hojas de consulta de la especialidad de Oncología de Cabeza y Cuello.

#### $3.1.$ **Modelo de datos**

El modelo de datos se realiza si los requerimientos de software requieren la necesidad de crear, ampliar o hacer una interfaz con una base de datos, o si deben construirse y manipularse estructuras de datos complejas. Para ello se definen todos los objetos de datos que se procesan dentro del sistema, así como la relación entre ellos, mediante el diagrama entidad relación (DER) (Pressman, 2010).

A continuación, se muestra el modelo de datos referente a la hoja de consulta Oncológica FOSAS NASALES - SENOS PERINASALES, a partir de las entidades implementadas. El modelo cuenta con una entidad FOSAS NASALES - SENOS PERINASALES que hace referencia a cada uno de los componentes de la hoja de consulta: Datos personales, Evaluación clínica, Evaluación, Estadiamiento.

# *Capítulo 3. Validación de la propuesta*

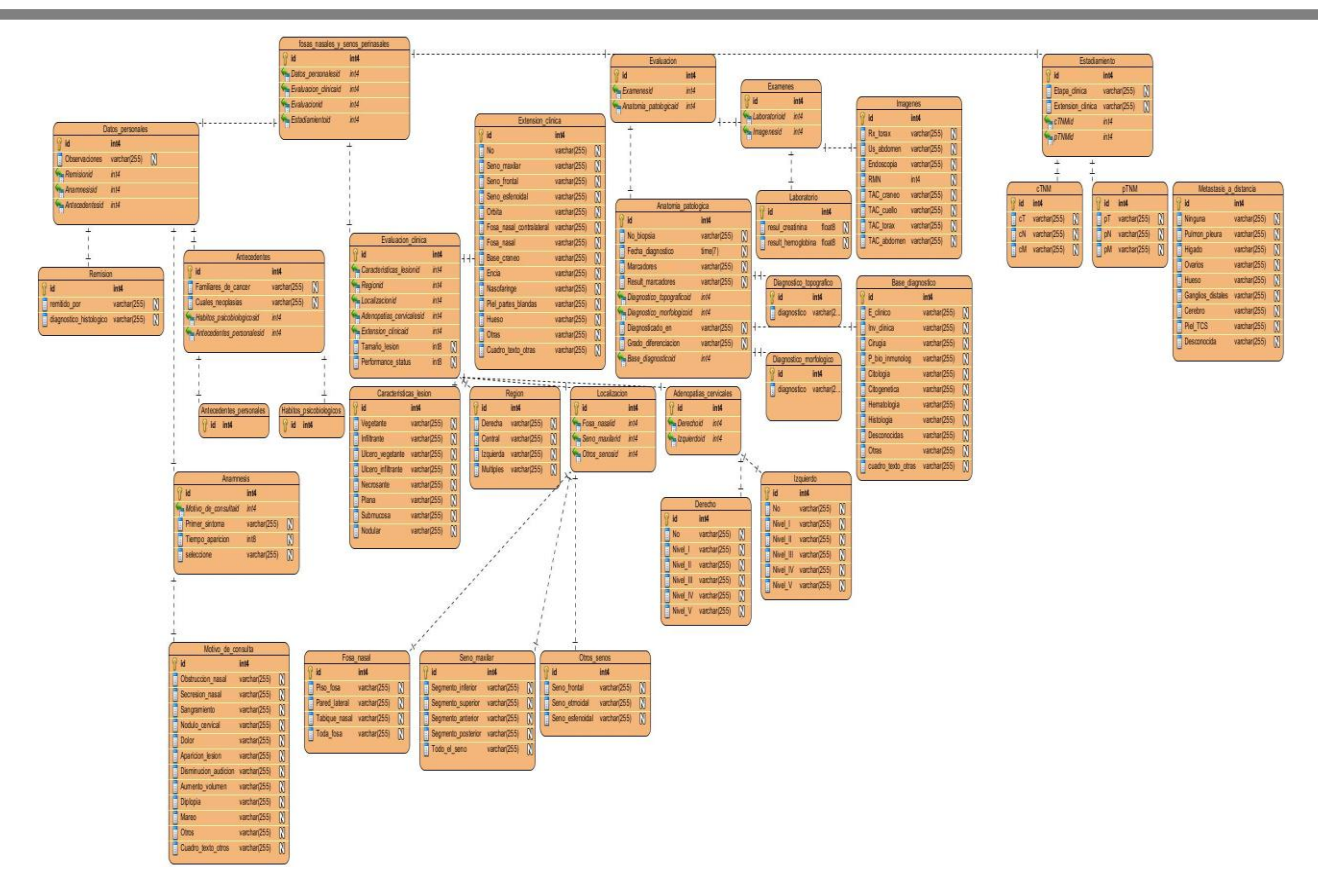

**Figura 5.** Modelo de Datos *"Hoja Oncológica FOSAS NASALES - SENOS PERINASALES".*

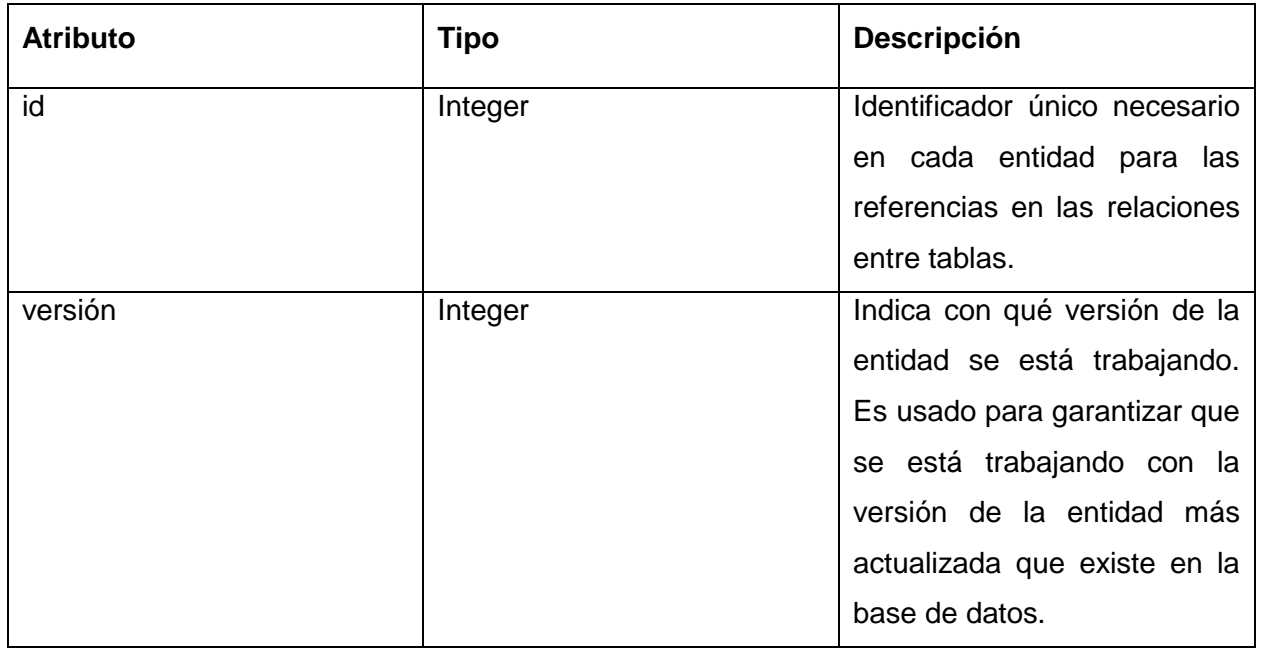

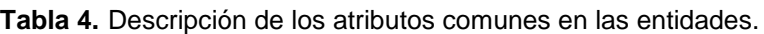

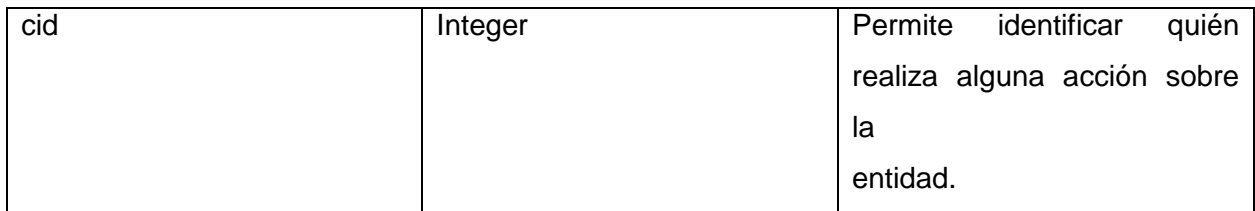

#### $3.2.$ **Modelo de implementación**

El modelo de implementación describe cómo los elementos del Modelo de diseño, serán implementados en términos de componentes, describe además cómo se organizan los componentes de acuerdo con los mecanismos de estructuración y modularización disponibles en el entorno de implementación y en el lenguaje o lenguajes de programación utilizados, así como la dependencia que se establece entre los componentes.

### **Diagrama de componentes**

Un componente es el empaquetamiento físico de los elementos de un modelo, como son las clases del modelo de diseño, los mismos son creados, modificados o eliminados en el proceso de implementación y constituyen la versión del producto.

Las relaciones de dependencia se utilizan en los diagramas de componentes para indicar que un componente se refiere a los servicios ofrecidos por otro componente. Los distintos componentes pueden agruparse en paquetes según un criterio lógico y con vista a simplificar la implementación. Estos paquetes son estereotipados como <<subsistemas>>. Cada subsistema puede contener componentes y otros subsistemas.

A continuación, se muestra el diagrama de componentes correspondiente al modelado de implementación de la propuesta de solución. En él se especifican las librerías que utilizan cada una de las clases que se implementan en la propuesta de solución, en este caso se ejemplifican las clases referentes al RF1. *"*Crear hoja Oncológica FOSAS NASALES - SENOS PERINASALES*"* agrupadas en los paquetes correspondientes al patrón arquitectónico MVC. Se muestran las relaciones que se establecen entre los componentes, dígase clases y librerías, además de las relaciones entre los paquetes que agrupan dichos componentes.

## *Capítulo 3. Validación de la propuesta*

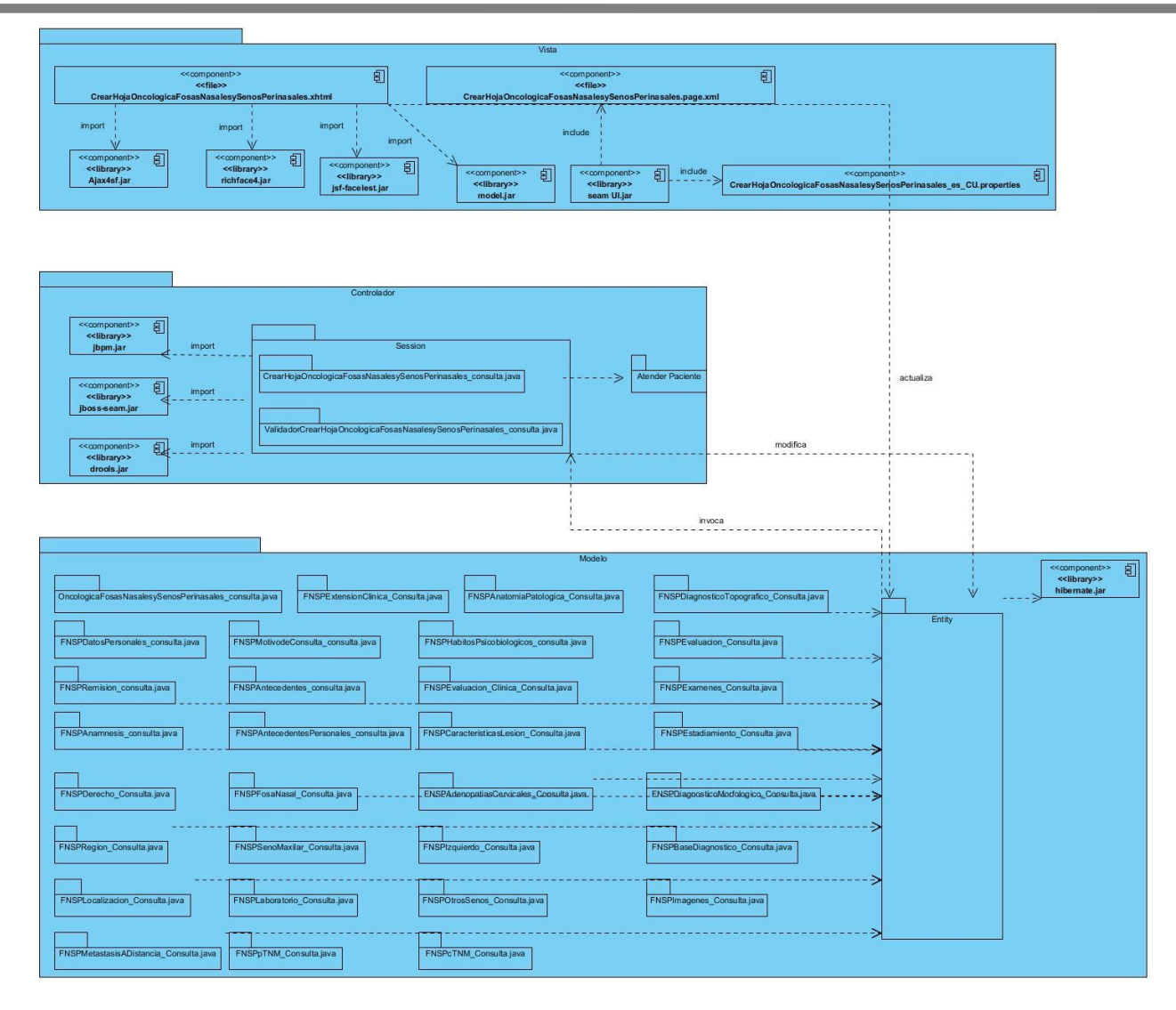

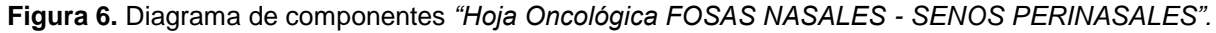

#### $3.3.$ **Seguridad informática**

La Seguridad Informática (SI) se define como cualquier medida que impida la ejecución de operaciones no autorizadas sobre un sistema o red informática, cuyos efectos puedan conllevar daños sobre la información, comprometer su confidencialidad, autenticidad o integridad, disminuir el rendimiento de los equipos o bloquear el acceso de usuarios autorizados al sistema (Gómez Vieites, 2017). En aras de garantizar la seguridad de un sistema informático, deben potenciarse los siguientes pilares:

 Confidencialidad: los datos o informaciones están únicamente al alcance del conocimiento de las personas, entidades o mecanismos autorizados, en los momentos autorizados y de una manera autorizada.

### *Capítulo 3. Validación de la propuesta*

- Integridad: garantiza la autenticidad y precisión de la información sin importar el momento en que esta se solicita. Constituye una garantía de que los datos no han sido alterados ni destruidos de modo no autorizado.
- Disponibilidad: se define con el grado en el que un dato está en el lugar, momento y forma en que es requerido por el usuario autorizado. Situación que se produce cuando se puede acceder a un sistema de información en un período de tiempo considerado aceptable. Está asociada a la fiabilidad técnica de los componentes del sistema de información (Aguilera López, 2010).

El sistema XAVIA HIS maneja un conjunto de información sensible de la atención a los pacientes, mediante los diferentes módulos que provee el sistema. Es por ello que lleva a cabo la puesta en práctica de los pilares de la SI en aras de preservar y proteger los datos que se generan durante una consulta de Oncología. Para ello el sistema cuenta con un módulo de autenticación donde se le asigna a cada usuario los permisos que su rol requiere, dándole acceso a los módulos del sistema con los que necesita operar.

Se cuenta con un sistema de trazas que registra en base de datos las acciones realizadas por cada usuario, tales como acceso al sistema o a un módulo, modificación de atributos en las entidades y cualquier otra operación realizada. El otorgamiento de permisos a los usuarios y roles se logra mediante la funcionalidad administrar seguridad, a la que solo tiene acceso el administrador del sistema; garantizando así la confidencialidad e integridad de los datos.

La información que se genera una vez que un paciente es atendido, pasa a formar parte de su HCE, la cual sigue el estándar HL7/CDA con el objetivo de garantizar que otras instituciones hospitalarias puedan nutrirse de dicha información. Este formato permite que solo se visualice la información a quienes tienen los permisos para manejarla. Normalmente esto se define en el encabezado, aunque también puede manejarse a nivel de secciones, por lo que pudiera mostrarse solo parte de la información; excluyendo los datos más confidenciales y sensibles.

Este documento se firma de forma digital, donde cada médico posee una llave privada y el sistema utiliza una llave pública, permitiendo de esta manera verificar la integridad de los datos. Toda la información que haya sido generada por el médico o especialista en el documento clínico garantizará su inmutabilidad y confirmará su autoría, evitando así la modificación de los datos sensibles del paciente.

#### $3.4.$ **Tratamiento de errores**

Una excepción es un evento que ocurre durante la ejecución de un programa interrumpiendo el flujo normal de las sentencias. Dicho evento puede acontecer tanto por serios problemas de hardware, como por los simples errores de programación y pueden ser tratados mediante una estructura de control que poseen los lenguajes de programación de alto nivel, diseñada para manejar condiciones anómalas que pueden ser tratadas por el mismo programa que se desarrolla. A esta estructura de control se le conoce como tratamiento de excepciones.

Con el fin de obtener mayor robustez y fiabilidad se lleva a cabo durante el ciclo de vida del software el tratamiento de errores necesario; es decir, se investigan e identifican soluciones que den respuesta durante el tiempo de ejecución de un sistema a diferentes rutinas que pueden fracasar. Con la utilización del tratamiento de excepciones se hace posible restaurar la aplicación informática a un estado en el que la rutina pueda seguir su ejecución.

Realizar este proceso permite evitar que estas situaciones indeseadas se conviertan en problemas mayores que afecten la funcionalidad de la aplicación. Con la validación de los datos enviados por los usuarios al servidor se evitan muchos de estos errores; la validación de formularios se puede realizar en el lado del servidor y en el lado del cliente. En el servidor es obligatoria para no corromper la base de datos con datos incorrectos y en el lado del cliente es opcional, pero mejora la experiencia de usuario.

En el caso del presente trabajo se propone realizar el tratamiento de errores tanto en el cliente como en el servidor. Se puede señalar por ejemplo que se cuenta con cuadros de opción y menú de selección que facilitan la entrada de datos por parte del usuario al sistema.

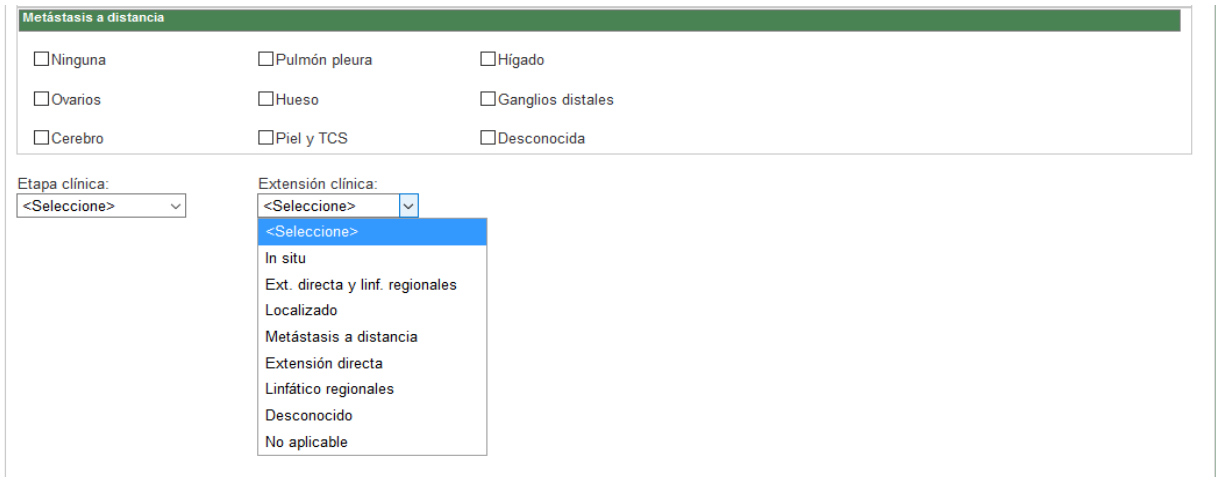

**Figura 7.** Ejemplo de cuadros de selección a utilizar.

Intentar predecir los posibles usos incorrectos del programa y hacer uso del tratamiento de excepciones para corregirlos, es esencial para el correcto funcionamiento del software.

#### $3.5.$ **Estándares y estilos de codificación**

Los estándares y estilos de codificación permiten que el código fuente de la solución que se esté en desarrollo posea mayor calidad, y que realizar el mantenimiento de esta se torne menos complejo.

Luego de efectuar un estudio de los estilos y estándares definidos por CESIM, se han identificado aquellos que deberán ser utilizados para la implementación de las hojas de consulta de la especialidad Oncología de Cabeza y Cuello.

Se tiene como idioma a utilizar el español, además que se debe tener en cuenta que las palabras no se acentuarán; ni se utilizará la letra "ñ" para evitar interpretaciones erróneas por parte de las PC, pues se encuentra en dependencia de las configuraciones que posea la misma.

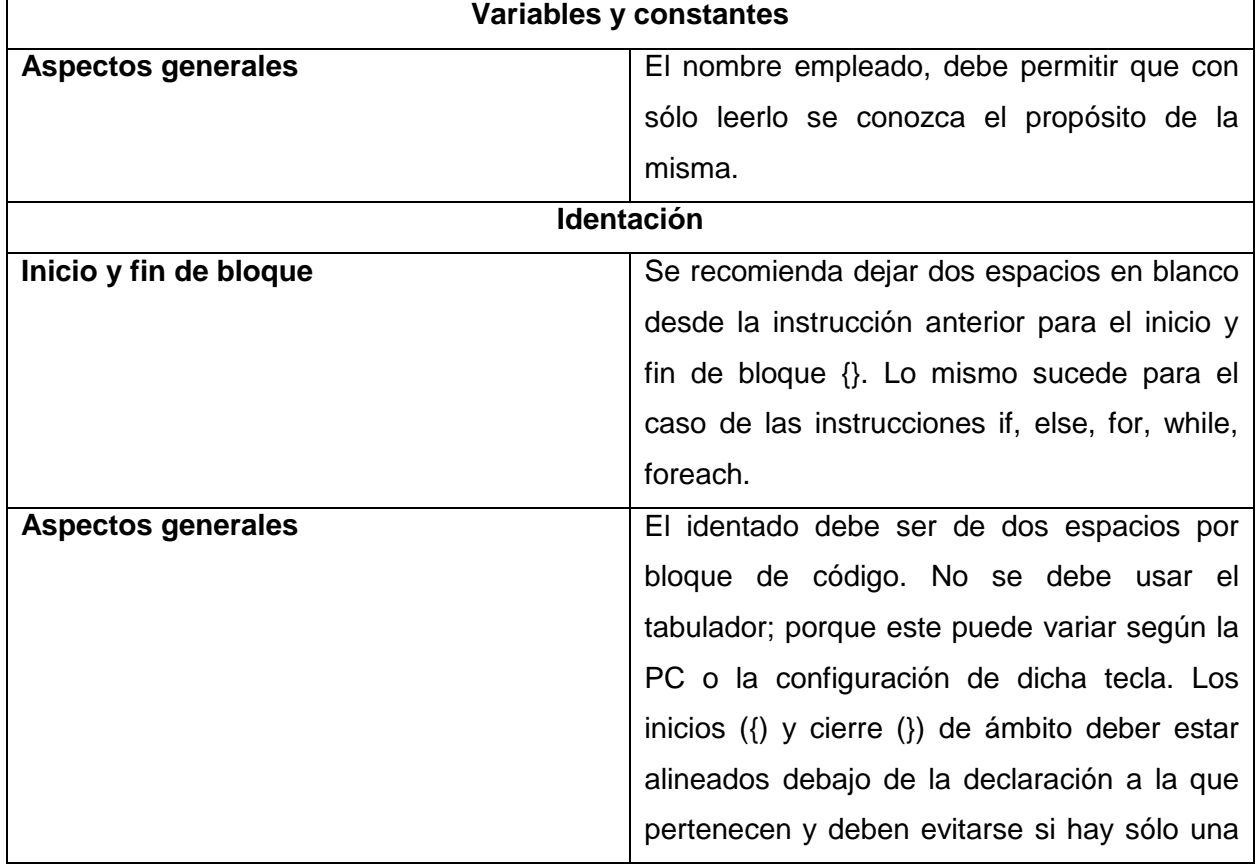

**Tabla 5.** Estándares y estilos de codificación.

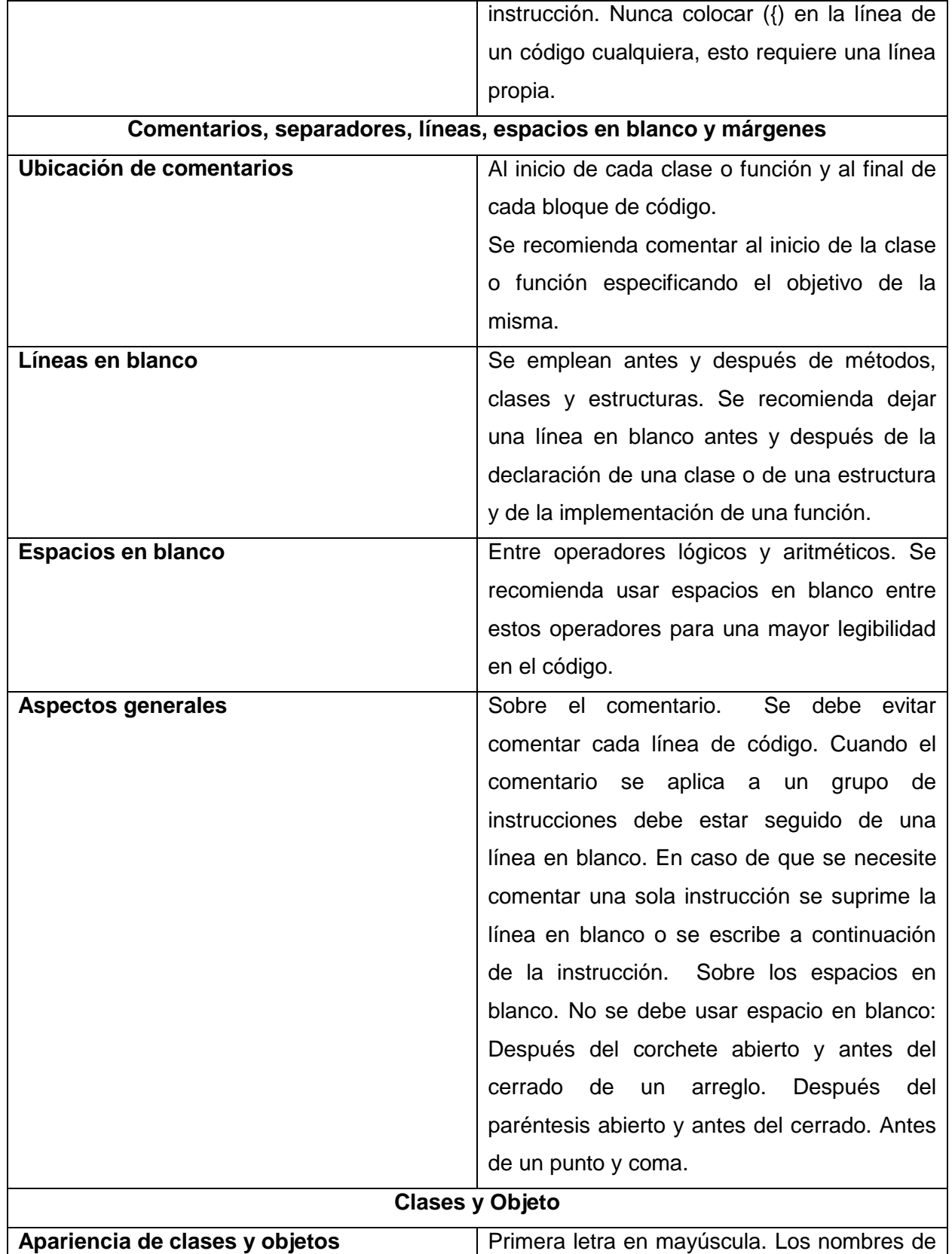

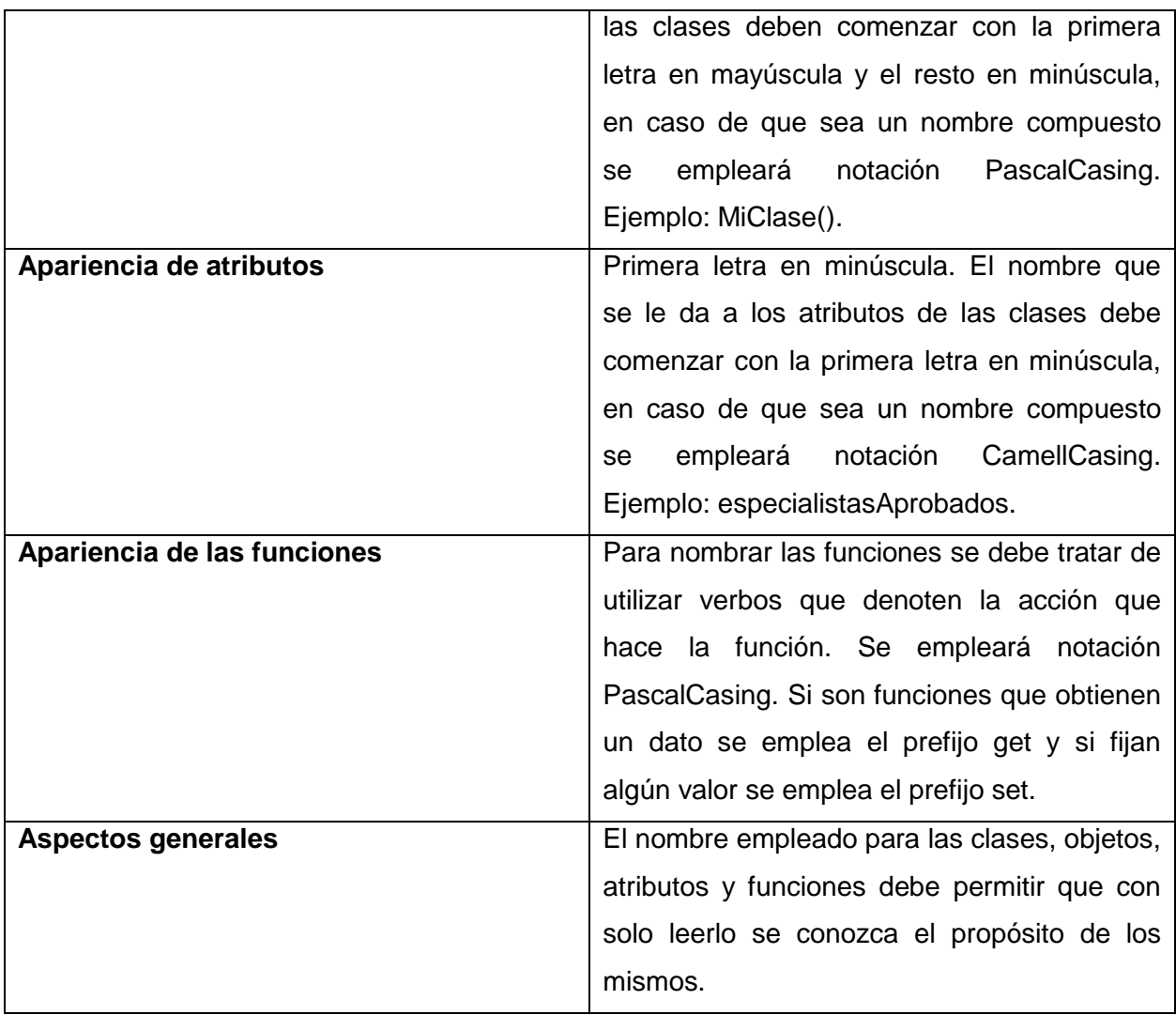

#### $3.6.$ **Pruebas de software**

Las pruebas de software son una serie de actividades que se realizan con el propósito de encontrar los posibles fallos de implementación, calidad o usabilidad de un programa u ordenador; probando el comportamiento del mismo. Una estrategia para las pruebas de software debe incluir pruebas a bajo nivel, que son necesarias para verificar que un pequeño segmento de código fuente se implementó correctamente, así como pruebas de alto nivel, que validan las principales funcionalidades del sistema a partir de los requerimientos del cliente (Sommerville, 2005).

La estrategia de pruebas pudiera verse como un proceso en espiral, al igual que el proceso de desarrollo de software, comenzando desde la ingeniería del sistema, el levantamiento de requisitos, el diseño de los requerimientos y la implementación de los mismos. Al mismo nivel de cada una de estas etapas de desarrollo de software se realizan las pruebas del sistema, de validación, de integración y de unidad (Sommerville, 2005). En la figura se muestra la representación descrita anteriormente:

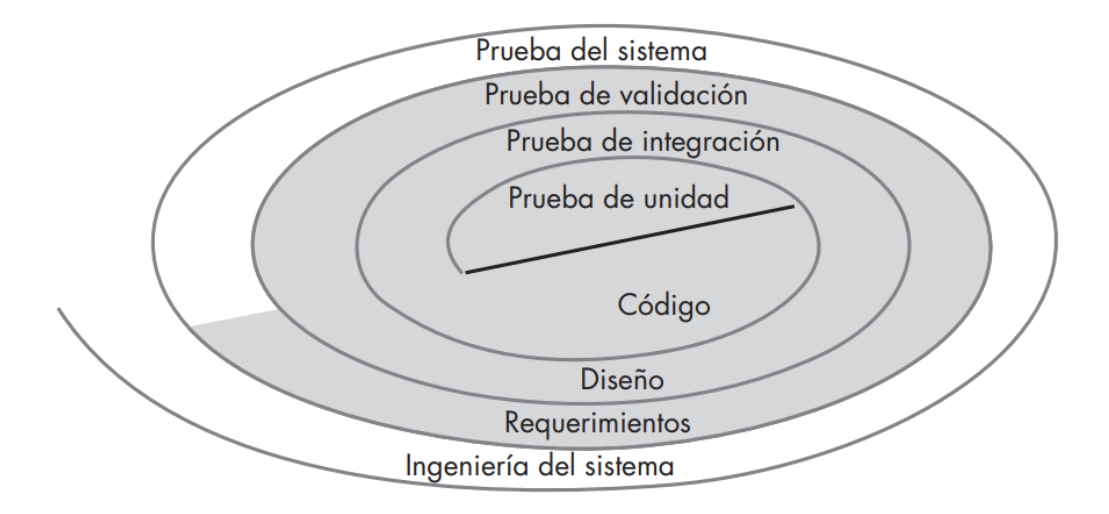

**Figura 7.** Diagrama de componentes Estrategia de pruebas. Fuente: (Sommerville, 2005)

#### $3.6.1.$ **Pruebas de caja negra. Técnica de partición equivalente**

Las pruebas de caja negra, también denominada prueba de comportamiento, se centran en los requisitos funcionales del software. O sea, la prueba de caja negra permite al ingeniero del software obtener conjuntos de condiciones de entrada que ejerciten completamente todos los requisitos funcionales de un programa. La prueba de caja negra intenta encontrar errores de las siguientes categorías: funciones incorrectas o ausentes, errores de interfaz, errores en estructuras de datos o en accesos a bases de datos externas, errores de rendimiento y errores de inicialización y de terminación (Pressman, 2010).

De las técnicas de prueba de caja negra se utilizará la técnica de partición equivalente la cual divide el campo de entrada de un programa en clases de datos de los que se pueden derivar casos de prueba. Un caso de prueba ideal descubre de forma inmediata una clase de errores que, de otro modo, requerirían la ejecución de muchos casos antes de detectar el error genérico. La partición equivalente se dirige a la definición de casos de prueba que descubran clases de errores, reduciendo así el número total de casos de prueba que hay que desarrollar.

### **Caso de prueba**

**Descripción general:** Permite introducir los datos para crear hoja Oncológica Cabeza y Cuello (FOSAS NASALES - SENOS PERINASALES)

**Condiciones de ejecución:** N/A (no es necesario proporcionar un valor del dato en este caso)

### **SC crear hoja Oncológica Cabeza y Cuello (FOSAS NASALES - SENOS PERINASALES)**

**Tabla 6.** Caso de prueba Crear hoja Oncológica Cabeza y Cuello (FOSAS NASALES - SENOS PERINASALES)

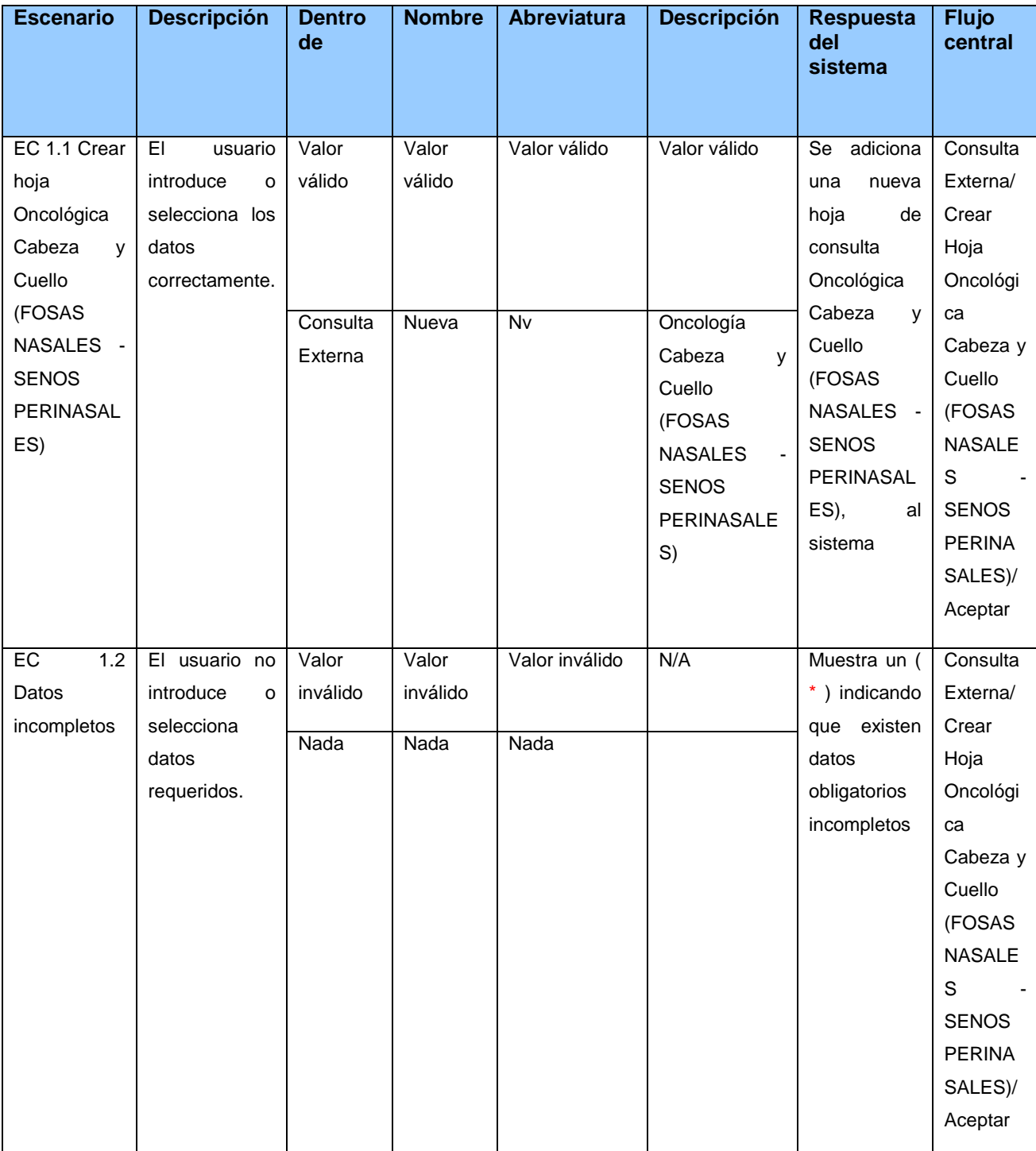

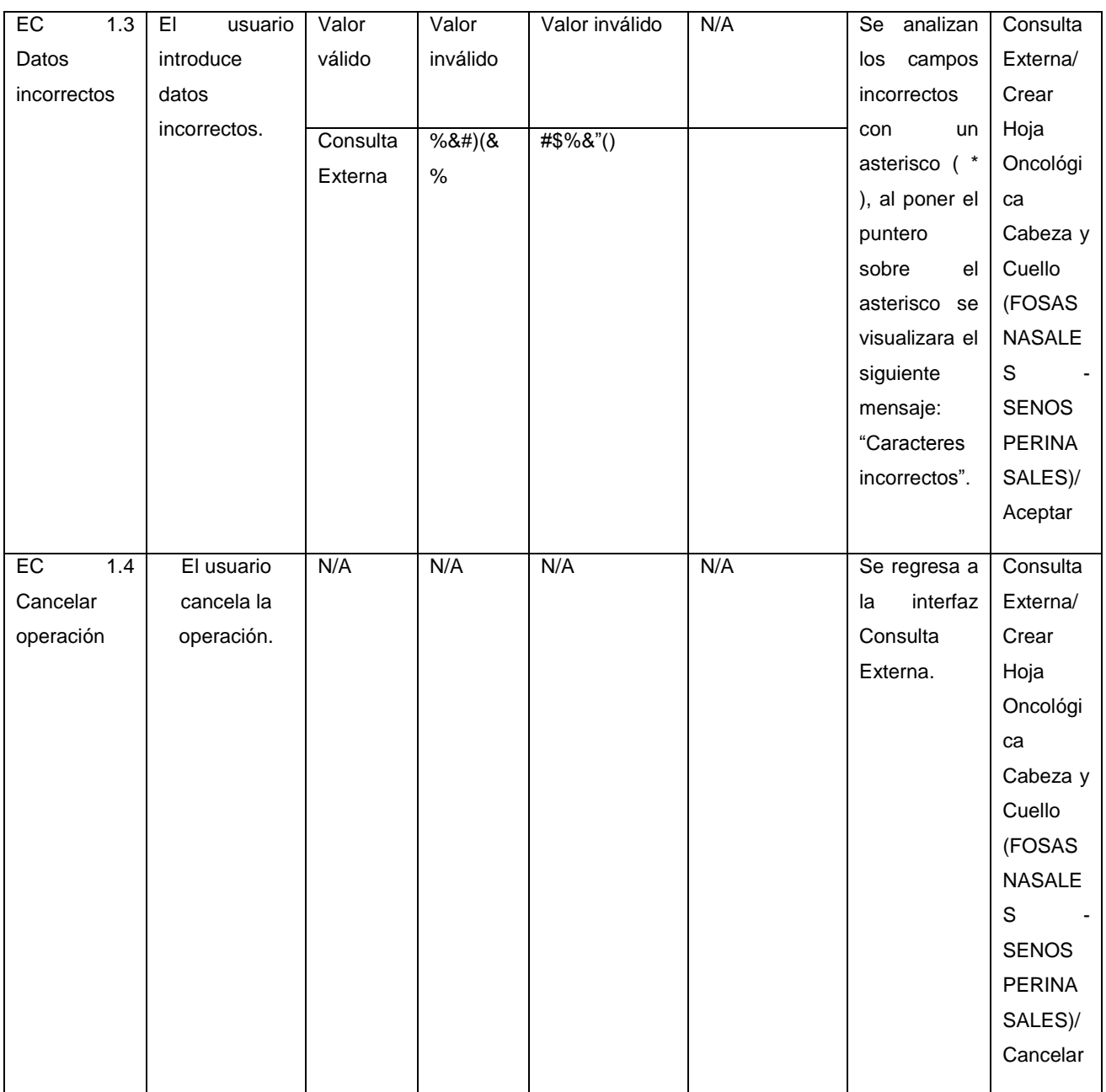

## *Capítulo 3. Validación de la propuesta*

#### $3.6.2.$ **Pruebas de integración**

La prueba de integración es una técnica sistemática para construir la estructura del programa mientras que, al mismo tiempo, se llevan a cabo pruebas para detectar errores asociados con la interacción. El objetivo es coger los módulos probados mediante la prueba de unidad y construir una estructura de programa que esté de acuerdo con lo que dicta el diseño.

Las pruebas de integración se pueden realizar de manera ascendente o descendente, en dependencia de la complejidad de los módulos que primero se integren, mayor complejidad
# *Capítulo 3. Validación de la propuesta*

(integración descendente), menor complejidad (integración ascendente). Para la integración de las hojas de consulta de la especialidad Oncología de Cabeza y Cuello al sistema XAVIA HIS se propone utilizar la integración descendente, ya que primero se deben integrar las clases pertenecientes a los requisitos de Crear hoja Oncológica Cabeza y Cuello (FOSAS NASALES - SENOS PERINASALES), Crear hoja Oncológica Cabeza y Cuello (LARINGE) y Crear hoja Oncológica Cabeza y Cuello (CAVIDAD BUCAL - GLÁNDULA SALIVAL). Al aplicar estas pruebas se podrá constatar si el flujo de información con el resto de los módulos del sistema funciona correctamente.

Además, se realizaron pruebas funcionales una vez integrada la solución, llevadas a cabo por analistas del proyecto.

#### $3.6.3.$ **Pruebas de aceptación**

Cuando se construye software a medida para un cliente, se llevan a cabo una serie de pruebas de aceptación para permitir que el cliente valide todos los requisitos. Las realiza el usuario final en lugar del responsable del desarrollo del sistema, una prueba de aceptación puede ir desde un informal "paso de prueba" hasta la ejecución sistemática de una serie de pruebas bien planificadas. De hecho, la prueba de aceptación puede tener lugar a lo largo de semanas o meses, descubriendo así errores acumulados que pueden ir degradando el sistema (Pressman, 2010).

La mayoría de los desarrolladores de productos de software llevan a cabo un proceso denominado prueba alfa y beta para descubrir errores que parezca que solo el usuario final puede descubrir. La prueba alfa se lleva a cabo, por un cliente, en el lugar de desarrollo. Se usa el software de forma natural con el desarrollador como observador del usuario y registrando los errores y los problemas de uso. Las pruebas alfa se llevan a cabo en un entorno controlado (Pressman, 2010).

A la propuesta de solución se le deberán aplicar pruebas de aceptación de tipo alfa llevadas a cabo por el cliente y el desarrollador.

#### **Posibles resultados de las pruebas**

Para llevar a cabo el desarrollo de las pruebas de software se tienen que generar los casos de prueba referentes a cada uno de los requisitos de software, teniendo en cuenta cada uno de los escenarios a probar en cada caso según el requisito correspondiente.

Se deben realizar, para probar la solución, tantas iteraciones de los casos de prueba como sean necesarias, con el fin de resolver cada una de las no conformidades, las cuales pueden

# *Capítulo 3. Validación de la propuesta*

ser clasificadas en correspondencia, interfaz y funcionalidad. Es conveniente añadir que al realizar cada una de estas iteraciones se deben aplicar a su vez pruebas de regresión, para comprobar que las no conformidades detectadas en la iteración anterior fueron resueltas, o si aún no han sido solucionadas.

Una vez realizadas todas las iteraciones se debe logra obtener una solución funcional, resolviéndose todas las no conformidades detectadas. Las hojas de consulta de Oncología de Cabeza y Cuello deben permitirle al usuario realizar todas las acciones especificadas en los requisitos de software de manera óptima, validando así la propuesta de solución.

#### $3.7.$ **Conclusiones del capítulo**

Durante la confección del capítulo que recién concluye se abordaron cuestiones pertenecientes a la etapa de implementación y validación de la propuesta. Obteniéndose los diagramas de componentes correspondientes y el modelo de datos. Fueron identificados los estándares y estilos de codificación a utilizar para la implementación de los componentes definidos, el aseguramiento de la seguridad del sistema y el tratamiento de errores brindarán la posibilidad de contar con una solución que hace corresponder todos los elementos de la hoja de consulta con los que posee el sistema XAVIA HIS. Las aplicaciones de las pruebas de software permitirán verificar el funcionamiento de la aplicación mediante las pruebas funcionales guiadas por casos de prueba y validar las hojas de consulta de Oncología de Cabeza y Cuello por parte de los clientes a través de las pruebas de aceptación.

#### **CONCLUSIONES**

Luego de realizada la presente investigación, se concluye lo siguiente:

El análisis de los sistemas permitió definir las características que debe poseer la propuesta de solución, con el objetivo de hacer posible estructurar la información a recoger en las hojas de consulta de Oncología de Cabeza y Cuello.

El análisis de las herramientas brindará la posibilidad de desarrollar la propuesta de solución bajo las mismas tecnologías en las que está soportada el sistema XAVIA HIS, facilitando así su posterior integración.

La futura implementación de la solución permitirá gestionar la información generada por los oncólogos durante la atención al paciente de manera estructurada mediante las hojas de consulta especializadas de Oncología de Cabeza y Cuello.

La futura integración de la propuesta de solución al sistema XAVIA HIS brindará la posibilidad de contar, en el sistema, con las hojas de consulta de la especialidad de Oncología de Cabeza y Cuello, con datos de las patologías en específico, logrando obtener una historia clínica del paciente más completa y un mejor seguimiento del paciente en estas consultas.

Las futuras ejecuciones de las pruebas, permitirán detectar y corregir deficiencias presentes en la aplicación, validando así la propuesta de solución por parte del cliente a partir de las pruebas de aceptación.

#### **RECOMENDACIONES**

Para futuras investigaciones se recomiendan las siguientes acciones:

Implementar las hojas de consulta de la especialidad Oncología de Cabeza y Cuello e incorporarlas al sistema de gestión hospitalaria XAVIA HIS.

Realizar todas las pruebas de software propuestas en el presente trabajo para lograr el funcionamiento óptimo de las hojas de consultas a implementar.

Generar reportes más específicos del servicio de Oncología de Cabeza y Cuello para mejorar el tratamiento de la información por parte de la oficina de estadística.

#### **REFERENCIAS BIBLIOGRÁFICAS**

**AskJeeves, Daniel Austin, Boumphrey, Frank y Schmitz, Patrick. 2000.** El Lenguaje de Etiquetado Hipertextual Extensible. [En línea] 2000. http://www.sidar.org/recur/desdi/traduc/es/xhtml/xhtml11.htm.

**Visual Limes. 2018.** FARHOS. [En línea] 2018. https://www.visuallimes.com/productos/farhos/.

**Aguilera López, Purificación. 2010.** *Seguridad Informática.* s.l. : Editex, 2010.

**Andreu Martínez, F. J., y otros. 2006.** PONTO. Un sistema de información para la gestión de los servicios de oncología radioterápica. [En línea] versión impresa ISSN 0378-4835, mayo de 2006. http://scielo.isciii.es/scielo.php?script=sci\_arttext&pid=S0378-48352006000500003.

**Avella Martínez, Laura Yaneth y Parra Ruiz, Paola Patricia. 2013.** *Tecnologías de la información y la Comunicación (TICS) en el sectro de la salud.* Bogotá : s.n., 2013.

**Bray, Tim, y otros. 2013.** Extensible Markup Language (XML) 1.0 (Fifth Edition). *W3C Recommendation.* [En línea] W3C, 7 de Febrero de 2013. [Citado el: 27 de Enero de 2020.] https://www.w3.org/TR/xml/.

**Briol, Patrice. 2008.** *BPMN, the Business Process Modeling Notation Pocket Handbook.* 2008. **Briol, Patrice. 2008.** *BPMN, the Business Process Modeling Notation Pocket Handbook.* 2008.

ISBN 978-1409202998..

**2019.** Cáncer.Net. [En línea] 31 de julio de 2019. https://www.cancer.net/es/desplazarse-poratenci%C3%B3n-del-c%C3%A1ncer/conceptos-b%C3%A1sicos-sobre-el-c%C3%A1ncer/tiposde-onc%C3%B3logos.

**Canós, José H., Letelier, Patricio y Penadés, Maria Carmen. 2010.** *Métodologías Ágiles en el Desarrollo de Software.* Valencia : s.n., 2010.

**Cerritos, Antonio, Fernández Puerto, Francisco J. y Gatica Lara, Florina . 2003.** *Sistema de Información Hospitalaria.* Méxio, D.F : s.n., 2003.

**Concha Martínez, Eva. 2020.** Infosalus. [En línea] Europa Press, 2020. https://www.infosalus.com.

*Definición y áreas de la calidad de vida en Oncología.* **Contreras Martínez, J. 2005.** 3, Barcelona : Hospital Universitario, 2005, Vol. 28. ISSN 0378-4835.

**Delgado Ramos, Ariel y Vidal Ledo, María. 2006.** Informática en la salud pública cubana. *SciELO.* [En línea] Septiembre de 2006. http://scielo.sld.cu/scielo.php?script=sci\_arttext&pid=S0864-34662006000300015.

**Eguíliz Pérez, Javier. 2008.** *Introducción a CSS.* 2008.

### *Referencias bibliográficas*

*El sistema de salud cubano.* **Mujica Pérez, Pedro. 2004.** 3, Pinar del Río : Revista de Ciencias Médica de Pinar del Río, 2004, Vol. 8. ISSN 1561-3194.

Farmis Oncofarm. 2019. Farmis Oncofarm®. La solución informática para la gestión del paciente onco-hematológico. [En línea] 10 de abril de 2019. https://www.imf.es/farmisoncofarm.

**Ferré Grau, Xavier y Sánchez Segura, María Isabel. 2018.** *Desarrollo Orientado a Objetos con UML.* 2018.

**Gómez Vieites, Álvaro. 2017.** *Enciclopedia de la Seguridad Informática 2da Edición.* s.l. : RA-MA, 2017.

**González Castellanos, Roberto A., Yll Lavín , Mario y Curiel Lorenzo, Lilian D. 2003.** Metodología de la Investigacion Científica para las Ciencias Técnicas. *1era.Parte: Diseño teórico y formulación de proyecto de investigación.* Matanzas : s.n., 2003.

**Guerrero Pérez, Sheyla María, y otros. 2018.** *Procedimiento para el análisis de variabilidad en los procesos del sistema de gestión hospitalaria XAVIA HIS.* La Habana : s.n., 2018.

**Hibernate. 2018.** Hibernate. *Hibernate.* [En línea] 7 de Noviembre de 2018. http://hibernate.org/orm/.

**IBM Knowledge Center. 2018.** IBM Knowledge Center. *IBM Knowledge Center.* [En línea] 8 de Octubre 2018.

https://www.ibm.com/support/knowledgecenter/en/SSAW57\_liberty/com.ibm.websphere.wlp.nd. multiplatform.doc/ae/cwlp\_jpa.html.

**Instituto Nacional del Cáncer. 2019.** Instituto Nacional del Cáncer. [En línea] 20 de Abril de 2019. https://www.cancer.gov/espanol/publicaciones/diccionario/def/historia-clinica-electronica.

**Lopera Echavarria, Juan Diego, Ramírez Gómez, Carlos Arturo y Zuluaga Aristazábal, Marda Ucaris. 2010.** El Método Analítico como método natural. [En línea] Universidad de Antioquia, Colombia, enero-junio de 2010. https://www.redalyc.org/pdf/181/18112179017.pdf.

*Marco de trabajo ingenieril para el proceso de desarrollo de videojuegos.* **Hernández, Andy, Pérez, Karina y Correa, Omar. 2017.** 2017, Revista Antoqueña de las Ciencias Computacionales y la Ingeniería de Software, págs. 13-26.

*Métodos "I + D" de la Informática.* **Elisa Barchini, Graciela. 2005.** 2005, Revista de Informática Educativa y Medios Audiovisuales, págs. 16-24.

*Modelo para la Recuperación de Datos de Expedientes Clínicos mediante HL7.* **Aruquipa Chambi , Marcelo G. 2014.** 2014, Revista del Postgrado en Informática.

### *Referencias bibliográficas*

**Morejón Valdés, Maylevis, y otros. 2018.** Cuba salud 2018. *Estrategia para la evaluación de escenarios de despliegue del Sistema de Información Hospitalaria XAVIA HIS en instituciones de salud.* [En línea] 2018. http://www.convencionsalud2018.sld.cu/.

**Oracle. 2018.** Oracle. *Oracle.* [En línea] 7 de Noviembre de 2018. https://www.oracle.com/technetwork/java/javaee/overview-140548.html.

**—. 2013.** Oracle. *Oracle.* [En línea] 2013. https://docs.oracle.com/javaee/6/tutorial/doc/gijtu.html.

**Pérez Porto, Julián y Merino, María. 2018.** Definicion.de. *Definicion.de.* [En línea] 2018. https://definicion.de/organizacion/.

**PgAdmin. 2018.** PgAdmin. *PgAdmin.* [En línea] 7 de Noviembre de 2018. http://www.pgadmin.org.

**PostgreSQL. 2018.** PostgreSQL. *PostgreSQL.* [En línea] 7 de Noviembre de 2018. https://www.postgresql.org/docs/9.4/static/intro-whatis.html.

**Pressman, Roger S. 2010.** *Ingeniería de software: Un enfoque práctico.* México : Mc Graw Hill, 2010.

**—. 2010.** *Ingeniería de software: Un enfoque práctico.* s.l. : D.F : Mc Graw Hill, 2010. 978-607- 15-0314-5.

**RedHat, Inc. 2018.** RedHat, Inc. *RedHat, Inc.* [En línea] 7 de Noviembre de 2018. https://www.redhat.com/en/technologies/jboss-middleware/developer-studio.

*Relación médico paciente y la eSalud.* **Rodríguez Blanco, Dr. Suilbert y Almeida Gómez, Dr. C. Javier. 2013.** 4, La Habana : Revista Cubana de Invetigaciones Biomédicas, 2013, Vol. 32. ISSN 0864-0300.

**RichFaces. 2018.** RichFaces. *RichFaces.* [En línea] 7 de Noviembre de 2018. http://richfaces.jboss.org/download/stable.html.

**Rodriguez Guerrero, Steve. 2013.** Universidad Nacional Abierta y a Distancia. *El Hospital como sistema de información.* [En línea] 8 de julio de 2013. http://intelesalud.blogspot.com/.

**Rouse, Margaret y Cameron, McKenzie. 2017.** TheServerSide. *TheServerSide.* [En línea] Marzo de 2017. https://www.theserverside.com/definition/J2EE-Java-2-Platform-Enterprise-Edition.

**SeamFramework.org. 2018.** SeamFramework. *SeamFramework.* [En línea] 7 de Noviembre de 2018. http://seamframework.org/Home.html.

**2003.** Sistema de Información Hospitalaria. *Universidad Autónoma de México D.R, Facultad de Medicina.* [En línea] 2003. http://www.facmed.unam.mx/emc/computo/ssa/HIS/his.pdf.

### *Referencias bibliográficas*

**Softel. 2017.** Softel Soluciones Informáticas. *Softel Soluciones Informáticas.* [En línea] 2017. http://www.softel.cu/portal/index.

**Sommerville, Ian. 2005.** *Ingeniería del software.* Madrid : Pearson Educación S.A, 2005.

**Sommerville, Ian. 2005.** *Ingeniería del software.* Madrid : Pearson Educación S.A, 2005. 84- 7829-074-5.

**Stacks. 2018 .** Portales - Software para hospitales. [En línea] 2018 . https://www.google.com.cu/url?sa=t&rct=j&q=&esrc=s&source=web&cd=&cad=rja&uact=8&ved =2ahUKEwjJruDe9PrpAhUzSDABHZ2UDOEQFjAAegQIBBAB&url=https%3A%2F%2Fwww.sta cks.es%2Fsoftware-hospitales%2F-

%2Fasset\_publisher%2FYvg5MmpwjcY8%2Fcontent%2Fportales&usg=AOvVaw3r.

**Tapia Conyer, Roberto y Lozano Ascencio, Rafael. 2004.** Secretaría de Salud. [En línea] 8 de Marzo de 2004. http://www.salud.gob.mx/unidades/cdi/nom/040ssa204.html.

**techopedia. 2018.** techopedia. *techopedia.* [En línea] 7 de Noviembre de 2018. https://www.techopedia.com/definition/3525/jboss-application-server-jboss-as.

*Tecnologías de la Información y la Comunicación en salud y educación médica.* **García Garcés, Hans, y otros. 2014.** 2014, Edumecentro.

*Transformaciones en el sistema de salud en Cuba y estrategias actuales para su consolidación y sostenibilidad.* **Morales Ojeda, Roberto, Mas Bermejo, Pedro y Arocha Mariño, Carmen. 2018.** 25, La Habana : Published online, 2018, Vol. 42. PMC6385798.

**Visual Paradigm. 2018.** Visual Paradigm. *Visual Paradigm.* [En línea] 7 de Noviembre de 2018. https://www.visual-

paradigm.com/support/documents/vpuserguide/12/13/5963\_visualparadi.html.

#### **ANEXOS**

#### **Anexo 1. Entrevista**

Entrevista realizada a Víctor Manuel Medina Pérez oncólogo clínico del Instituto Nacional de Oncología y Radiobiología.

#### **¿Qué rango de edades atiende?**

No existe un rango de edades, se atienden pacientes de todas las edades.

#### **¿Existe alguna condición específica para que un paciente sea atendido?**

Presencia de un tumor maligno.

#### **¿Qué documentos debe presentar el paciente para ser atendido en la consulta?**

Carnet de identidad.

#### **¿Cuál es el procedimiento a seguir cuando llega un paciente a la consulta de oncología?**

El procedimiento de un paciente que tenga la sospecha de una lesión maligna o que tenga un diagnóstico de una biopsia de una lesión maligna lleva una consulta de clasificación donde el médico le realiza un examen físico y le hace la primera evolución al paciente, se le indican todos los complementarios que no estén para el estadiamiento del paciente y posterior a esto se cita a una consulta central. En la consulta central, se toman las decisiones terapéuticas ya con todos los estudios del paciente.

#### **¿En la primera consulta del paciente no se le pone tratamiento?**

No, la primera consulta es una consulta de clasificación, donde se define si el paciente está completo o si faltan estudios para definir estado de la enfermedad y a partir de ahí se envía a una consulta central o un tumor board como es conocido en inglés o una consulta de discusión de tumores donde ahí se toma la decisión terapéutica.

#### **¿Intervienen otros especialistas en estas consultas?**

En la consulta de clasificación hay un médico, pero en la consulta central hay médicos de todas las especialidades relacionadas con la patología específica, hay cirujanos de cabeza y cuello, patólogo, radioterapeuta, imagenólogo, trabajador social, psicólogo y hay oncólogos clínicos.

#### **¿De qué depende el tratamiento que se le pone al paciente?**

El tratamiento depende del cáncer que tenga el paciente y del estado clínico que tenga, en dependencia de los protocolos se selecciona cuál es la mejor opción terapéutica y a partir de ahí comienza el tratamiento.

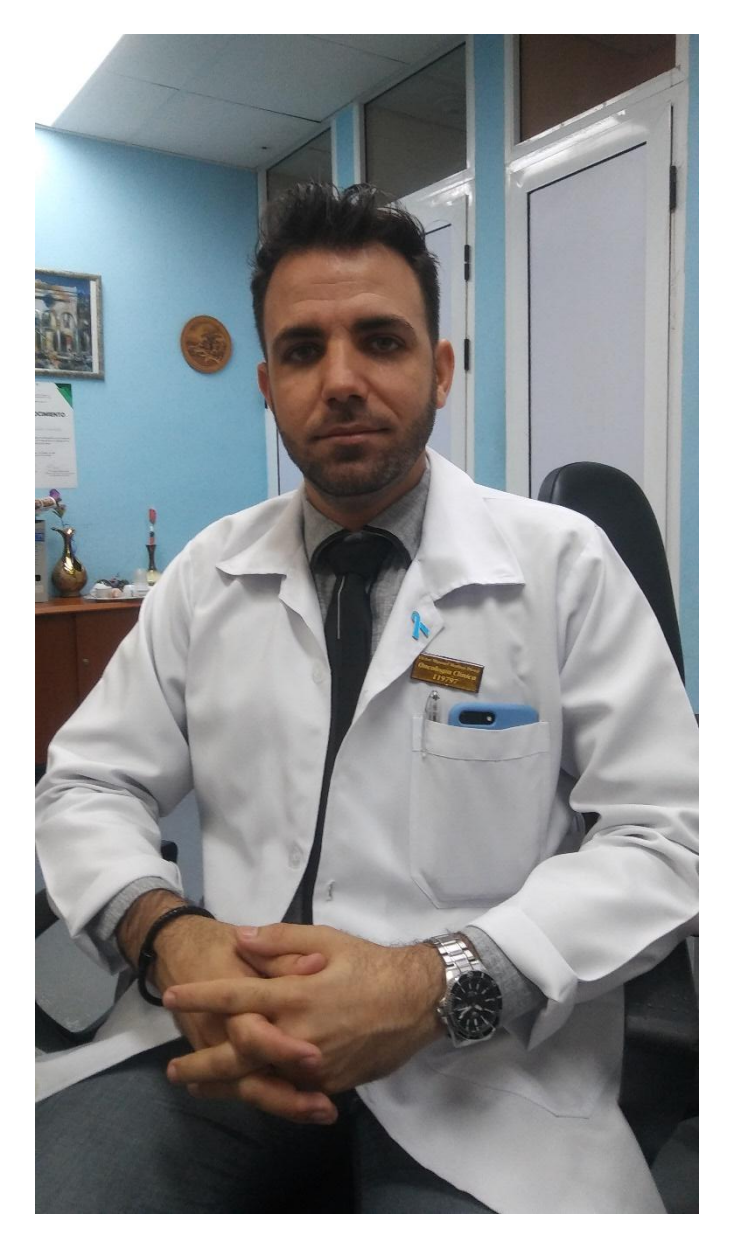

Víctor Manuel Medina Pérez oncólogo clínico

### **Anexo 2. Descripción de los conceptos**

**Hoja Oncológica - Cabeza y cuello**

**Tabla 7.** Hoja Oncológica - Cabeza y cuello

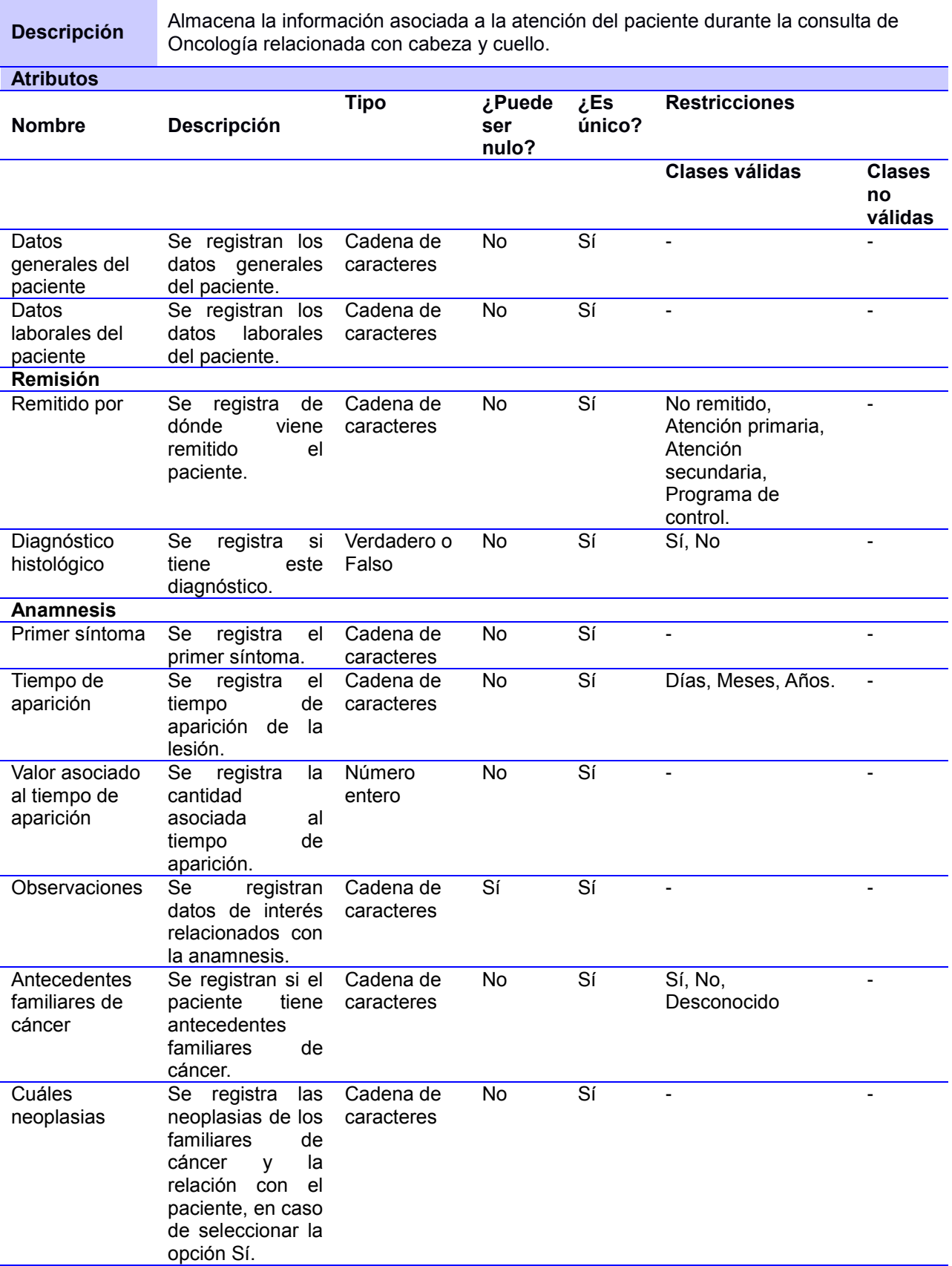

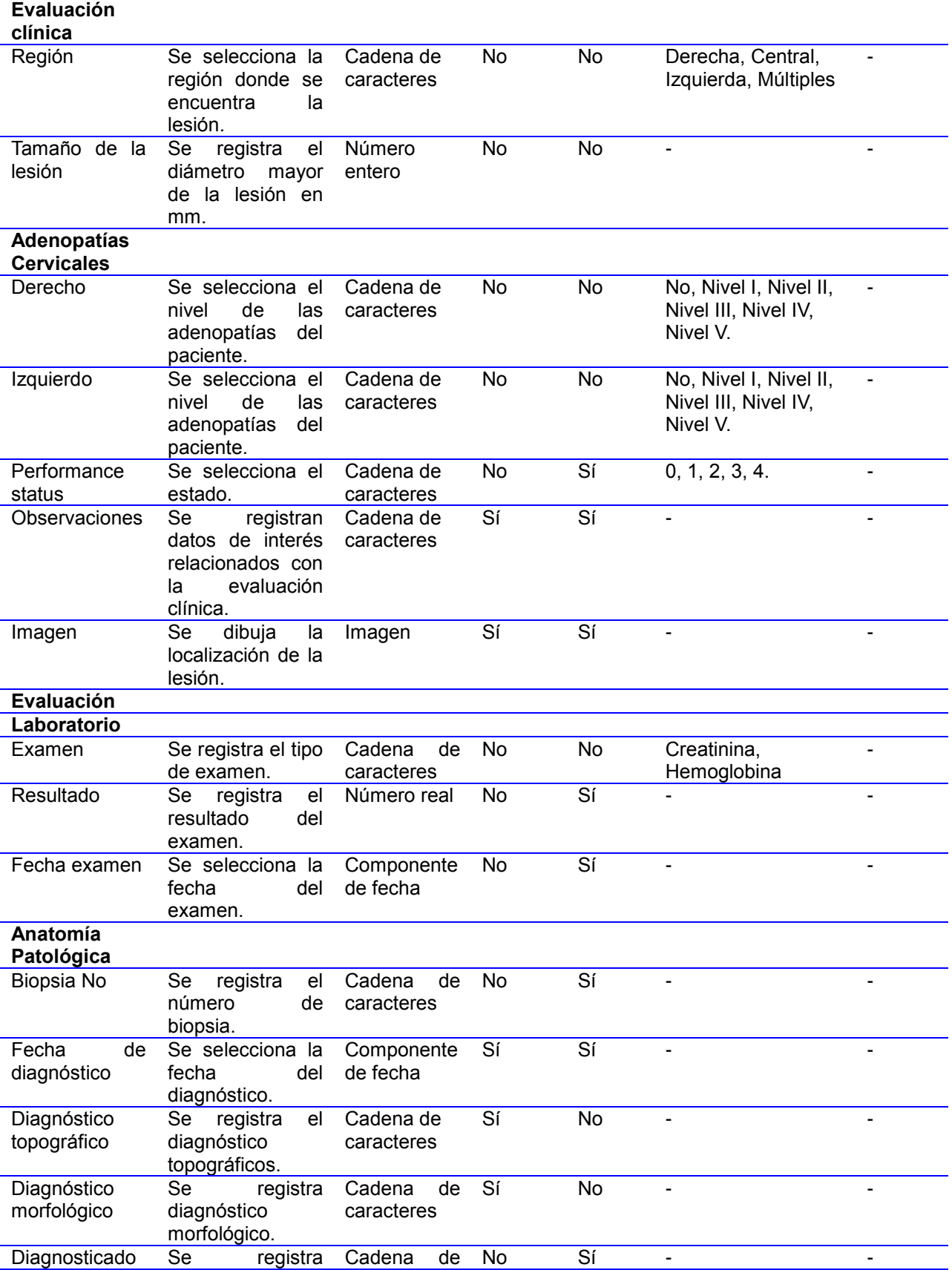

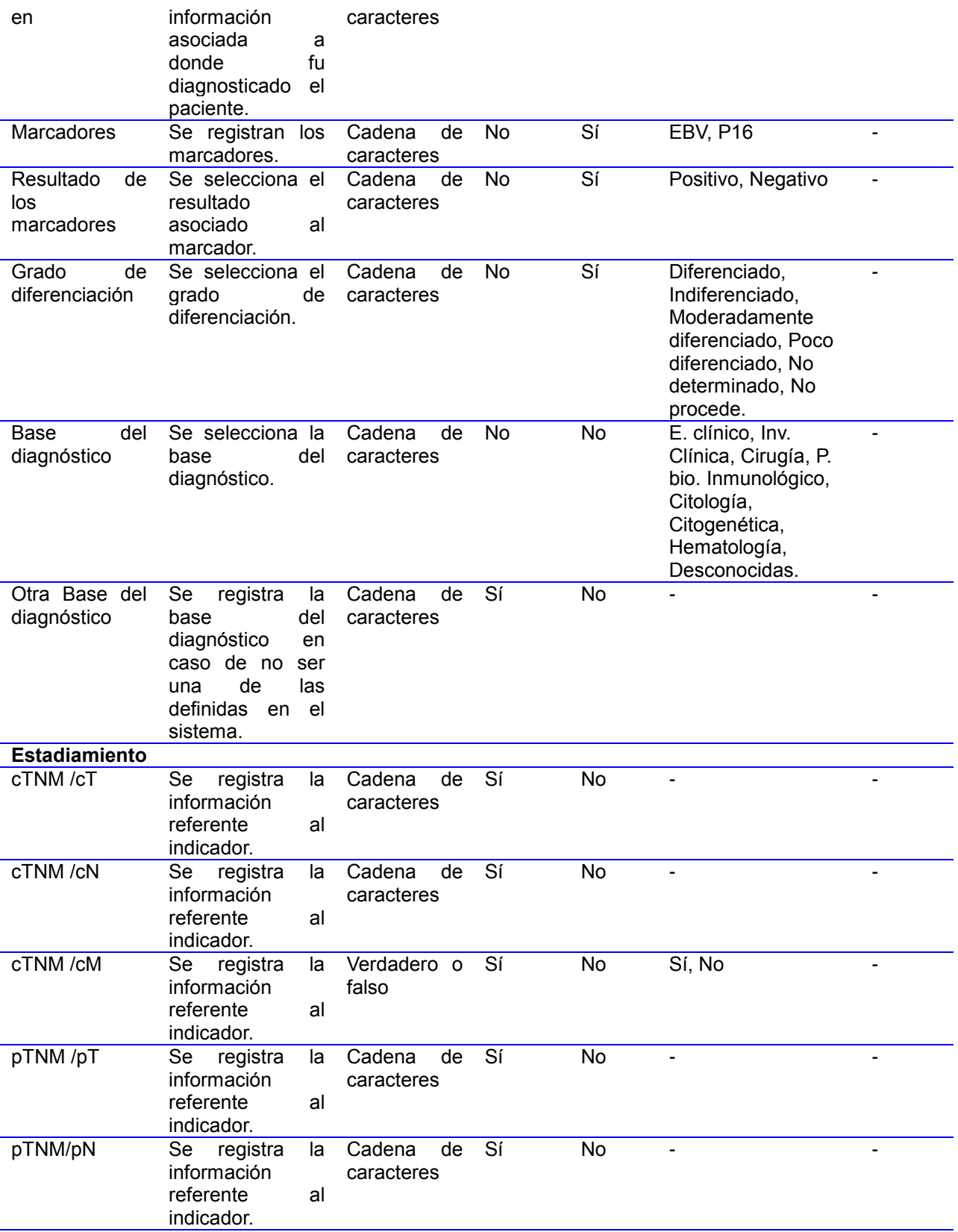

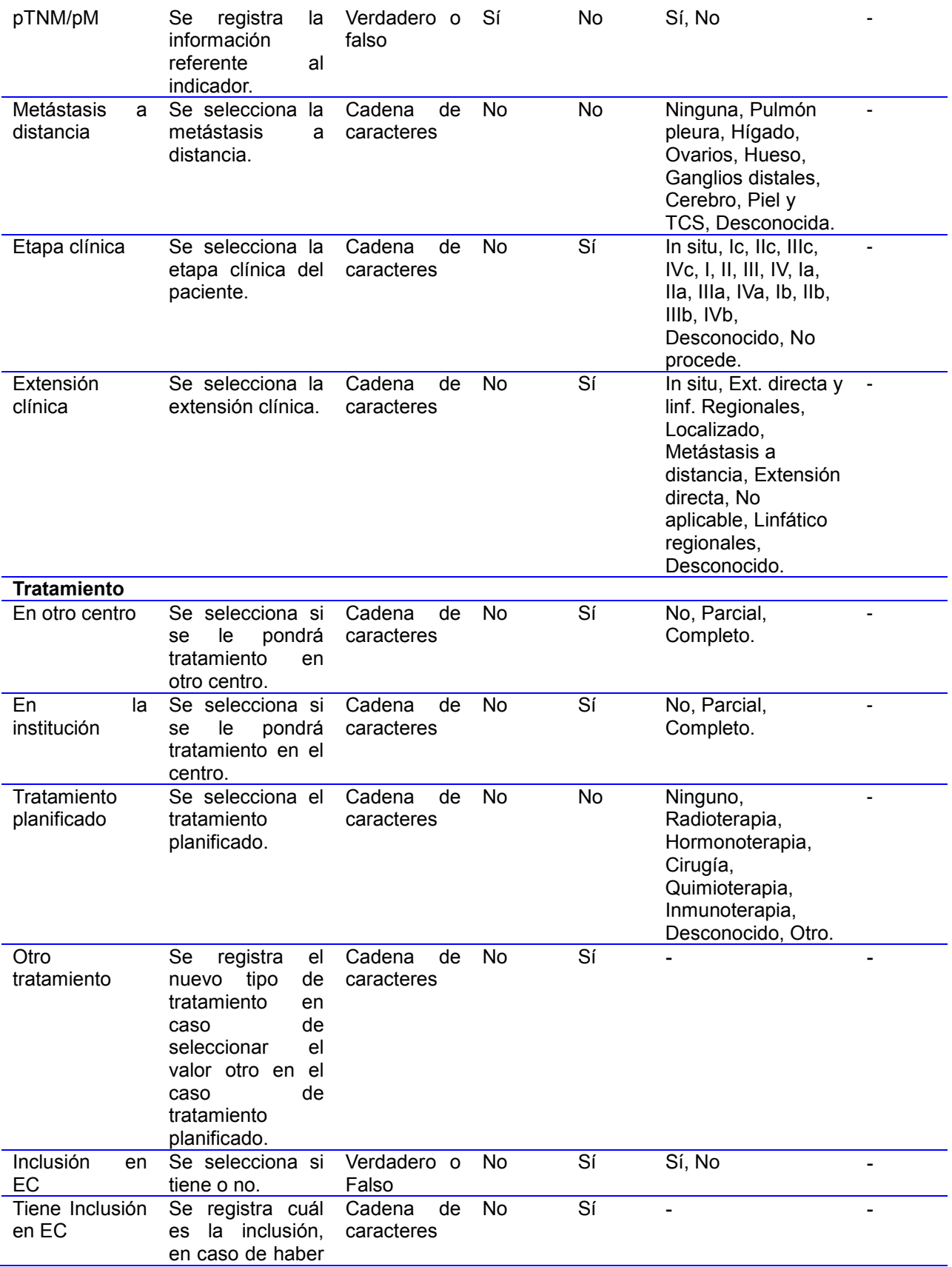

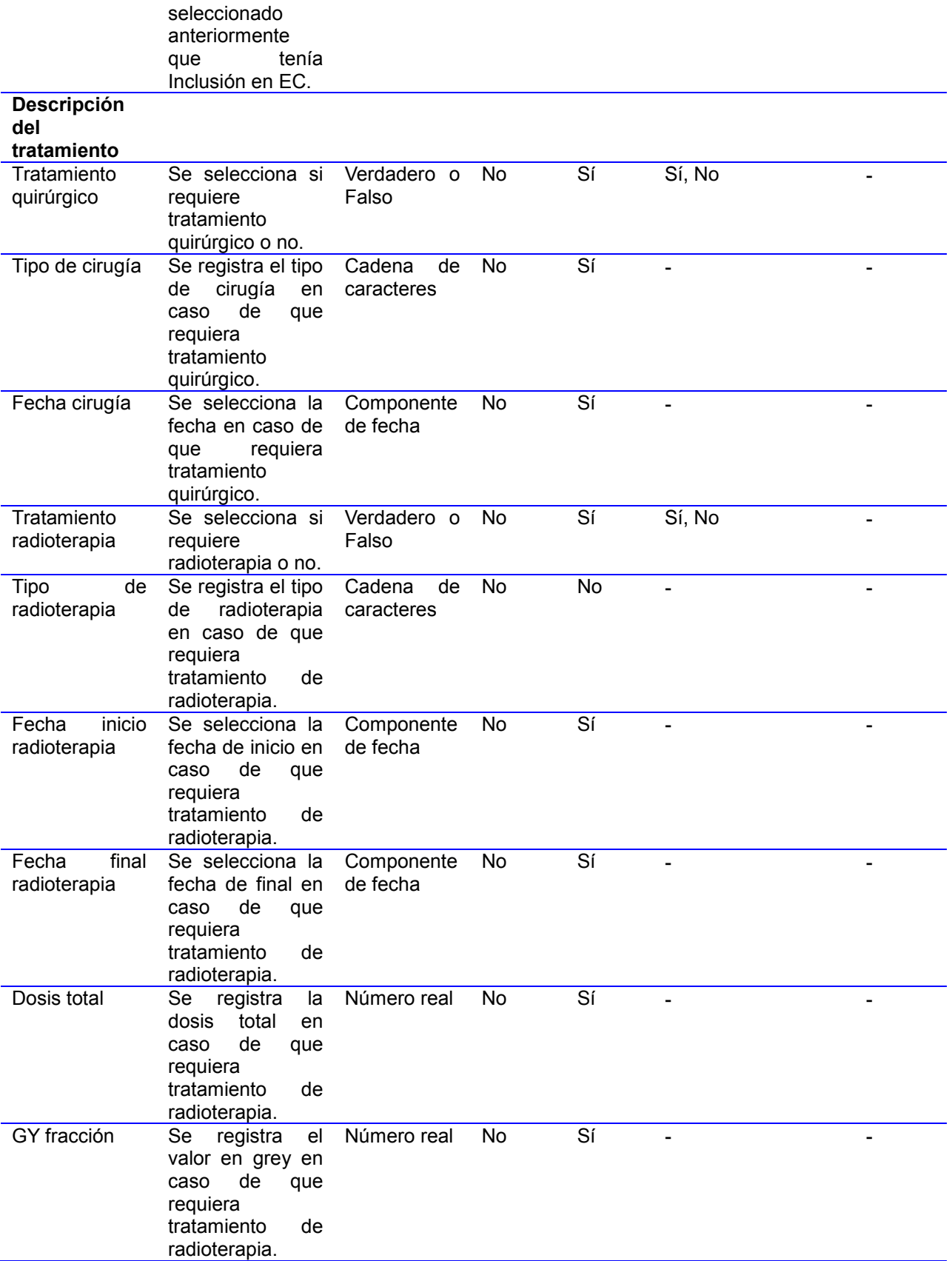

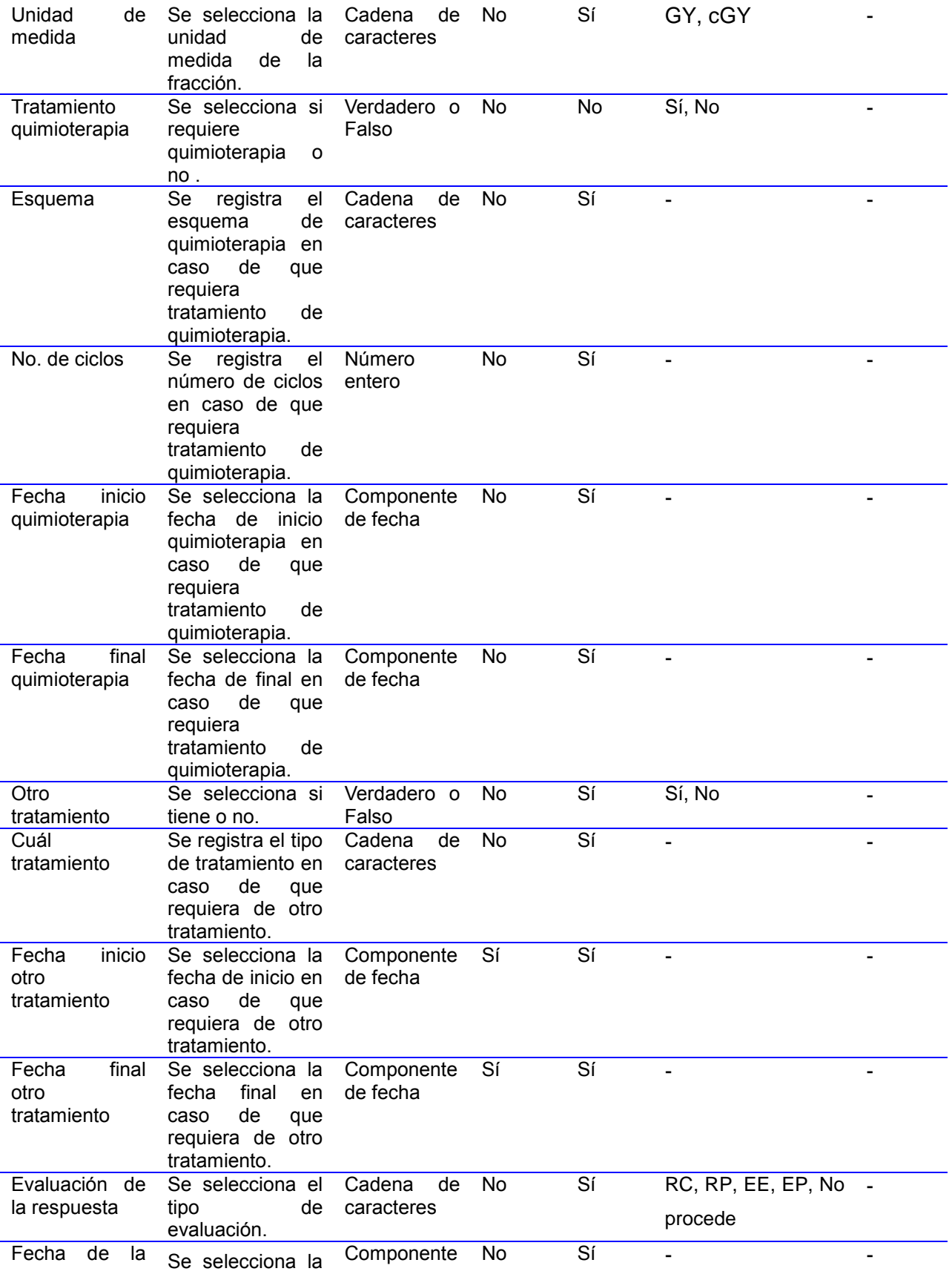

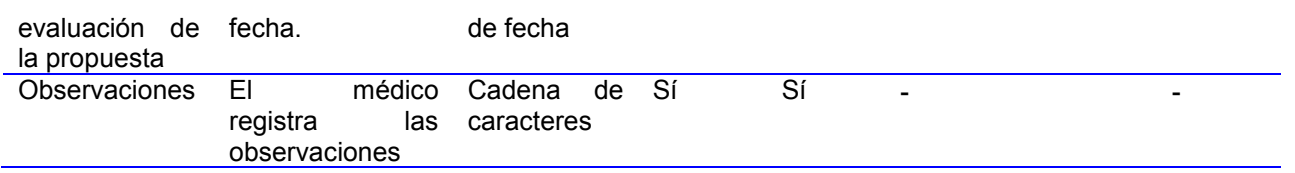

### **Hoja Oncológica - Fosas nasales y senos perinasales**

**Tabla 8.** Hoja Oncológica - Fosas nasales y senos perinasales

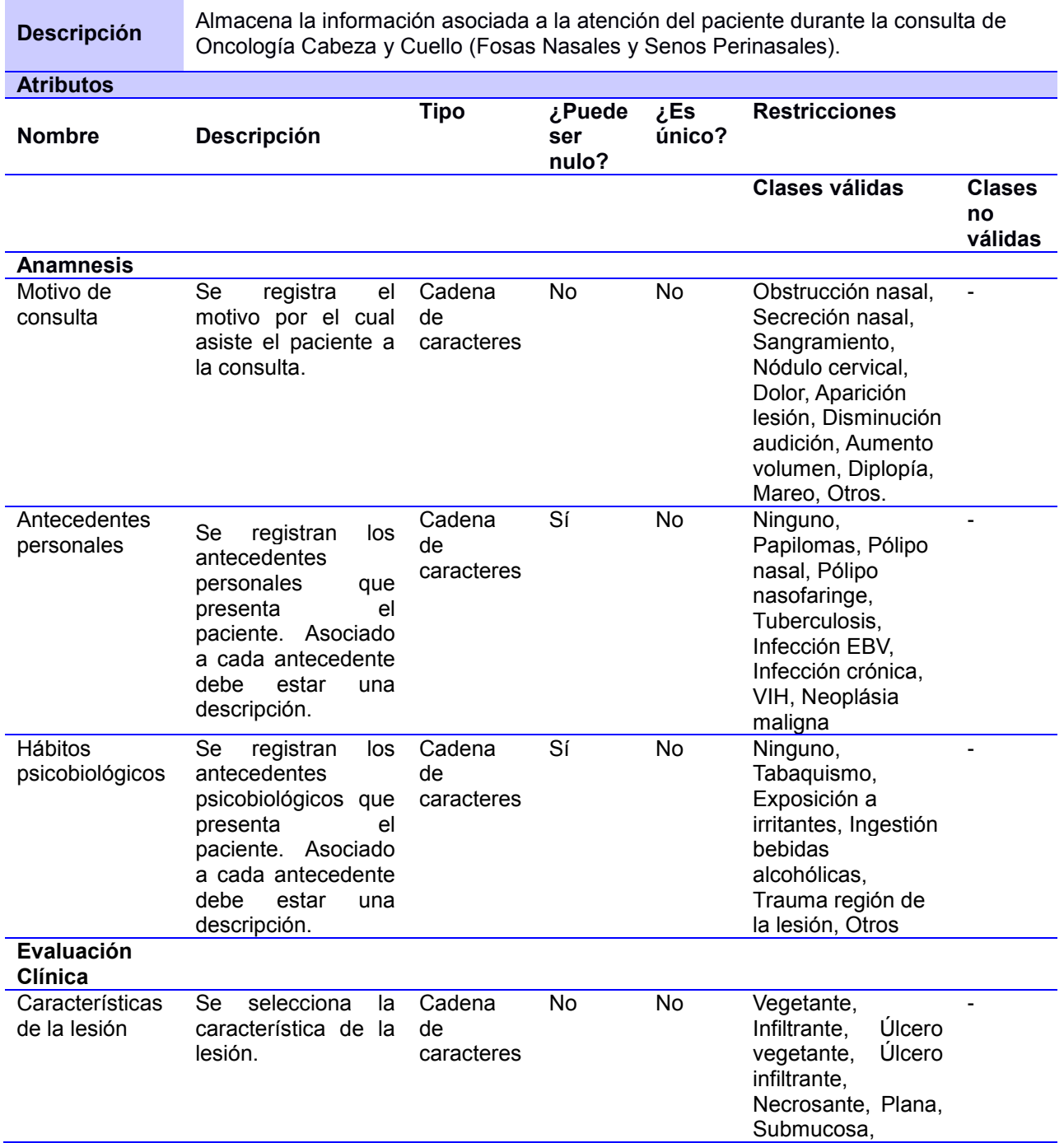

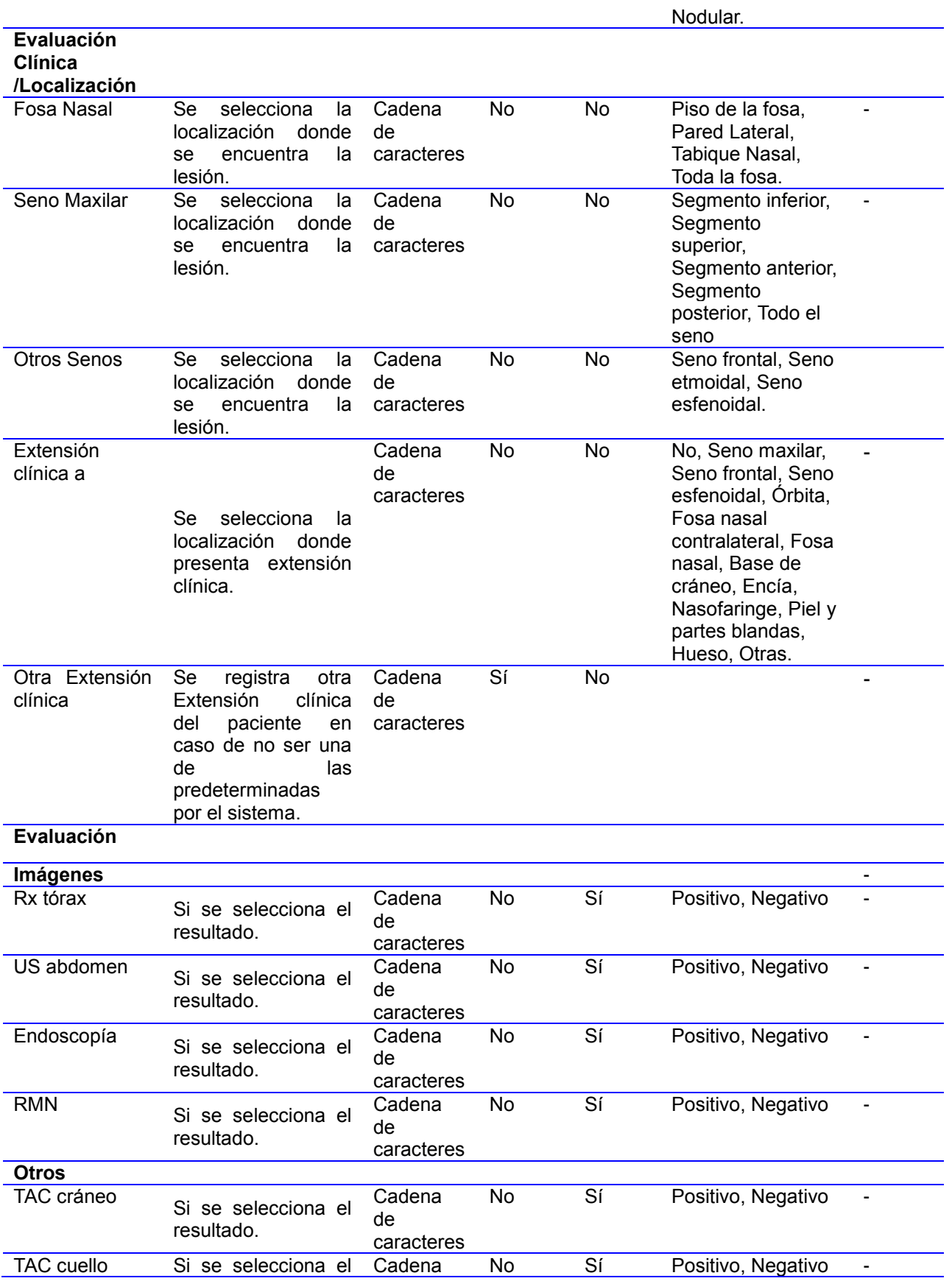

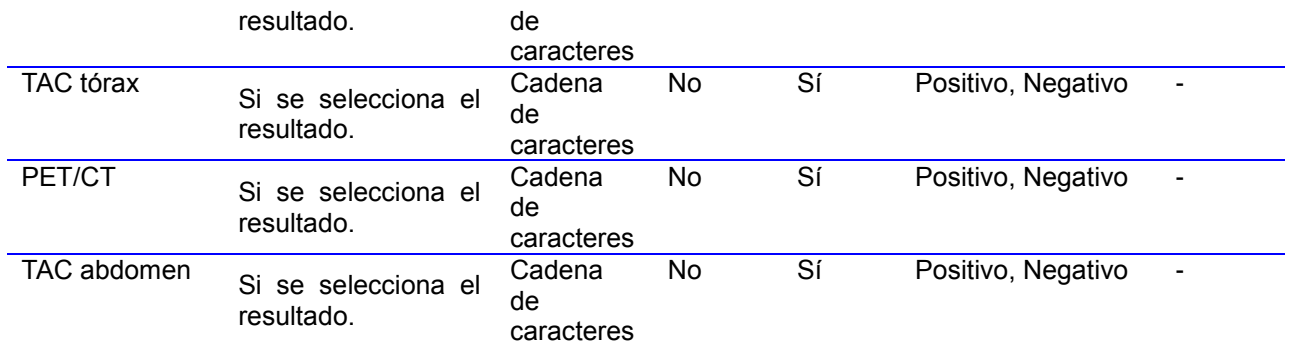

### **Hoja Oncológica – Laringe**

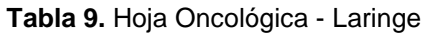

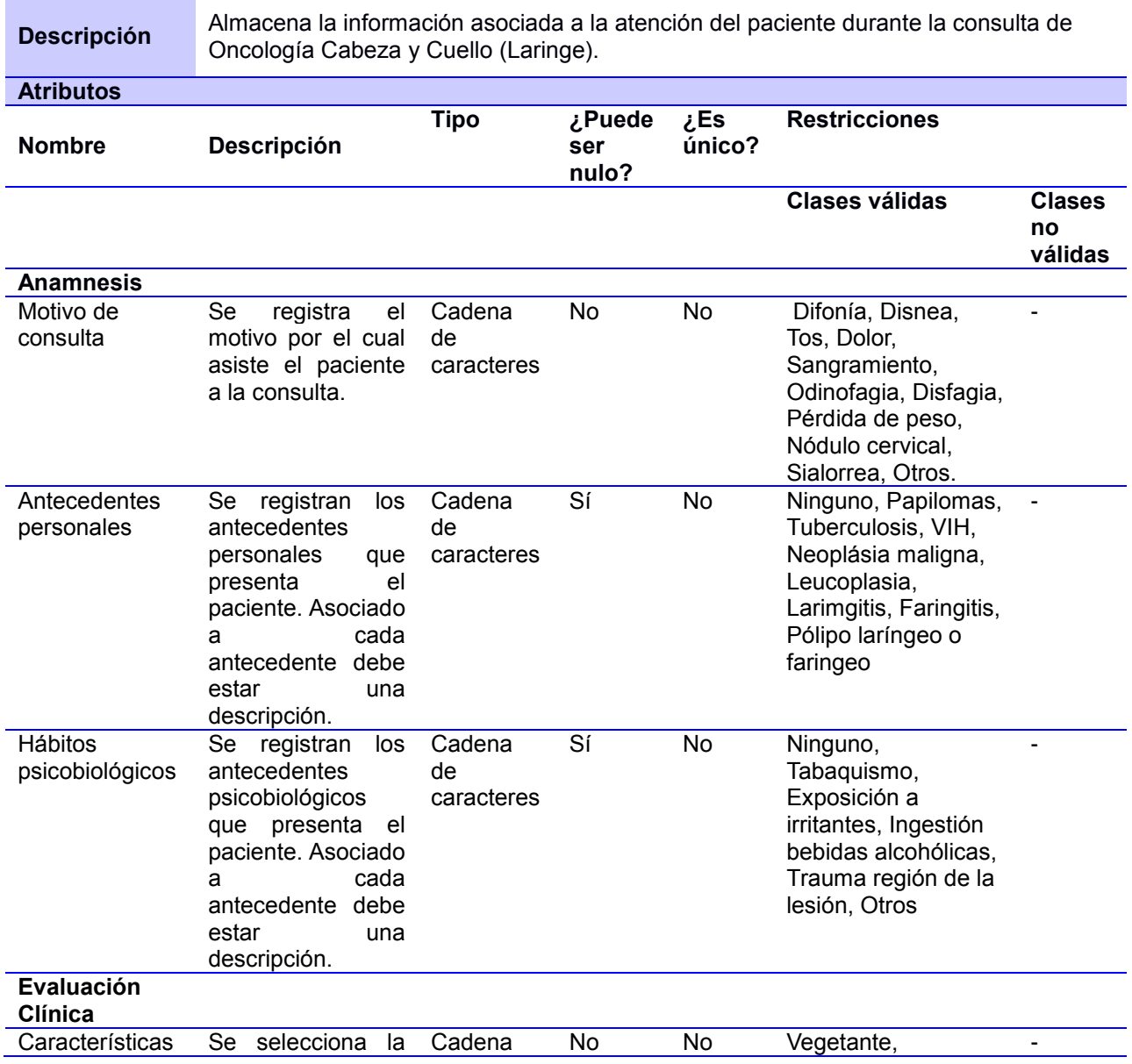

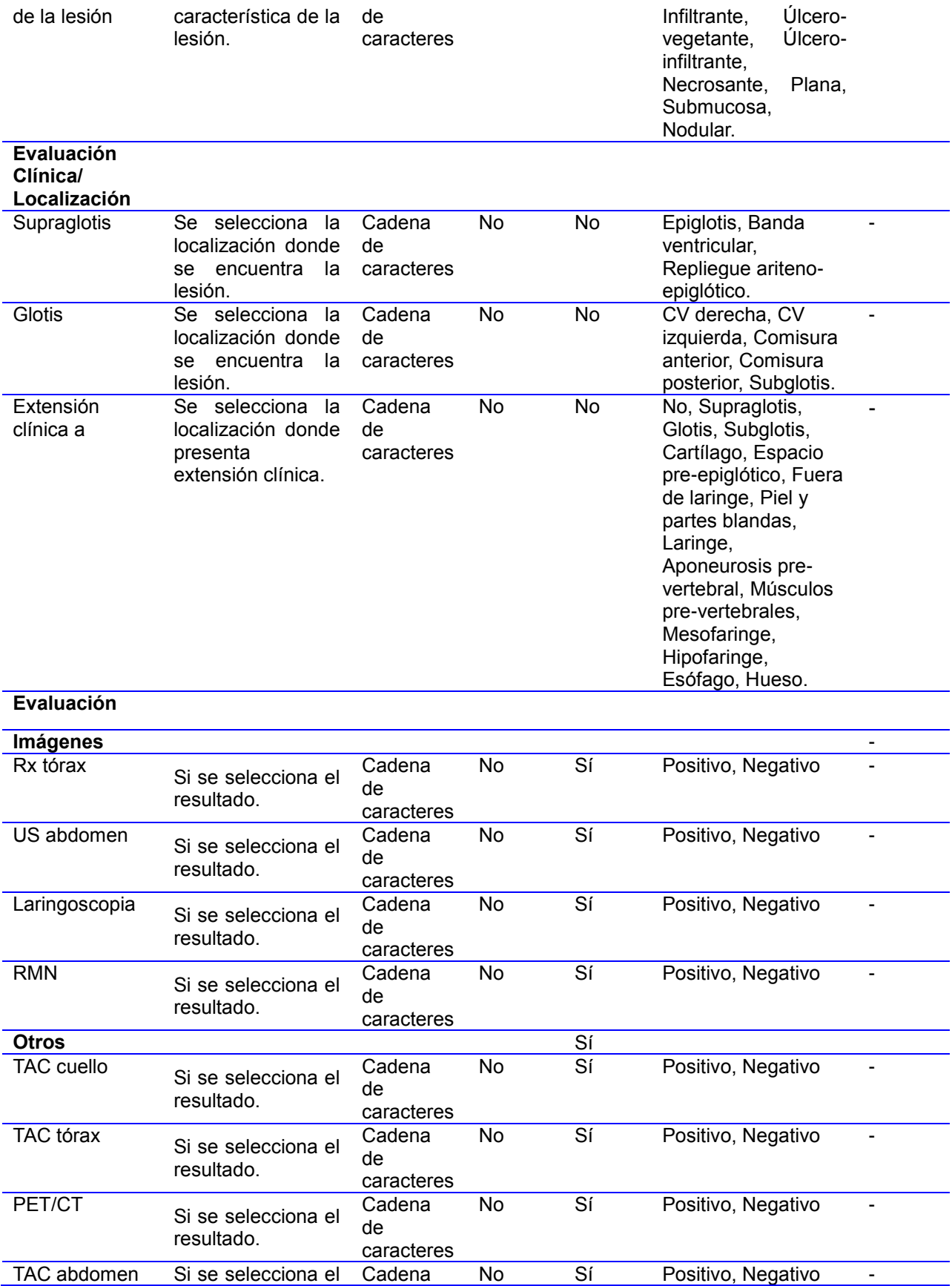

resultado. de

caracteres

#### **Hoja Oncológica - Cavidad Bucal y Glándula Salival**

**Tabla 10.** Hoja Oncológica - Cavidad Bucal y Glándula Salival

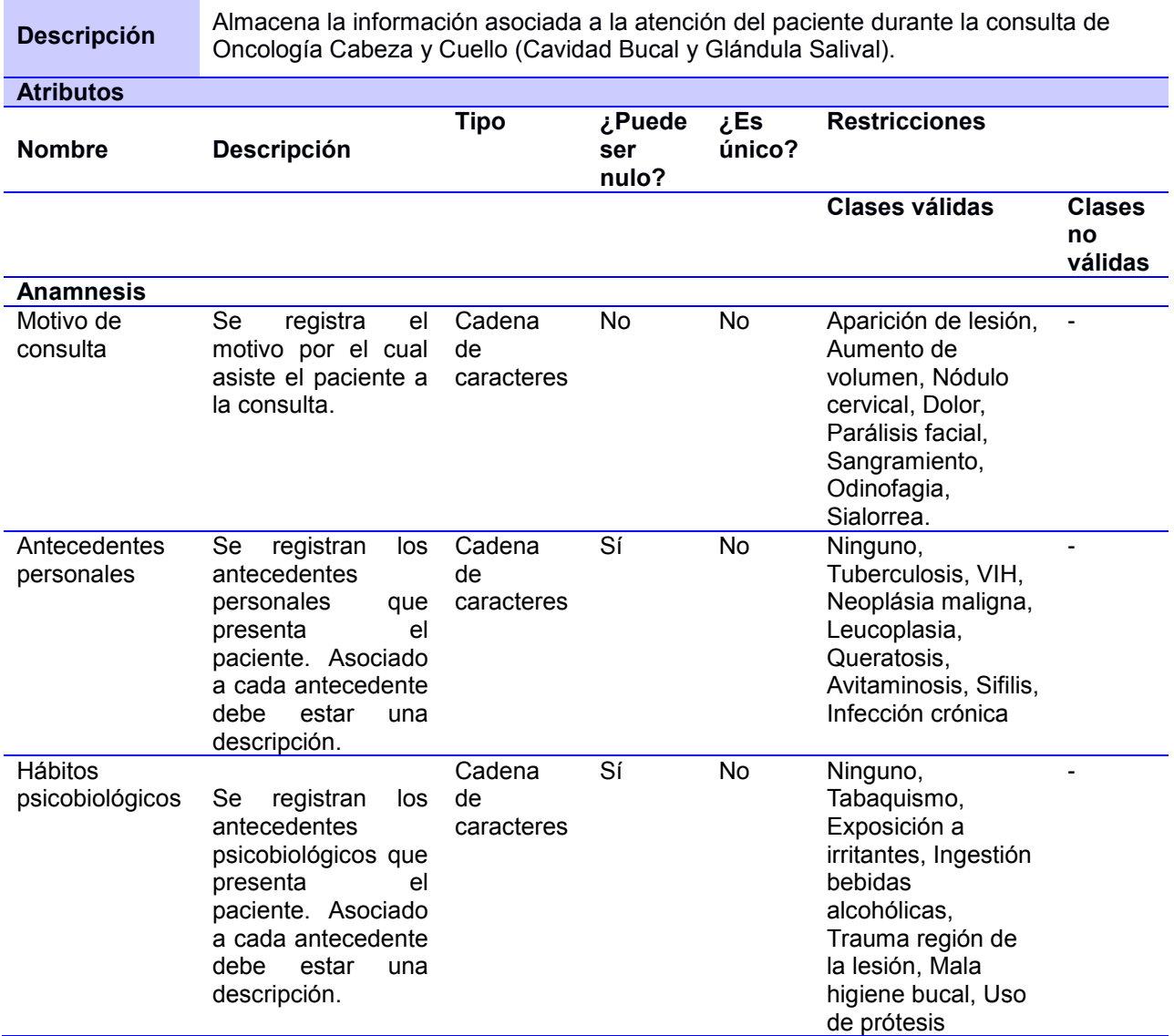

### **Anexo 3. Descripción del requisito Ver la hoja Oncológica Cabeza y Cuello (FOSAS NASALES-SENOS PERINASALES)**

**Tabla 11.** Descripción del requisito Ver la hoja Oncológica Cabeza y Cuello (FOSAS NASALES-SENOS

PERINASALES)

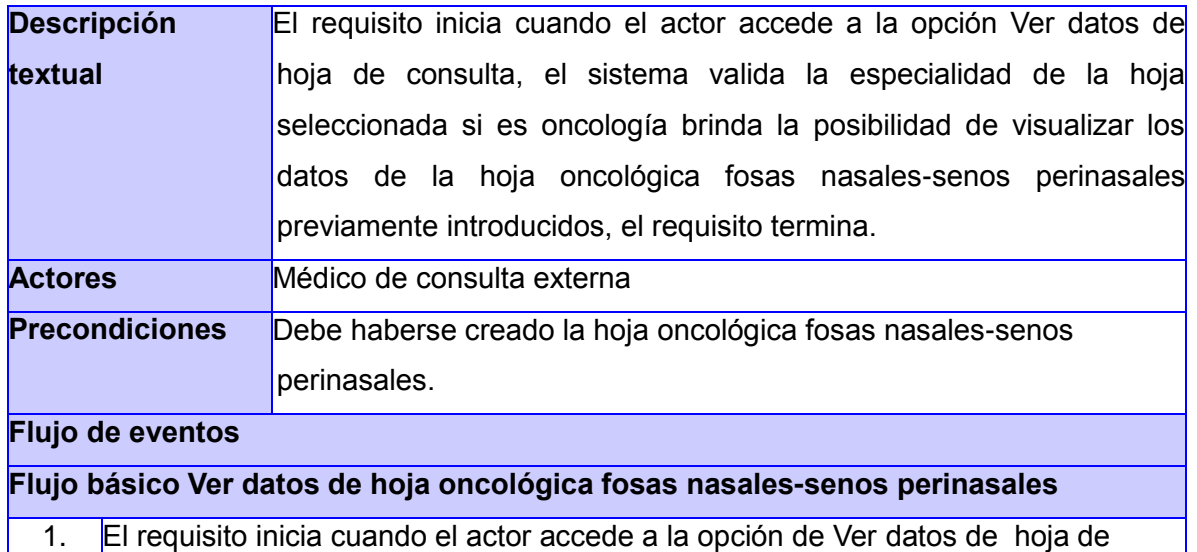

- consulta. 2. El sistema verifica la especialidad de la hoja seleccionada, si es oncología y la ubicación de la lesión es en las fosas nasales y senos perinasales, muestra los datos que se registraron en la hoja oncológica fosas nasales-senos perinasales. Y permite:
	- Salir de la vista actual
	- Exportar. Ver **Flujo alternativo 2:** "Exportar hoja oncológica fosas nasalessenos perinasales."
	- Consultar acciones realizadas. Ver **Flujo alternativo 1:** "Consultar acciones realizadas."
	- Buscar documento clínico, mediante la selección del No.H.C. Ver **Flujo alternativo 3**: "Buscar documento clínico."
- 3. El actor selecciona la opción de salir de la vista actual.
- 4. El sistema regresa a la interfaz Buscar hojas de consulta.
- 5. El requisito termina.

#### **Secciones**

**Sección 1**

1. N/A

**Flujos alternativos**

### **Flujo alternativo 1 "Consultar acciones realizadas."**

1. El actor accede a la opción de Consultar acciones realizadas. Se ejecuta el requisito, ver requisito **Elementos Comunes::Consultar acciones realizadas.**

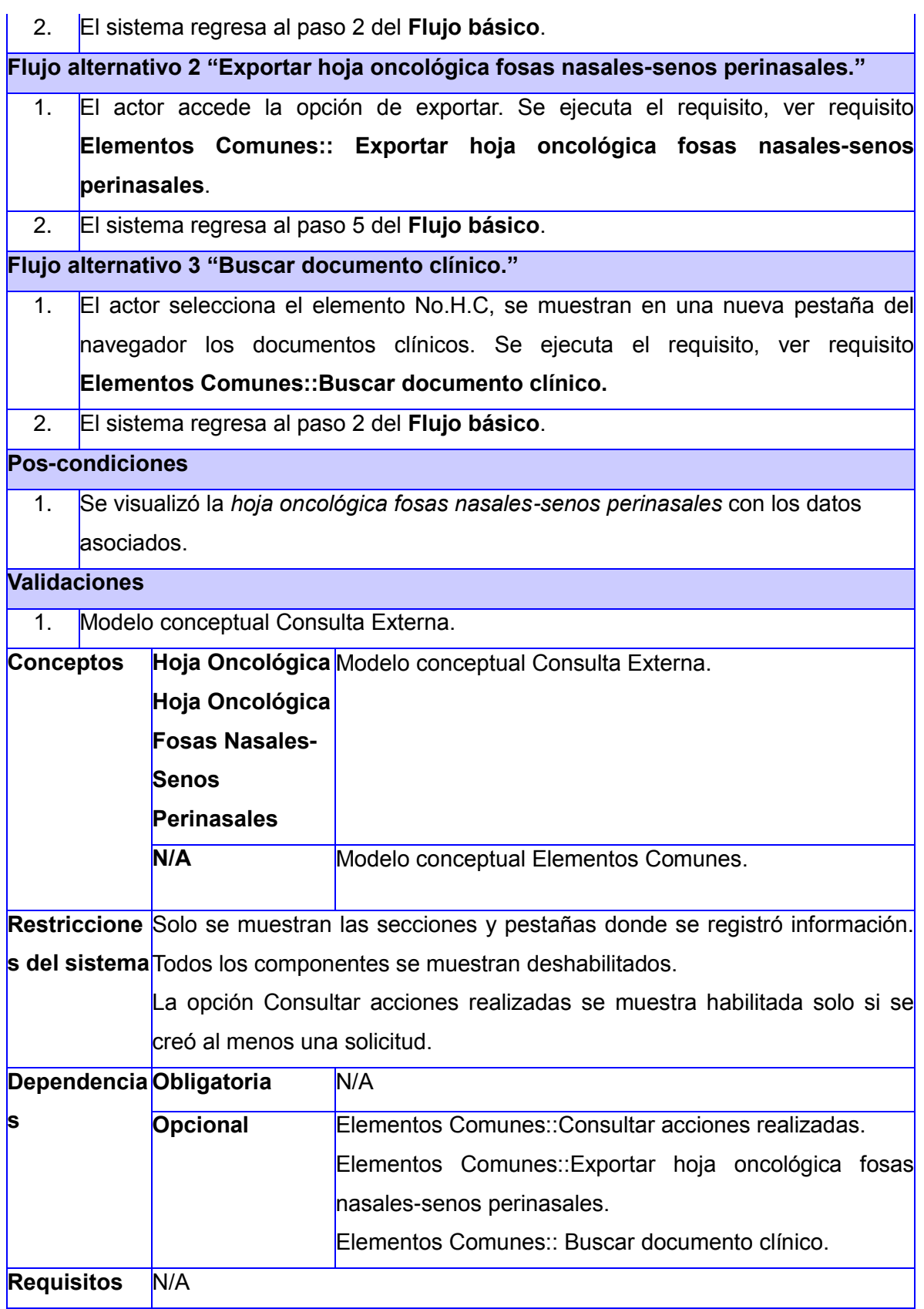

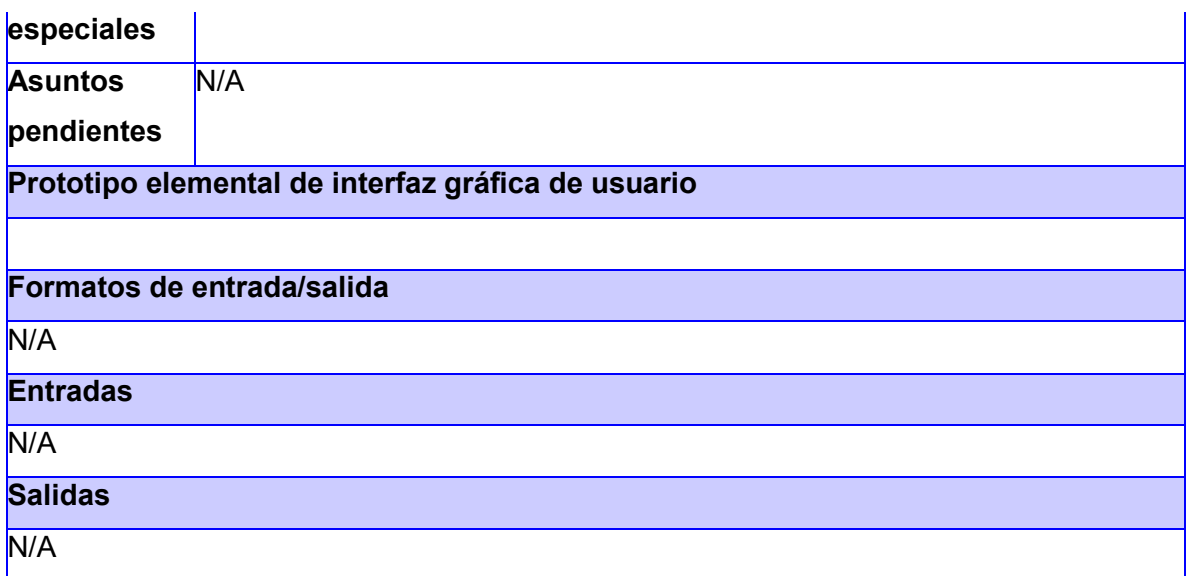